# **UNIVERSIDADE FEDERAL DE CAMPINA GRANDE CENTRO DE CIÊNCIAS E TECNOLOGIA UNIDADE ACADÊMICA DE ENGENHARIA QUÍMICA PROGRAMA DE PÓS-GRADUAÇÃO EM ENGENHARIA QUÍMICA**

# **DISSERTAÇÃO DE MESTRADO**

# **CONTROLE MULTIVARIÁVEL APLICADO A UMA COLUNA DE DESTILAÇÃO PROPANO-PROPENO UTILIZANDO A TÉCNICA DE SEPARAÇÕES DE SINAIS**

**ALAIN CHARLES DE MELO ALVES** 

**CAMPINA GRANDE – PB FEVEREIRO/2017** 

# **ALAIN CHARLES DE MELO ALVES**

# **CONTROLE MULTIVARIÁVEL APLICADO A UMA COLUNA DE DESTILAÇÃO PROPANO-PROPENO UTILIZANDO A TÉCNICA DE SEPARAÇÕES DE SINAIS**

Dissertação de mestrado apresentada ao Programa de Pós-Graduação em Engenharia Química da Universidade Federal de Campina Grande como parte dos requisitos exigidos para obtenção do título de Mestre em Engenharia Química.

Orientador: Prof. Dr. Luis Gonzaga Sales Vasconcelos

# **CAMPINA GRANDE – PB FEVEREIRO/2017**

# FICHA CATALOGRÁFICA ELABORADA PELA BIBLIOTECA CENTRAL DA UFCG

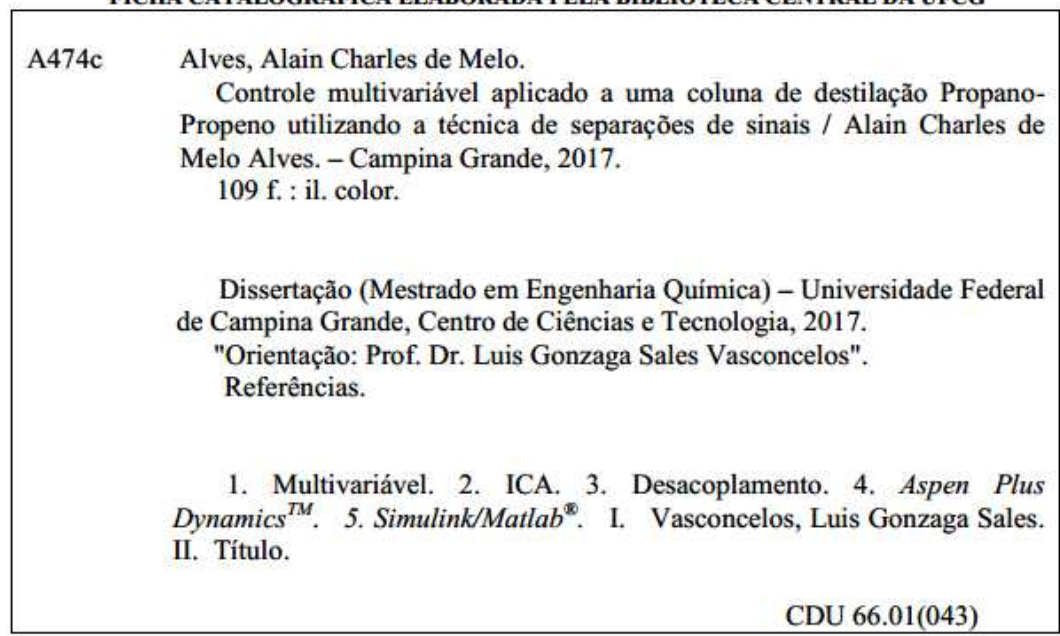

CDU 66.01(043)

É

## PARECER FINAL DO JULGAMENTO DA DISSERTAÇÃO DO ALUNO ALAIN CHARLES DE MELO ALVES

TÍTULO: Controle Multivariável aplicado a uma Coluna de Destilação Propano/Propeno utilizando a Técnica de Seperação de Sinais

# **COMISSÃOEXAMINADORA**

CONCEITO

**APROVADO** 

Prof. Luis Gonzaga Sales Vasconcelos (Doutor) un wy

(Orientador)

APAOVAO

Prof. José Nilton Silva (Doutor) أدره (Examinador Interno) И

APROVADO

Prof<sup>e</sup>, Shirlene Kelly Santos Carmo(Doutora)<br>Shirlene Kelly S. Carmo<br>(Examinadora Externa)

Campina Grande, 17 de fevereiro de 2017

UFCG/CCT/CPGEQ - Av. Aprigio Veloso 882, Campina Grande, PB - CEP - 58.429-900 Fone: 83 -2101-1053 - Fax: 83 - 2101-1053

Em memória de Rosa Freire da Silva e Edson Anacleto de Melo, avó e tio amados.

"Que os vossos esforços desafiem as impossibilidades, lembrai-vos de que as grandes coisas do homem foram conquistadas do que parecia impossível." Charles Chaplin

### **AGRADECIMENTOS**

Primeiramente a Deus, por ter concedido o saber, a força, coragem e a determinação para realização de mais uma conquista em minha vida. Por ter me guiado de Guarabira até João Pessoa aonde alcancei o pré-requisito desta vitória e agora em Campina Grande por continuar me guiando.

Aos meus pais Rejane de Melo Alves e José Hamilton Gomes Alves, aos meus irmãos Carlos Henrique de Melo Alves, Alex Douglas de Melo Alves e Renata Jeane de Melo Alves, e ao meu tio Edson Anacleto de Melo, por todo apoio e confiança depositados em mim.

Ao meu orientador Luis Gonzaga, pela confiança depositada e por todo conhecimento compartilhado que foram primordiais para elaboração dessa dissertação.

Aos colegas do programa de pós-graduação em Engenharia Química UFCG, pela força na conclusão das disciplinas obrigatórias e optativas, e pelo apoio moral na defesa da dissertação. Em especial a: Poliana Pinheiro, Veruska Simões, Isabela Alves e Esley Cavalcante.

Aos colegas da Universidade Federal da Paraíba, Jéssica Oliveira e Edwigens Koback pelo apoio.

Aos colegas do Laboratório de Referência em Controle e Automação (LARCA), divisão de Sistemas Químicos. E a todos que de forma direta ou indireta colaboraram para realização desse estudo.

Ao Capes, pelo auxílio financeiro concedido em forma de bolsa.

ALVES, ALAIN CHARLES DE MELO. **Controle multivariável aplicado a uma coluna de destilação propano-propeno utilizando a técnica de separação de sinais,** 2016. 109 p. Dissertação (Mestrado em Engenharia Química) – Universidade Federal de Campina Grande, Paraíba, 2016.

## **RESUMO**

Os processos indústrias em sua maioria são multivariáveis e apresentam uma grande interação entre suas variáveis. A fim de reduzir essas interações algumas técnicas têm sido desenvolvidas. Análise de Componentes Independentes (ICA) tem sido uma técnica bastante promissora quando se deseja reduzir ou até mesmo eliminar o acoplamento entre as variáveis. Essa técnica é usada na separação de fontes desconhecidas. Embora já existam diversos trabalhos recentes sobre a aplicação do ICA em processos industriais, poucos são voltados para aplicação da técnica em colunas de destilação. Este trabalho estabelece uma estratégia de controle aplicado a uma coluna de destilação de alta pureza com recompressão de vapor utilizando o ICA. Além disso, o trabalho estabeleceu uma estratégia de controle para as composições de base e topo. Para tanto foi feita uma comunicação entre o *Aspen Plus DynamicsTM e o Simulink/Matlab®* . A comunicação foi estabelecida por meio do bloco *AMSimulation*. Duas estratégias de controle foram comparadas: MPC com o ICA e MPC sem o ICA. Os resultados da estratégia MPC com ICA se apresentaram mais promissoras mostrando que a técnica ICA é uma ferramenta desacoplante útil para sistemas com forte acoplamento.

**Palavras Chaves:** Multiváriavel, ICA, Desacoplamento, *Aspen Plus DynamicsTM* e *Simulink/Matlab® .*

ALVES, ALAIN CHARLES DE MELO. **Multivariable control applied to a distillation column propane-propene utilizing the technique of signal separation,** 2016. 109 p. Dissertation (Chemical Engineering) –Federal University of Campina Grande, Paraíba, 2016.

# **ABSTRACT**

The industrial processes are in its majority are multivariable and show a high number of interactions between its variables. Some techniques have been developed to target the reduction of these interactions. Independent Component Analysis (ICA) has been a very promising technique when it is desired to reduce or even eliminate the coupling between variables. The ICA technique has been utilized on the separation of unknown sources. Although there are several different studies targeting the application of ICA in industrial processes, just a few of them geared for technical applications in distillation columns. This dissertation attempts to establish a control strategy applied to a high purity distillation column with vapor recompression using the ICA. In addition, the dissertation proposes to establish a control strategy for the bottom and top of compositions. For this will be a communication between the Aspen Plus DynamicsTM and Simulink / Matlab<sup>®</sup>. The communication will be established through the AMSimulation block. Two control strategies were compared: MPC with ICA and MPC without MPC. The results of the MPC with ICA strategy were shown to be more promising, showing that the ICA technique is a useful decoupling tool for systems with strong coupling.

**Keywords:** Multivariable, ICA, Decoupling, *Aspen Plus DynamicsTM* and *Simulink/Matlab® .*

# **LISTA DE FIGURAS**

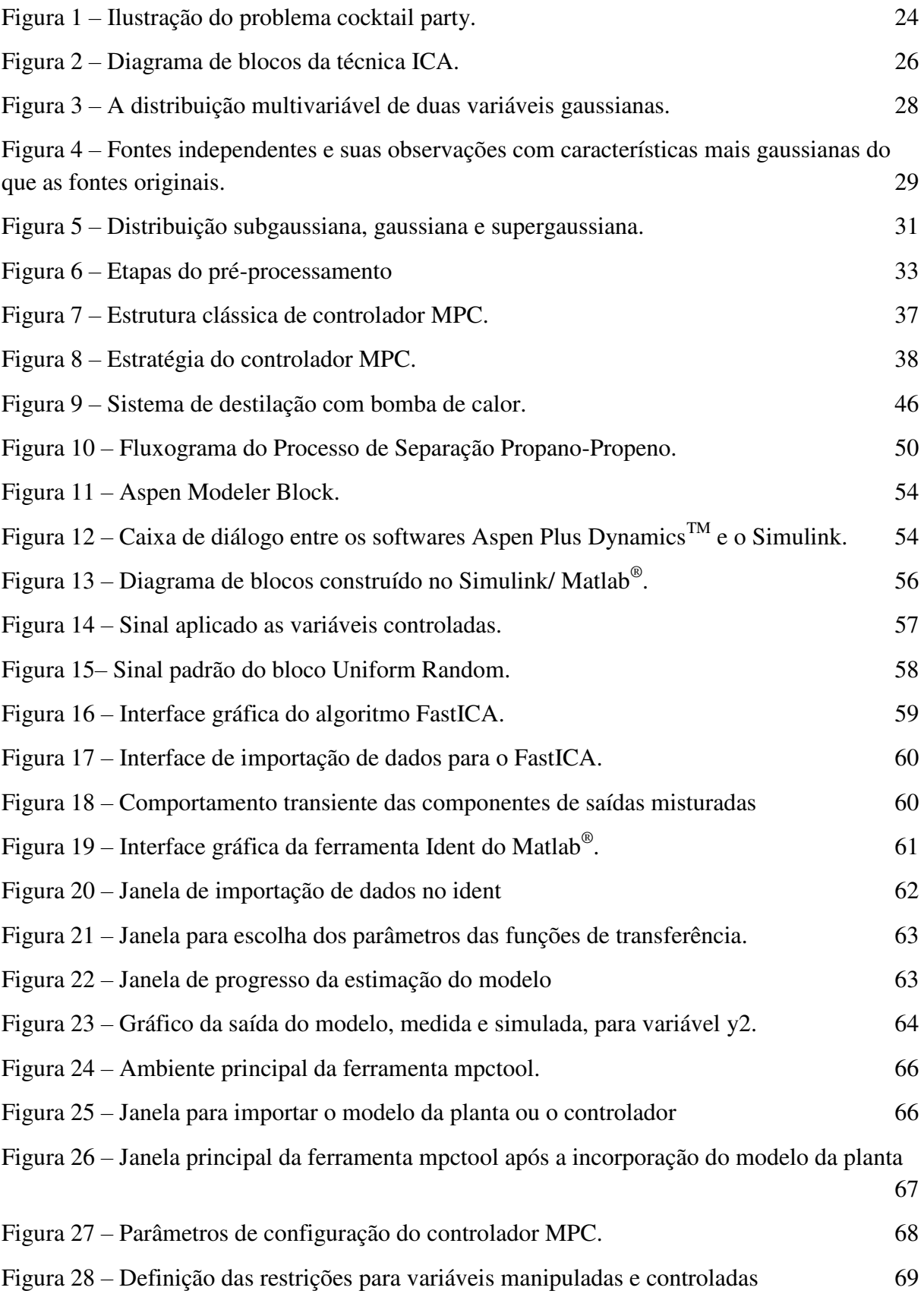

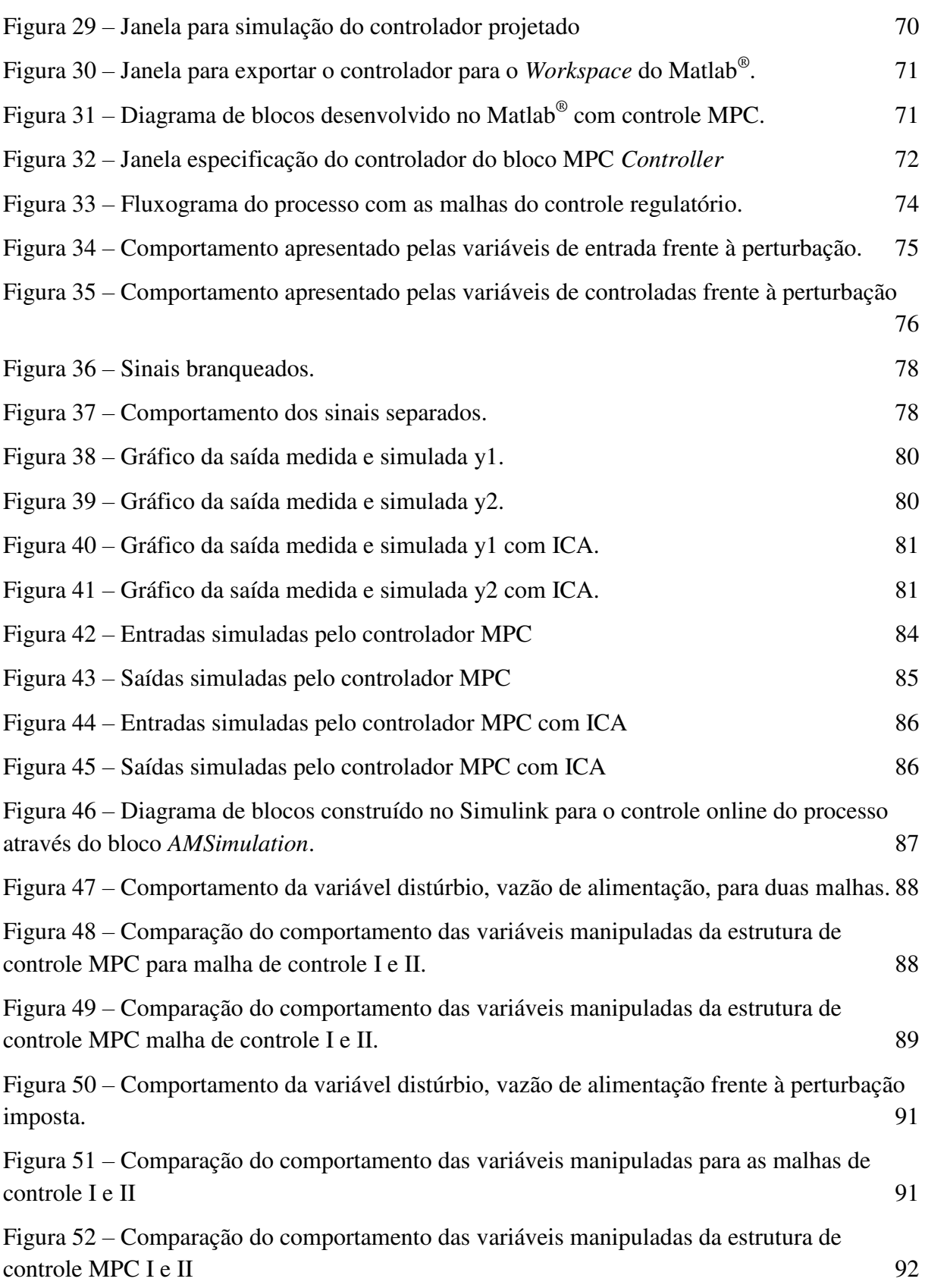

# **LISTA DE TABELAS**

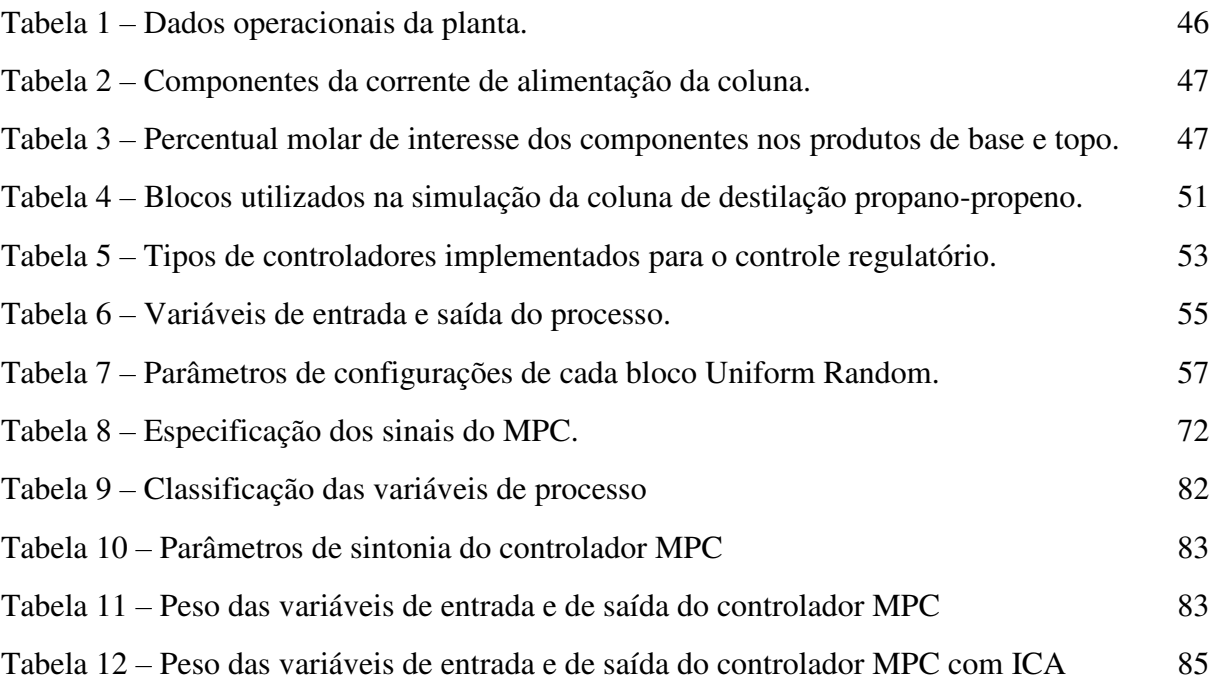

## **NOMENCLATURA E SIMBOLOGIA**

- BDF **–** *Backward Differentiation Formula*
- BSS *Blind Source Separation*
- CR Coeficiente de Rendimento
- CV Variável Controlada
- DMC *Dynamic Matrix Control*
- DMN *Default Mode Network*
- EDC Dicloroetano
- EEG Eletroencefalograma
- EHAC *Extended Horizon Adaptive Control*
- EPSAC *Extended Prediction Self-Adaptive Control*
- FC\_BASE Vazão da corrente
- FC\_REF Vazão da Corrente de Refluxo
- FPE Fator de Previsão de Erro
- GLP Gás Liquefeito de Petróleo
- GPC *Generalized Predictive Controller*
- IAE *Integral Absolute Error*
- ICA Análise de Componentes Independentes
- ICA/GLM Análise de Componentes Independentes mais Modelo Linear Geral
- Ident *System Identification Toolbox*
- INCA Instituto Nacional do Câncer
- ISFET *Ion Sensitive Field Effect Transistor*
- MIMO *Multiple input and Multiple output*
- MLC *Local Controller Enermet*
- MPC Controle Preditivo Baseado em Modelo
- Mpctool *Model Predictive Control ToolboxTM*
- MV Variável Manipulada
- MVC Monocloreto de Vinila
- PCA *Principal Component of Analysis*
- SRK *Soave-Redlich-Kwong*
- TDAH Transtorno de Déficit de Atenção/Hiperatividade
- v.a Variável Aleatória
- VRD Vapor Recompression Distillation
- Xbase Composição de Propeno na Base
- Xtopo Composição de Propano no Topo

# **SUMÁRIO**

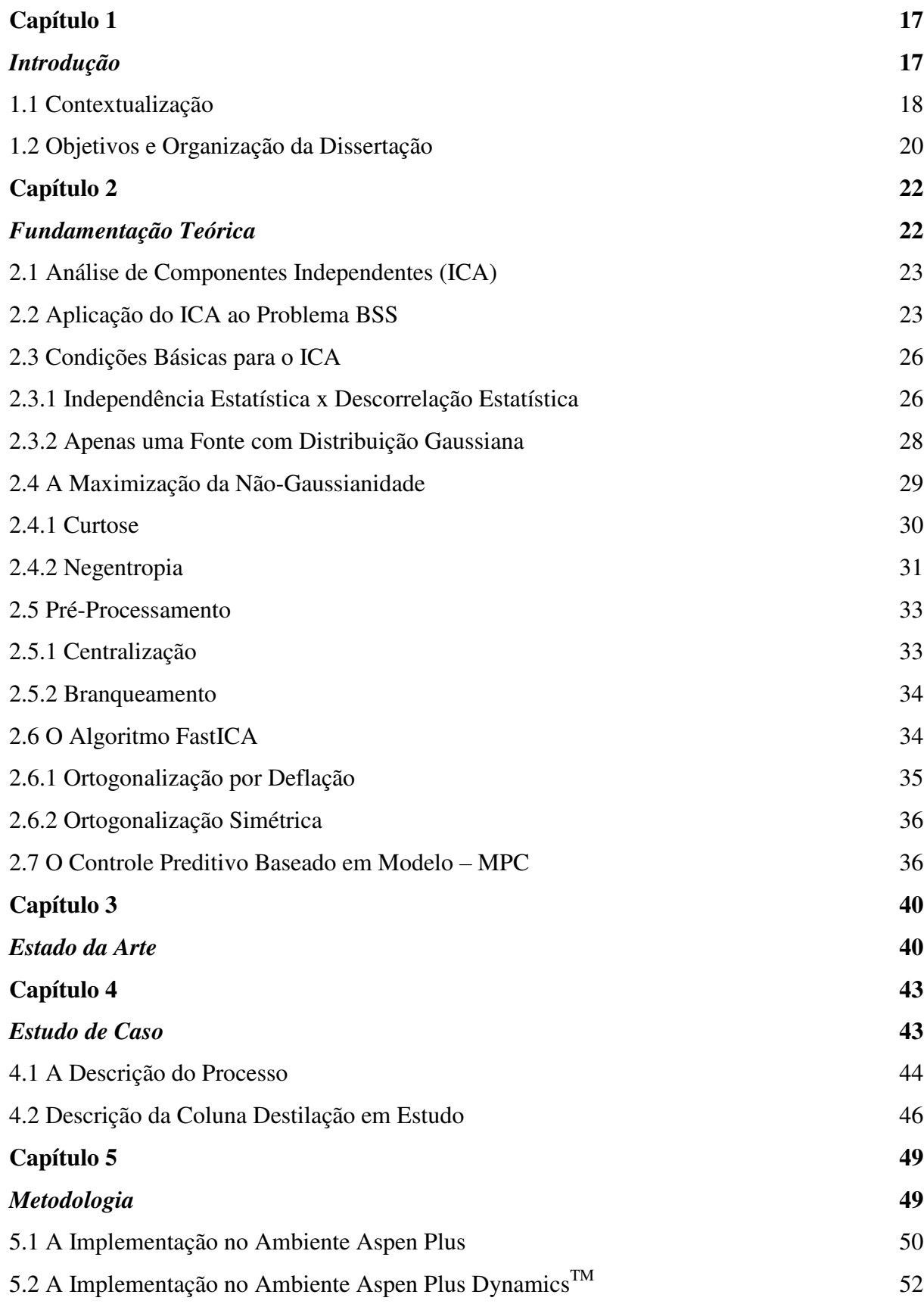

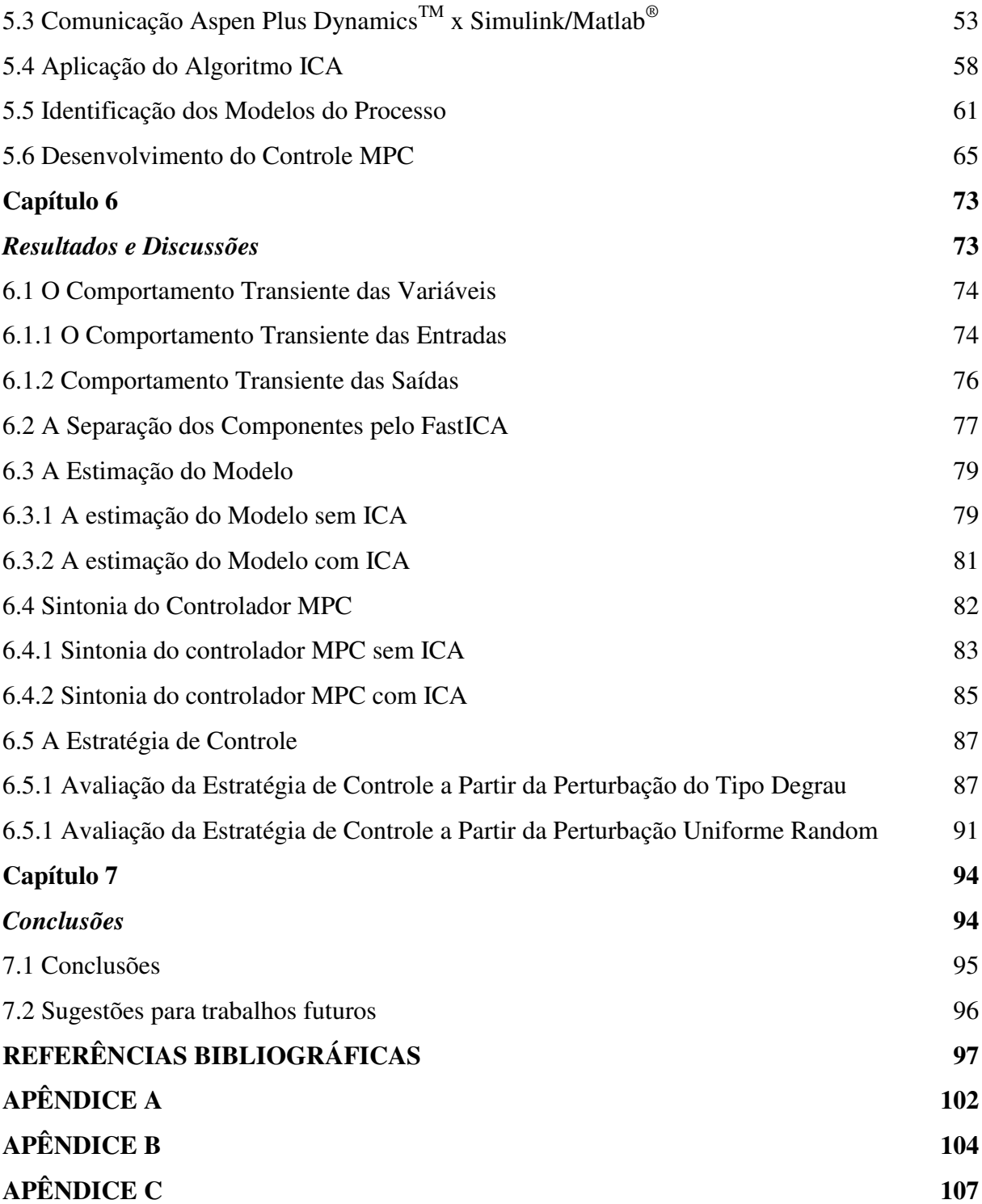

# <span id="page-16-1"></span><span id="page-16-0"></span>**Capítulo 1**

*Introdução* 

## <span id="page-17-0"></span>**1.1 Contextualização**

A indústria petroquímica assim, como as demais indústrias, possui uma grande diversidade de processos muitos dos quais são multivariáveis, que podem ser constituídos de múltiplas variáveis de entrada (distúrbios e manipuladas) e múltiplas variáveis de saídas (medidas e não medidas), onde na maioria das vezes as variáveis sofrem influência uma das outras ocasionando o acoplamento entre si. Segundo MORRILA (2013), esta influência ou interação manifesta-se pelo fato da varável de entrada ter efeito em menor ou maior grau sobre todas as variáveis de saída, o que na prática dificulta o controle de um determinado processo, consequentemente afeta seu rendimento e segurança.

Uma forma de reduzir ou até mesmo eliminar essas interações é buscar meios que induzam o desacoplamento entre as variáveis. Um meio bastante utilizado é adoção de dispositivos de inteligência artificial nos processos produtivos. Esses dispositivos auxiliam na tomada de decisão facilitam o monitoramento, diagnóstico e manutenção de um processo corroborando para que o desempenho do processo se mantenha dentro dos parâmetros estabelecidos.

Segundo WU (2002), o monitoramento contínuo da operação de uma planta química requer uma gama de intervenções externas (controles) para garantir os objetivos operacionais. Sendo o controle feito através da intervenção de um arranjo reacional de equipamentos (dispositivos de medição, válvulas, controladores e computadores) e por intervenção humana (supervisores e operadores), que constituem o sistema de controle.

Normalmente são usados sensores para coleta de informação sobre a planta e um dos problemas mais corriqueiros desse uso é que o sinal fornecido pelos sensores são misturas do sinal fonte desejado, ou seja, o sinal resposta sofre interferência das demais variáveis e não há como determinar como transcorreu essa mistura. O que traz à tona o problema de separação cega de fontes (do inglês, *Blind Source Separation – BSS*), que tem como principal desafio recuperar um conjunto de sinais fontes originais a partir de mistura de sinais oriundos dessas fontes (CARMO, 2015).

Um dos métodos mais difundidos para análise de BSS é Análise de Componentes Independentes (ICA). O ICA é uma técnica aplicada na separação de fontes desconhecidas que se norteia no uso de estatística de ordem superior, para estimar cada uma das fontes por meio da observação de diversas misturas geradas a partir destas fontes (SILVA, 2009). O ICA

é uma técnica que tem mostrado notada eficiência na recuperação de um conjunto de fontes, a partir de dados multidimensionais, sendo essas estaticamente independentes e não-gaussianas ou que no máximo uma variável tenha distribuição gaussiana.

A técnica ICA foi inicialmente pensada para solucionar problemas de *Cocktail Party Problem* (cenário onde múltiplas fontes emitem som ao mesmo tempo em um ambiente e onde sensores capturam as misturas dos sons), porém, devido potencial apresentado pela técnica várias áreas têm se beneficiado da sua aplicação. Há vários estudos utilizando o ICA nas mais diversas áreas do conhecimento, tais como: separação de áudio (MORETO, 2008), processamento de imagem (LEITE et al. 2004; PEI & ZENG, 2006), telecomunicações (ZARZOSO & NANDI, 2004; CHEVALIER, 2004), processamento de sinais biomédicos (CHEN et al, 2001; STURZBECHER, 2011; KIELING, 2013), sensores químicos (BERMEJO *et al.*, 2005), no sensoriamento remoto (LEVADA, 2006), processos industriais (LIMA, 2009).

Embora sejam encontrados trabalhos recentes sobre a utilização do ICA em processos indústrias, poucos trabalhos foram encontrados em processos industriais envolvendo colunas de destilação até o presente momento, dentre os quais:

No trabalho de BO *et al*. (2010), foi aplicado um método integrado baseado em Análise de componentes independentes – Máquina de vetores de suporte (ICA-SVM) usado para detectar e diagnosticar perturbações em um processo de craqueamento para separação do Butadieno. Devido à complexidade existente no processo de destilação industrial, por apresentar características não-gaussianas, as estatísticas do ICA detectaram maiores informações do tipo de distúrbios aplicados na separação do que as estatísticas do PCA.

CHEN *et al*. (2013), demonstraram que técnicas baseadas em ICA utilizadas no monitoramento do processo de separação de ar criogênico, apresentou um diagnóstico de falhas no processo bem mais satisfatórios quando comparados a aplicação da técnica PCA no mesmo processo.

CARMO (2015) demonstrou que a forte interação existente entre as variáveis do processo pode ser reduzida com auxílio da técnica de separações de sinais (ICA) numa coluna de destilação de alta pureza, visto que foi possível extrair todas as variáveis independentes por meio dos sinais recuperados, e com isso o controle pôde atuar de forma individual sobre cada variável, reduzindo assim, a interferência que uma exercia sobre a outra, oriunda do forte

acoplamento existente. Além disso, o trabalho estabeleceu uma estratégia de controle para as composições de topo e base da coluna de destilação de alta pureza da etapa de purificação do 1,2 - EDC da planta comercial de produção de MVC.

Segundo MORRILA *et al*. (2013), controlar simultaneamente as composições de topo e fundo é algo relativamente complexo, devido a influência que o acoplamento inerente das duas varáveis de saída com as variáveis de entrada.

No trabalho de BARROSO (2014), o controle preditivo baseado em modelo (MPC) foi utilizado na estratégia de controle para composições de topo e base de uma coluna de destilação de alta pureza apresentando um melhor desempenho, quando comparado ao método convencional para a estratégia de controle em uma coluna de destilação de alta pureza não convencional.

O grande diferencial do MPC é que o comportamento futuro do processo é predito usando um modelo dinâmico e as medidas disponíveis. As saídas do controlador são calculadas de modo a minimizar a diferença entre a resposta predita do processo e a resposta desejada. A cada instante de amostragem, os cálculos de controle são repetidos e as predições são atualizadas com base nas medidas atuais.

O presente trabalho de dissertação propõe um desenvolvimento de uma estratégia de controle multivariável aplicado a uma coluna de destilação de alta pureza propano/propeno com recompressão de vapor utilizando a técnica de separações de sinais (ICA) em conjunto com um controlador MPC. A técnica ICA permite a eliminação da forte interação presente nas variáveis de processo, o que vem facilitar por parte dos operadores na planta a tomada de decisão no momento de realizar qualquer controle de variáveis no processo. Além disso, o trabalho propõe estabelecer uma estratégia de controle para as composições de base (propano) e topo (propeno) da coluna de destilação de alta pureza com recompressão de vapor.

### <span id="page-19-0"></span>**1.2 Objetivos e Organização da Dissertação**

O principal objetivo deste trabalho é obter uma estrutura de controle que se adeque ao processo de destilação de alta pureza propano-propeno com recompressão de vapor utilizando a técnica de separação de sinais (ICA) baseada em estatística de ordem superior para o desacoplamento de variáveis nas malhas de controle.

Onde, os objetivos específicos são necessários:

- $\triangleright$  Implementar a comunicação Aspen Plus Dynamics<sup>TM</sup> x Simulink / Maltab<sup>®</sup>.
- Aplicar a técnica ICA para promover a separação das variáveis e obter a matriz de separação;
- Identificar os modelos que regem o processo do estudo em questão;
- Implementar a matriz de separação da ICA na estrutura de controle de uma coluna de destilação junto ao controle MPC;
- Comparar as duas estratégias de controle: MPC com ICA e MPC sem ICA.

A pesquisa foi realizada no laboratório de referência em controle e automação – LARCA, divisão de Sistemas Químicos, localizado na Universidade Federal de Campina Grande.

# **Capítulo 2**

<span id="page-21-1"></span><span id="page-21-0"></span>*Fundamentação Teórica* 

### <span id="page-22-0"></span>**2.1 Análise de Componentes Independentes (ICA)**

A metodologia conhecida como análise de componentes independentes (ICA, do inglês *independent component analysis*) é um dos tópicos mais relevantes da moderna teoria de processamento não supervisionado de sinais (ZUBEN & ATTUX, 2010). Trabalhos pioneiros foram desenvolvidos por JUTTEN & HERAULT, na década de 80 e, por COMOM na década de 90.

A ICA pode ser vista como uma extensão da clássica abordagem de análises de componentes principais (PCA, do Inglês *principal component of analysis*), que se norteia no uso de estatística de segunda ordem construída por meio da correlação/covariância, mas se diferencia no sentido de que a ICA incorporar uma estrutura estatística de ordem superior. A chave para compreender as diferenças entre ICA e PCA é atentar para o contraste entre os alcances dos termos descorrelação e independência. De fato o ICA não pode ser considerado como passo além da descorrelação linear (branqueamento) que é utilizada com um préprocessamento para metodologia (FAIER, 2011).

A técnica é aplicada em problemas que exijam a separação de fontes desconhecidas usando-a para estimar cada uma das fontes por meio da observação de diversas misturadas geradas a partir destas fontes (SILVA, 2009). O que corresponde a um caminho promissor para realizar a separação a cega de fontes (BSS), uma tarefa crucial em inúmeras aplicações de tratamento de informação.

### <span id="page-22-1"></span>**2.2 Aplicação do ICA ao Problema BSS**

A separação Cega de Fontes (do inglês, *Blind Source Separation – BSS*) tem como principal intuito recuperar um conjunto de sinais fontes originais, a partir de um conjunto de sinais observados. Um exemplo bastante corriqueiro que ilustra o problema de *BSS* é o chamado *Cocktail Party problem*, mencionado pela primeira em 1953 por CHERRY (1953). O problema remente-se a um conjunto de microfones que capturam a mistura dos sons ambientes, tal como ocorrer no nosso cérebro, deseja-se contar coma a capacidade de separar cada um dos sons a partir dessa mistura captada. A Figura 1 a seguir ilustra tal problema.

Figura 1 – Ilustração do problema cocktail party.

<span id="page-23-0"></span>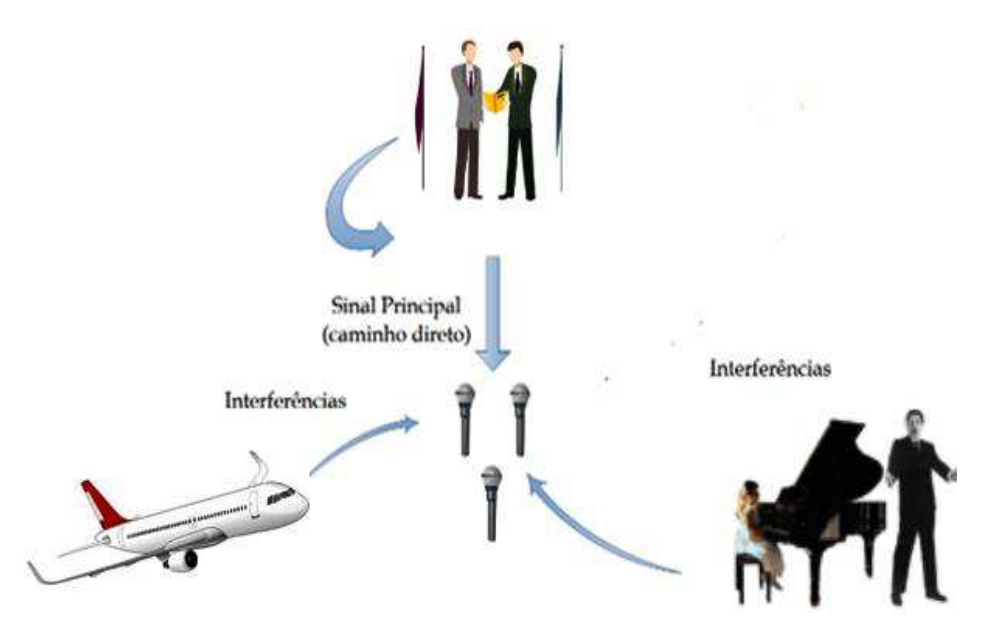

Observado a Figura 1 e considerando múltiplas fontes emitindo sinais ao mesmo tempo, e um conjunto de três sensores, representado pelo conjunto dos 3 microfones, capturando os sinais emitidos, tal que cada sinal capturado seja uma mistura ponderada das fontes originais, ou seja cada sinal capturado sofre a interferência em menor ou maior grau de cada fonte original.

Denotando por,  $s_j(t)$  o sinal oriundo de cada fonte original *j* no mesmo momento *t* e  $x_i(t)$  o sinal captador por cada sensor, e, já que não são conhecidas todas as propriedades do sistema físico. Podemos representar, como mostrado a seguir:

$$
x_1(t) = a_{11}s_1(t) + a_{12}s_2(t) + a_{13}s_3(t)
$$
\n(1)

$$
x_2(t) = a_{21}s_1(t) + a_{22}s_2(t) + a_{23}s_3(t)
$$
\n(2)

$$
x_3(t) = a_{31}s_1(t) + a_{32}s_2(t) + a_{33}s_3(t)
$$
\n(3)

O desafio que o *BSS* tenta resolver é encontrar as fontes  $s_1(t)$ ,  $s_2(t)$  *e*  $s_3(t)$  a partir dos sinais misturados capturados, pelos sensores,  $a_{ij}$  são coeficientes que ponderam a mistura. O termo cego indica que as fontes não são passíveis de observação e não há informação sobre como as mesmas foram combinadas ou misturadas (AMARI, 1998; CARDOSO, 1998).

Uma forma simplificada e mais conveniente de denotar as equações anteriores é escrevê-las na sua forma de vetor-matriz:

$$
x = As \tag{4}
$$

A matriz de mistura:

$$
A = \begin{bmatrix} a_{11} & a_{12} & a_{13} \\ a_{21} & a_{22} & a_{23} \\ a_{31} & a_{32} & a_{33} \end{bmatrix}
$$
 (5)

A matriz de mistura A, com elementos  $a_{ij}$ , é uma matriz quadrada e os vetores x e s são compreendidos como vetores colunas. A matriz quadrada é uma matriz que possui característica invertível se a mesma fosse conhecida bastava encontrar a sua inversa  $A^{-1}$  e o problema estaria resolvido, após encontrar os sinais fontes originais, como mostrado na forma vetor-matriz:

$$
s = A^{-1}x \tag{6}
$$

Entretanto, a matriz mistura é desconhecido, assim como as fontes originais, o que na prática impossibilita encontrar a matriz inversa de A, dificultando a resolução do problema. Portanto, faz-se necessário a utilização de algum algoritmo que posso fazer uma boa estimativa da matriz inversa da mistura dos sinais fontes.

A técnica ICA pode ser utilizada estimar a matriz inversa de separação, ou seja, atuando como sistema separador e dessa maneira realizar o processo inverso da matriz A, tal que o vetor de componentes  $s_i(t)$  possa ser recuperado a partir dos dados observados. Para tanto, basta que as fontes originais que emitem os sinas sejam independentes e nãogaussianas, ou que no máximo uma das fontes seja gaussiana como proposto por alguns algoritmo como, por exemplo, FastICA desenvolvido em código Matlab<sup>®</sup>.

Segundo HIVÄRINEN (2001), se as condições forem satisfeitas, é possível calcular uma matriz W que é uma aproximação da matriz inversa  $A^{-1}$ .

Segundo COMOM (1994), a metodologia ICA pode ser utilizada para determinar uma transformada linear de um vetor aleatório  $x = [x_1, x_2 ... x_i]$  que minimizar a dependência linear entre os elementos do vetor aleatório  $y = [y_1, y_2 \dots y_j]$ . Como mostrado a seguir:

$$
y_1(t) = w_{11}x_1(t) + w_{12}x_2(t) + w_{13}x_3(t)
$$
\n(7)

$$
y_2(t) = w_{21}x_1(t) + w_{22}x_2(t) + w_{23}x_3(t)
$$
\n(8)

$$
y_3(t) = w_{31}x_1(t) + w_{32}x_2(t) + w_{33}x_3(t)
$$
\n(9)

$$
y = Wx \tag{10}
$$

A Figura 2 ilustra o diagrama esquemático do problema, onde se tem uma visão geral do processo de mistura a qual as fontes são submetidas, cujos sinais de saída do primeiro bloco (Sistema Misturador) correspondem a mistura de tais fontes. O segundo bloco (Sistema Separador) realiza todo processo de Análise de Componentes Independentes (ICA) explicado anteriormente, ou seja, inverte a ação do sistema misturador.

<span id="page-25-0"></span>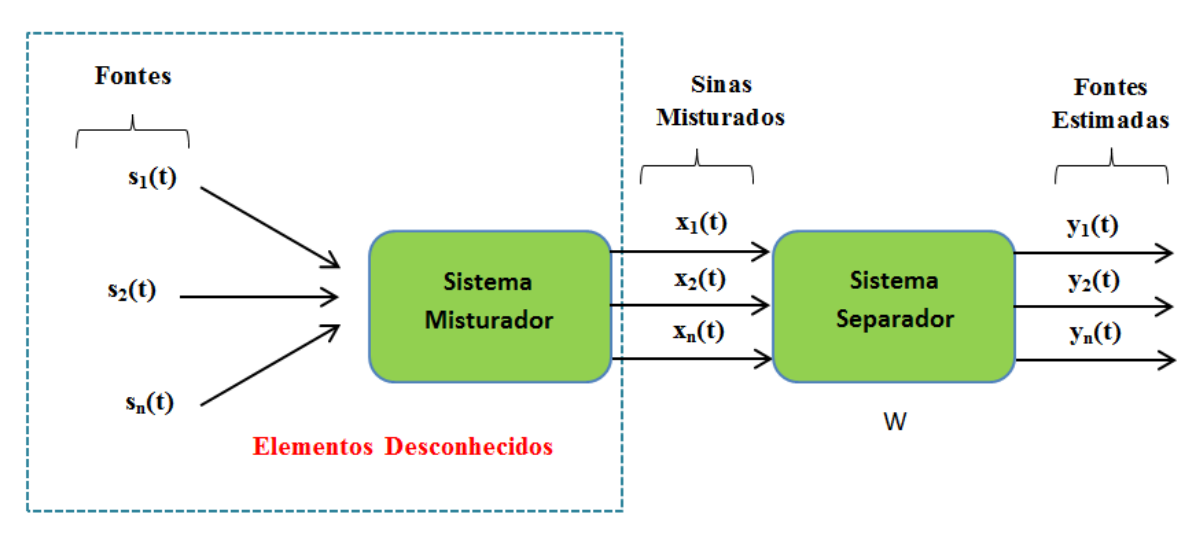

Figura 2 – Diagrama de blocos da técnica ICA.

O vetor  $y_i(t)$  no diagrama da técnica ICA acima representa o sinal recuperado que se aproxima o máximo possível do sinal original  $s_i(t)$ .

## <span id="page-25-1"></span>**2.3 Condições Básicas para o ICA**

Há algumas condições básicas para a utilização da análise de componentes independentes e estas devem ser asseguradas, de maneira a garantir a estimação das fontes originais são elas:

- As fontes devem ser estaticamente independentes entre si;
- No máximo uma fonte apresentar distribuição *gaussiana*;

# <span id="page-25-2"></span>**2.3.1 Independência Estatística x Descorrelação Estatística**

A independência estatística ocorre quando um conjunto de *N* eventos, equiprováveis, não interferem mutualmente entre si, ou seja, um conjunto de *N* eventos é independente, se somente se, dois a dois forem independentes. O ICA mede a independência entre os componentes de um evento e tenta maximizá-las.

Para definir o conceito de independência estatística, considerando um conjunto formado de variáveis aleatórias  $y_1, y_2, ..., y_N$  são ditas independentes se a informação do valor de  $y_i$  não fornecer qualquer informação sobre o valor  $y_i$ , para  $i \neq j$ , e vice-versa. Denotandose por  $p(y_1, y_2)$  a função comum de densidade de probabilidade (fdp) de  $y_1 e y_2$ . E ainda por  $p_1(y_1)$  a fdp marginal de  $y_1$  como exposta na Eq. 11.

$$
p_1(y_1) = \int p(y_1, y_2) dy_2 \tag{11}
$$

Similarmente a fdp marginal pode ser escrita para  $y_2$ . Então se define que  $y_1e y_2s$ ão independentes se e somente se a Eq. 12 for satisfeita:

$$
p_1(y_1, y_2) = p(y_1).p(y_2) \tag{12}
$$

Este conceito estende-se para *N* variáveis aleatórias, como matematicamente definidas por PAPOULLIS & PILLAI (2002), e demonstrado na Eq. 13.

$$
p(y_1, y_2, ..., y_N) = p_1(y_1)p_2(y_2) ... p_N(y_N)
$$
 (13)

A definição dada na Equação 13 pode ser utilizada para derivar a propriedade mais importante das variáveis aleatórias independentes. Dadas as funções  $h_i$ , como  $i \neq 0$ , tem-se sempre:

$$
E[h_1(y_1)h_2(y_2),...,h_N(y_N)] = E[h_1(y_1)].E[h_2(y_2)]...E[h_N(y_N)] \quad (14)
$$

Com a derivada, proposta na Equação 14, verifica-se que se uma determinada variável aleatória sofre uma transformação não-linear a condição de independência não é afetada.

A descorrelação estatística é menos restritiva que a independência. Matematicamente, diz-se que um conjunto *N* é descorrelacionado se a esperança dos produtos entre elas se iguala ao produto de suas esperanças (médias estatísticas), ou seja, sua variância é zero. Como demonstrado na Equação 15.

$$
E[y_1, y_2 \dots y_n] - E[y_1]. E[y_2] \dots E[y_N] = 0 \tag{15}
$$

Como, em muitos casos práticos, trabalha-se com variáveis aleatórias de média nula, pode-se ser feita a simplificação da Eq. 16, que passa ser uma condição para *ortogonalidade*:

$$
E[y_1, y_2 \dots y_n] = 0 \tag{16}
$$

É conhecido que variáveis independentes são descorrelacionadas, no entanto, o fato de serem descorrelacionadas não implica em independência. Segundo HAYKIN (1996), a única classe de variáveis aleatórias (v.a) descorrelacionadas e que são obrigatoriamente independentes são v.a gaussianas o que na prática não são adequadas para uso do algoritmo ICA.

## <span id="page-27-1"></span>**2.3.2 Apenas uma Fonte com Distribuição Gaussiana**

A ICA não traz resultados satisfatórios quando se trabalhar com variáveis aleatórias gaussianas. Uma forma de verificar que variáveis aleatórias gaussianas torna a aplicação do ICA insatisfatória é supor uma matriz de mistura ortogonal e  $s_i$  uma fonte gaussiana. Então,  $x_1$  e  $x_2$  são gaussianas, descorrelacionadas, e de variância igual a 1. Sua densidade comum é dada aproximadamente por (COSTA, 2006):

$$
p(x_1, x_2) = \frac{1}{2\pi} \exp\left(-\frac{x_1^2 + x_2^2}{2}\right) \tag{17}
$$

A Figura 3 ilustra essa distribuição. A figura mostra que a densidade é completamente simétrica. Portanto, não contém nenhuma informação dos sentidos das colunas da matriz de mistura A e assim ela não pode ser estimada.

<span id="page-27-0"></span>Figura 3 – A distribuição multivariável de duas variáveis gaussianas.

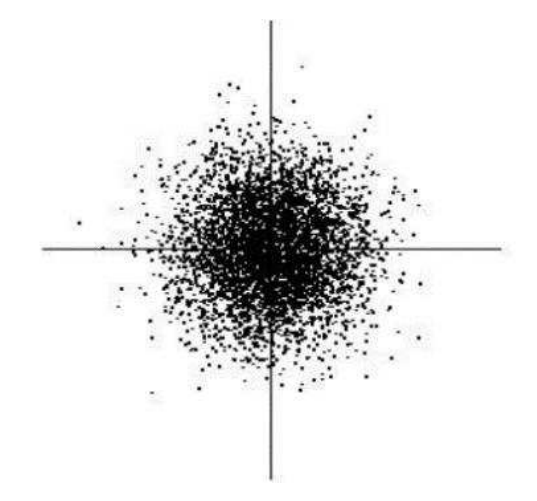

Fonte: COSTA (2006).

Entretanto se apenas uma das fontes tiver distribuição gaussiana se tornar possível utilizar o algoritmo ICA, tornando possível a estimação das fontes originais a partir das misturas.

### <span id="page-28-1"></span>**2.4 A Maximização da Não-Gaussianidade**

A independência entre duas fontes estimadas pode ser medida recorrendo-se à sua nãogaussianidade. Portanto, uma forma efetiva na separação de fontes consiste em adaptar a matriz de separação de forma a maximizar a não-gaussianidade dos sinais estimados e consequentemente a independência será maximizada. Algumas medidas mais corriqueiras de não-gaussianidade são Curtose (ou cumulante de quarta ordem), Negentropia, Informação Mútua e Maximização de Verossimilhança. A seguir serão apresentadas algumas dessas medidas.

A abordagem pode ser compreendida através do Teorema Central do Limite (PAPOULLIS & PILLAI, 2002). Segundo o teorema, a função densidade de probabilidade da soma das variáveis aleatórias independentes, sob certas condições, tende a uma variável gaussiana. Portanto, podemos concluir à luz do teorema, que os elementos  $x_i(t)$ , com  $i \neq 0$ , tendem a ser mais gaussianos que os elementos  $s_i(t)$ , com  $j \neq 0$ .

De certa, forma, a fdp da soma de duas variáveis aleatórias está mais "próxima" de uma distribuição gaussiana do que qualquer uma das variáveis originais (HYVÄRINEN, 1999). A Figura 6 exemplificar tal fato.

<span id="page-28-0"></span>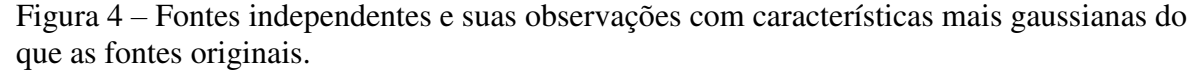

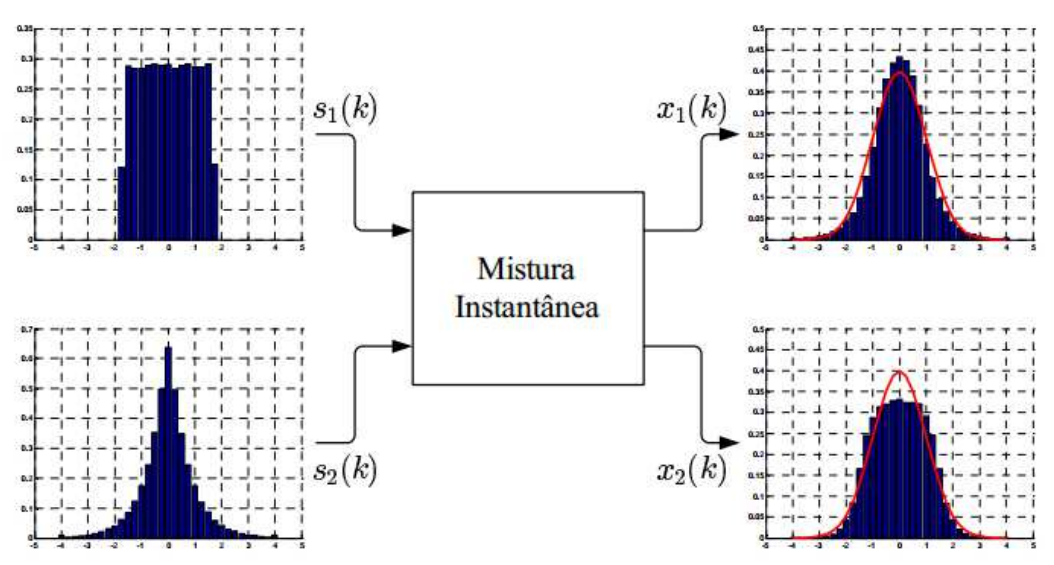

Fonte: SUYAMA (2007).

Observa-se na Figura 4 que duas fontes originais, uma com distribuição uniforme, e outra com distribuição *laplaciana*, ao serem misturadas acabam gerando observações (ou sinais) com características mais *gaussianas* do que as fontes originais.

## <span id="page-29-0"></span>**2.4.1 Curtose**

A curtose ou cumulante de quarta ordem é a forma clássica de medir a gaussianidade de uma variável aleatória (PAPOULLIS, 1993; PICIBONO, 1993). A razão que leva ao uso da curtose é a sua simplicidade teórica e de propriedades que levam a uma baixa demanda computacional. Cuja definição matemática para uma variável aleatória de média zero, *y*, é dado por:

$$
k_4(y) \triangleq E\{y^4\} - 3(E\{y^2\})^2 \tag{18}
$$

 $\acute{E}$  muito comum utilizar o formato normalizado da curtose, como y possui variância unitária o lado direito da Eq. 18 pode ser simplificado por  $E\{y^4\}$  – 3. O que torna a curtose uma versão normalizada do momento de quarta ordem,  $E\{y^4\}$ . Isto torna a curtose normalizada em:

$$
k_4(y) \triangleq \frac{E\{y^4\}}{(E\{y^2\})^2} - 3
$$
 (19)

A normalização é conveniente, pois, permite classificar uma função de densidade de probabilidade em relação a uma função de densidade de probabilidade *gaussiana*. De fato, é usual classificar as distribuições com os valores de suas curtoses: caso possua uma curtose negativa,  $k_4(y)$  < 0, chama-se sua distribuição de *subgaussiana* ou platicúrtica; caso possua uma curtose nula,  $k_4(y) = 0$ , a distribuição passa a ser *gaussiana* ou mesocúrtica; e no caso de uma curtose positiva,  $k_4(y) > 0$ , a distribuição será *supergaussiana* ou leptocúrtica. A Figura 5 ilustra as distribuições citadas.

Portanto, um critério para maximizar a não-gaussianidade e consequentemente a independência pode ser obtido através da maximização do valor absoluto da curtose do sinal estimado, como posto na Eq. 20. O que de fato contribuiria para o uso de ferramentas de separação de mistura, como ICA.

$$
\max_{W} |k_4(y_i)| \tag{20}
$$

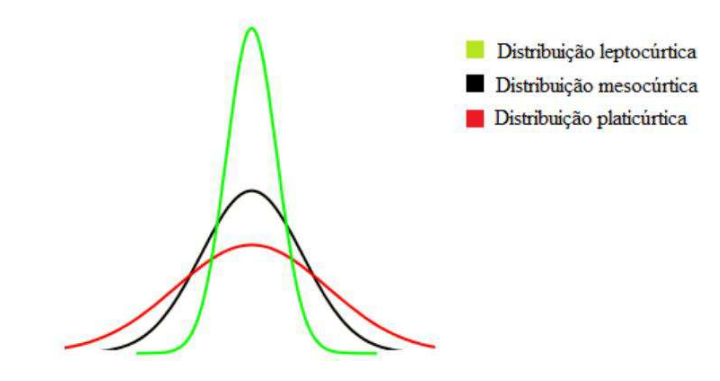

<span id="page-30-0"></span>Figura 5 – Distribuição subgaussiana, gaussiana e supergaussiana.

Fonte: SANTOS (2015).

Ainda a partir da definição de curtose, pode-se provar a seguintes propriedades de linearidade, que são bastante uteis para o emprego do ICA: Se  $y_1$  e  $y_2$ forem duas variáveis aleatórias independentes, assim como α um escalar qualquer temos:

$$
k_4(y_1, y_2) = k_4(y_1) + k_4(y_2)
$$
 (21)  

$$
k_4(\alpha y_1) = \alpha^4 k_4(y_1)
$$
 (22)

Um fator limitante a utilização da curtose ou cumulante de quarta ordem, como maximização da não-gaussianidade, é a sensibilidade a *outlier*, originada por ser um momento de quarta ordem (HUBER, 1985). Os *outliers* são observações que apresentam um grande afastamento das restantes ou que são inconsistentes e podem gerar resultados falsos, pois fazem com que o valor da curtose seja alterado consideravelmente.

### <span id="page-30-1"></span>**2.4.2 Negentropia**

Outra forma de medir a não-gaussianidade de variáveis independente mais robusta no que se diz respeito à *outliers*, é a *Negentropia*. A *Negentropia* é uma medida baseada na entropia diferencial (medida quantitativa) que quantificar a informação teórica de uma variável. Essa medida é bastante empregada em métodos que utilizam Análise de Componentes Principais (PCA) (HIVÄRINEN, 2001), e pode ser adaptada para o emprego do ICA.

A entropia diferencial é uma medida advinda Teoria da Informação relacionada ao grau de incerteza de uma variável aleatória, ou seja, quanto mais aleatória, imprevisível e sem estrutura defina maior será a sua entropia diferencial. A entropia diferencial,  $H(y)$ , de um vetor aleatório, y, com função densidade de probabilidade,  $q(y)$ , é definida por:

$$
H(Y) \triangleq -\int g(y) \cdot \log g(y) dy \tag{23}
$$

Um conceito importante extraindo da Teoria da informação é que uma variável aleatória com distribuição gaussiana tem a maior entropia diferencial entre todas as variáveis de igual variância. Isto significa que a entropia poderia ser usada com uma forma de medida da não-gaussianidade v.a. Todavia, a entropia diferencial tem seu valor alterado quando a variável aleatória é multiplicada por uma constante.

Para contorna esse problema é feito o uso da *negentropia*. Segundo COMOM (1994), matematicamente a *negentropia* é definida por:

$$
J(y) \triangleq H(y_{gauss}) - H(y) \tag{24}
$$

Na Equação 24,  $y_{gauss}$ , é uma variável aleatória gaussiana com uma mesma matriz de covariância que é  $y$ . A vantagem de usar a negentropia ou qualquer outro método equivalente à entropia diferencial, como medida de não-gaussianidade é que está bem justificada pela teoria estatística.

O maior desafio em usar a negentropia diretamente é sua elevada demanda computacional o que requer um maior tempo e computadores com configurações apropriadas, pois exige o conhecimento ou estimativa (provavelmente paramétrica) da fdp. Então com intuito de solucionar tal desafio é necessário usar aproximações mais simples, porém igualmente úteis (HIVÄRINEN, 1999):

$$
J_{Negentropia}(y) \cong \frac{1}{12}k_3^2(y) + \frac{1}{48}k_4^2(y) \qquad (25)
$$

Onde  $k_3$  e  $k_4$  são, respectivamente, ou cumulantes de terceira e quarta ordem de uma variável aleatória y, com média nula e variância unitária. Está aproximação usa curtoses e sofre dos mesmos problemas de estimação, pois depende de uma aproximação dos cumulantes.

Outra abordagem seria substituir o momento polinomial  $y_3$  e  $y_4$  por uma função  $G$ , propondo dessa forma, uma aproximação baseada em expectância  $E$ , conforme a equação a seguir (HIVÄRINEN, 2001).

$$
J(y) \approx \sum_{i=1}^{n} k_i [E(G_i(y)) - E(G_i(y_{guess}))]^2
$$
 (26)

Onde k são constantes positivas, y<sub>gauss</sub> é uma variável *gaussiana* com média zero e variância unitária e  $G_i$  é função não-quadrática e não-linear. A de se escolhe uma função  $G$  de forma que ela não cresça muito rapidamente. Algumas das mais utilizadas são a cúbica, tangente hiperbólica e gaussiana, como exposto a seguir:

$$
G_1(y) = u^3
$$
 (27)  

$$
G_2(y) = \tanh(a_1, u)
$$
 (28)  

$$
G_3(y) = ue^{(-a_2.u^{2/2})}
$$
 (29)

Um dos principais algoritmos que utilizam a aproximação da negentropia, como forma de maximizar a não-gaussianidade, é o FastICA.

# <span id="page-32-1"></span>**2.5 Pré-Processamento**

<span id="page-32-0"></span>Há uma pré-etapa recomendada antes de utilizar o algoritmo ICA a qual é denominada de pré-processamento das matrizes de mistura: centralização e o branqueamento (*whitening*) do vetor aleatório. A Figura 6 ilustra a pré-etapa.

Figura 6 – Etapas do pré-processamento

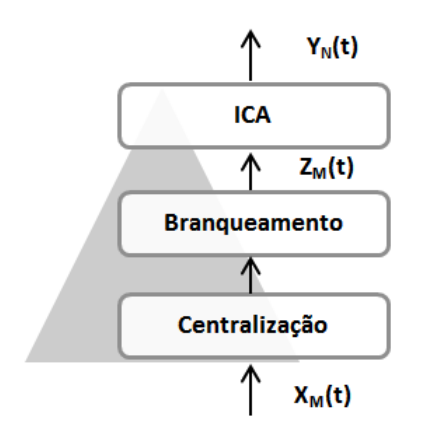

O pré-processamento é bastante útil, pois eliminar e simplifica parte do trabalho do algoritmo ICA colaborando na redução do tempo de estimativa das fontes originais.

## <span id="page-32-2"></span>**2.5.1 Centralização**

A centralização, em linhas gerais, tornar a média zero subtraindo o seu vetor médio  $m = E\{x\}$ . Isto implica que  $s_j$  também tem média zero. Essa fase do pré-processamento é feita unicamente para simplificar os algoritmos ICA, não significar que a média não possa ser estimada. Logo após ter estimado a matriz de mistura com os dados centralizados é possível terminar a estimação adicionando o vetor médio novamente ao conjunto de dados centralizados de  $s_i$ . O vetor médio de  $s_i$  é dado aproximadamente por  $A^{-1}m$ , onde m é a média que foi subtraída na centralização.

#### <span id="page-33-0"></span>**2.5.2 Branqueamento**

Outra fase importante do pré-processamento é o branqueamento (*whitening*) das variáveis aleatórias, que é feito logo após a centralização. Portanto, antes que seja aplicado o algoritmo ICA, o vetor observado  $x_M(t)$  é transformado de modo que seja obtido o vetor  $z_M(t)$  que será branco, onde suas componentes sejam descorrelacionadas e sua variância seja igual a 1.

 Para a utilização de algoritmos rápidos que utilizam da maximização da nãogaussianidade para tornar os componentes independentes como o FastICA, o branqueamento é um pré-processamento obrigatório além de trazer as seguintes vantagens (LAPORTE, 2010):

- Faz aproximadamente metade do trabalho de separação com um menor custo computacional.
- Faz com que a convergência seja uniforme em cada raia de frequência, para um passo de adaptação fixo.
- Facilita o trabalho do algoritmo FastICA.

### <span id="page-33-1"></span>**2.6 O Algoritmo FastICA**

Para entender o desenvolvimento do algoritmo FastICA, primeiramente, é preciso observar que ele é baseado em técnicas de maximização da não-gaussianidade, como descrito nas seções anteriores. Sua abordagem foi proposta por HIVÄRINEN e OJA (1997) utilizado para se estimar o modelo ICA.

O FastICA faz parte de uma categoria denominada de algoritmos de ponto fixo onde são utilizados os métodos de *Newton* (HASTEN *et al.*, 2001). Considerando, que uma função  $f$  seja uma função diferenciável temos que:

$$
ponto_j = ponto_i - \frac{f(ponto_i)}{f'(ponto_i)} \tag{30}
$$

Com  $i \neq j$ , que irá convergir quando relação entre a função f e sua derivada f' atingirem um valor nulo e, portanto, tornando o  $ponto<sub>i</sub> = ponto<sub>i</sub>$ . Este método é comum ao se tentar encontrar soluções rapidamente para equações.

O algoritmo FastICA é diferenciado pela abordagem e pela função custo utilizado. O algoritmo FastICA tentar encontrar uma direção, isto é, um vetor  $w^T$ .  $x$  cuja a projeção maximizar a função  $J(y)$ , proposta na Eq. 28. É importante salientar que o algoritmo encontra somente uma fonte independente. Para estimar todas as componentes independentes, é preciso executar o algoritmo para cada componente. O algoritmo consiste em uma sequência como segue abaixo:

- 1. Remover o valor da média das observações x (**centralização**);
- 2. Realizar o **branqueamento** das observações obtendo z;
- 3. Escolha de vetor de peso w;
- 4. Considerando:  $w^+ = E\{x. G(w^T, x)\} wE\{G'(w^T x)\}\)$ , onde  $G'$  é a derivada de uma função não-quadrática G que é usada na função contraste para a solução do problema ICA.
- 5. Fazendo  $w = w^+ / ||w^+||$ ;
- 6. Se não houver convergência volta-se a etapa 4.

O algoritmo FastICA permite a escolha de duas abordagens para ortogonalização que são: a ortogonalização por deflação onde as componentes independentes são estimadas uma por vez, ao passo que a abordagem de ortogonalização simétrica eles são estimados em paralelo.

### <span id="page-34-0"></span>**2.6.1 Ortogonalização por Deflação**

Na abordagem por deflação (do ingles, *deflation approach)*, os componentes independentes são estimados sequencialmente, ou seja, em série usando a ortogonalização de Gram-Schmidt. Assim inicia-se estimando o primeiro componente, sem restrição, a passo que o algoritmo FastICA calcula a cada iteração um novo vetor ' $w_n$ ' e para realizar a ortogonalização subtrair as projeções  $(w_p^t)w_j$ , onde  $j = 1, ..., p - 1$ , dos  $p - 1$  vetores previamente estimados anteriormente e então renormaliza  $w_n$ , onde:

$$
w_p \leftarrow w_p - \sum_{j=1}^{p-1} (w_p^t \cdot w_p) \cdot w_p \tag{31}
$$

$$
w_p \leftarrow \frac{w_p}{\|w_p\|} \tag{32}
$$

Após  $w_p$  convergir, o algoritmo FastICA passa a estimar  $(p + 1)$ -éssima componente independente. O que traz consigo a desvantagem de propagar os erros de estimação para as componentes seguintes e às vezes faz-se necessário o uso de outra abordagem que traga em sua estimação uma propagação de erro como, por exemplo, a abordagem de ortogonalização simétrica.

#### <span id="page-35-0"></span>**2.6.2 Ortogonalização Simétrica**

Na abordagem simétrica (do inglês, *symmetric approach*), as componentes são estimadas simultaneamente, ou seja, de maneira paralela o que evita o inconveniente da propagação do erro para a próxima componente causado pela ortogonalização de *Gram-Schmidt*.

Então, de modo que nenhuma componente independente seja privilegiada sobre as outras a abordagem, a adapta paralelamente os vetores  $w_p$  e os inicia-os randomicamente. A matriz encontrada  $W = (w_1, ..., w_p)^t$  é então posteriormente é ortogonalizada. A forma mais clássica de realizar uma ortogonalização simétrica é pelo método da raiz quadrada de uma matriz:

$$
W \leftarrow (W. W^t)^{\frac{1}{2}}. W \tag{33}
$$

Onde a inversa da raiz quadrada de  $W$  pode ser obtida a partir da decomposição em autovalores de:

$$
W.W^t = E \cdot diag(d_1, ..., d_m)E^t \tag{34}
$$

$$
(W.Wt)-1/2 = E.diag(d1-1/2, ..., dm-1/2)Et
$$
 (35)

# <span id="page-35-1"></span>**2.7 O Controle Preditivo Baseado em Modelo – MPC**

O controle preditivo baseado em modelo (MPC – *Model Predictve Control*) oferece desempenho satisfatório e eficientes estratégias de controle na indústria de processos, sobretudo naqueles com dinâmica complexa e com múltiplas variáveis de entrada de saída (MIMO – *Multiple input and Multiple output)*, com restrições (BRAVO, 2010). A razão para esse comportamento satisfatório provém da elevada capacidade que o controlador MPC
possui em manter as variáveis controladas próximo aos seus valores de referência (nominal), satisfazendo as particularidades de cada sistema especifico (TIZZO & LOPES, 2009). Segundo SEBORG (2004), por esses motivos o controle MPC é considerado uma estratégia de controle avançado.

O MPC não representa uma estratégia de controle único, mas sim uma gama diversificada de métodos de controle que fazem o uso explícito do modelo de processo para obter o sinal de controle, minimizando uma função objetivo (CAMACHO & BORDONS, 2004). Dentre os principais temos: DMC, GPC, EPSAC, EHAC, MLC e etc.; cada um com uma determinada abordagem e características. Porém, todos segue um comportamento similar ao mostrada na Figura 7 e 8.

- **Referências**  representa o comportamento almejado para saídas futuras. Portanto, o conhecimento prévio do comportamento garante ao controlador MPC o comportamento antecipativo.
- **Modelo**  é pedra angular do controlador. O modelo matemático deve ser capaz de representar o comportamento dinâmico do processo de forma mais precisa o possível, podendo ser atualizado através de métodos de identificação online conferindo ao controlador uma característica adaptativa.
- **Preditor**  fornece através do modelo matemático uma previsão da saída futura com base na informação atual da planta.
- **Otimizador**  realiza a minimização da função custo a cada período de amostragem de forma obter uma ação de controle que garanta um desempenho satisfatório ao processo.

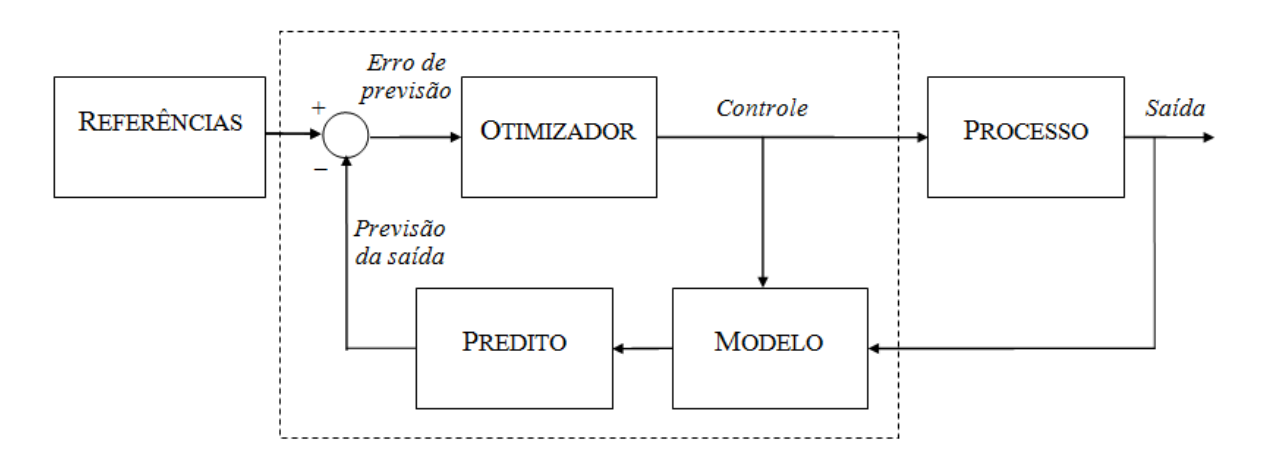

Figura 7 – Estrutura clássica de controlador MPC.

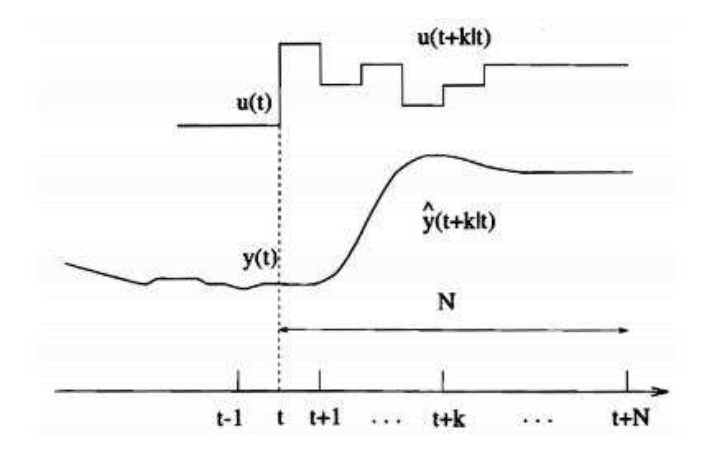

Figura 8 – Estratégia do controlador MPC.

Fonte: CAMACHO E BORDONS (1999).

A cada instante  $t$ , e suportado no modelo matemático do processo, se predizem as saídas futuras para o processo para um determinado horizonte *N*, chamado horizonte de predição. As saídas preditas  $\hat{y} = (t + k|t)$  (a quantidade indica o valor predito da variável no instante  $t + k$  calculado no instante t) para um  $k = 1 ... N$  que serão dependentes dos valores conhecidos até o instante t (entradas e saídas passadas) e dos sinais de controle  $t + k$ , calculados em t,  $(u(t + k|t))$ ,  $k = 1 ... N - 1$ , são aqueles que serão enviados ao processo e que se desejam determinar.

Já os sinais de controle futuros são calculados pela otimização de um determinado critério com finalidade de conduzir o processo para a trajetória de referência  $w(t + k)$  (que pode ser o próprio *setpoint* ou uma aproximação dele). O critério geralmente tem a forma de uma função quadrática dos erros entre o sinal de saída predita e a trajetória de referência predita. Adicionalmente, se considera a hipótese de que a estrutura da lei de controle futura, tais como que seja constante a partir de um dado instante.

O sinal de controle  $u(t|t)$  é remetido ao processo enquanto os sinais calculados posteriormente são desprezados, haja vista, que no seguinte instante de amostragem se conhece  $y(t + 1)$  e se repete ao passo anterior com este novo valor e todas as sequências atualizadas. Portanto, calcula-se  $u(t + 1|t + 1)$  que em principio será diferente a  $u(t + 1|t)$ fazendo uso do conceito de horizonte deslizante.

Os controladores preditivos utilizados em processos industriais utilizam modelos de resposta ao degrau, resposta ao impulso e como modelos funções de transferência e ou espação de estados, dentre outras, para realizar a predição de valores das saídas. Há ainda os parâmetros que afetam a resposta do sistema em malha fechada, por isso classificado como parâmetros de sintonia:

- Horizonte de Predição (N): É o intervalo de tempo em que as variáveis de saída são preditas pelo controlador.
- Horizontes de controle (m): É o horizonte de cálculo das variáveis de entrada do processo.

Ambos os parâmetros são sintonizáveis e ajuste adequado proporcionará um melhor desempenho do controlador MPC. Um valor de horizonte de predição maior traduz em suavidade maior do controle. No caso do horizonte de controle um valor mais elevado influência na resposta do controlador em relação às variáveis controladas, também mais suave será à manipulação das variáveis de entrada do sistema, porém requer um maior esforço computacional por parte do controlador (EMERENCIANO, 2014).

# **Capítulo 3**

*Estado da Arte* 

A principio, o ICA foi desenvolvido para tratar problemas de separação à cega de sinais de áudio. O problema mais clássico mencionado na literatura é o problema *cocktail party* onde um conjunto de microfones captam versões misturadas de vários sons ambientes, e, assim como no nosso cérebro o ICA tenta separar e estimar cada fonte original como mostrado na seção 2.2. Todavia vários outros trabalhos na área de áudio, bem como em outras áreas tem usufruído dos benefícios do ICA, por exemplo, separação de áudio:

No trabalho de MORETO *et al.* (2008), utilizou a análise de componentes independentes (ICA) para misturas instantâneas, aplicado na separação de sinais de áudio. Foram realizados dois grupos de experimentos. No primeiro grupo de experimentos foram geradas misturas instantâneas, sinteticamente, a partir de sinais de áudio pré-definidos. No segundo grupo de experimentos foram geradas misturas convolutivas. Três algoritmos de separação foram utilizados FastICA, PP e o PearsonICA.

• Processamento de imagem:

LEITE *et al.* (2004), propôs um novo método para discriminar tecidos normais ou lesionados em mamogramas, com base na análise de componentes independentes (ICA). A região de interesse da mamografia é descrita com uma combinação linear de conjunto indeterminado de regiões de origem estatisticamente independentes. Os coeficientes da mistura são usados como entrada para uma rede neural que aponta a anormalidade. O método foi testado em um conjunto de mamografias do INCA e reconheceu corretamente 82% das regiões de interesse selecionadas com o auxilio de um radiologista.

PEI & ZENG (2006), é apresentado um algoritmo de recuperação de imagem para remover marca d"águas visíveis. Análise de componentes independentes é utilizada para separar mistura decorrente da introdução da marca d"água. O resultado mostra que o algoritmo pode remover com êxito marcas d"águas sem saber antecipadamente o método empregado de marca d"água.

• Telecomunicações:

ZARZOSO & NANDI (2004), é abordado no trabalho à equalização MIMO de canais de comunicação digitais. Uma variedade de fontes de erro pode causar discrepâncias consideráveis entre o desempenho prático e os limites teóricos de equalizadores lineares multicanais. É mostrado que uma estratégia pós-detecção com base na ferramenta estatística de análise de componentes independentes (ICA) pode nomeadamente aliviar estes efeitos prejudiciais podendo trazer o desempenho da equalização MIMO para mais próximo dos limites teóricos.

#### • Processamento de sinais biomédicos

No trabalho de STURZBECHER (2011), foi aplicada a abordagem ICA-GLM (análise de componentes independentes mais modelo linear geral) que permitiu extrair de modo semiautomático a amplitude, duração e topografia das descargas epiletiformes interictais, favorecendo a inclusão de sinais do eletroencefalograma (EEG) de menor destaque. Além dessa vantagem ainda permitiu incluir modelos do sinal *blood oxygen level dependent* (BOLD) com diferentes latências, aumentando a abrangência da variabilidade das respostas encontradas em pacientes com epilepsia.

KIELING (2013) aplicou a análise de componentes independentes (ICA) ao processamento de neuroimagens funcionais de crianças com transtorno de déficit de atenção/hiperatividade (TDAH). Foram realizadas análises de conectividade funcional entre regiões de interesse (*seeds*) demarcadas sobre áreas da rede *default mode network* (DMN). Posteriormente, a conectividade da DMN antes e após o tratamento foi mapeada através de uma análise de componentes independentes.

• Sensores químicos

BERMEJO *et al.* (2005), utilizou a análise de componentes independentes (ICA) para separar misturas provenientes de sensores químicos do tipo ISFET (*Ion Sensitive Field Effect Transistor*). Foram realizados vários experimentos com base na análise de componentes independentes (ICA) em uma matriz 2-NH4-ISFET e ficou demonstrada a utilidade do emprego de BSS para lidar com a separação das atividades dos íons na resposta ISFET e na sua posterior reconstrução, em regiões de operação, onde as interferências afetam notadamente a resposta, e com isso cancelando o efeito da interferência na resposta ISFET.

• No sensoriamento remoto

LEVADA (2006) propôs um modelo de fusão de atributos utilizando métodos baseados em critérios estatísticos para melhorar o desempenho da classificação de imagens de sensoriamento remoto, através da ideia de combinar métodos supervisionados e não supervisionados utilizando abordagens hierárquicas e concatenada. A adição de estatísticas de ordem superior, através do algoritmo ICA aumentou o desempenho da classificação da abordagem não supervisionada (PCA), e juntamente com os esquemas de fusão do atributo fornece uma alternativa às sérias limitações dos métodos tradicionais.

# **Capítulo 4**

*Estudo de Caso* 

#### **4.1 A Descrição do Processo**

A destilação convencional através de colunas é corriqueiramente uma das maiores consumidoras de energia da indústria contemporânea. Estima-se que as colunas consumam cerca de 40% de toda energia requerida nas indústrias químicas e petroquímicas (HUMPHREY, 1997).

Em decorrência dos elevados custos energéticos, um grande número de plantas foram readaptadas para tornar seus processos mais eficientes do ponto vista energético (BECKER, 1985). Em muitos casos esse consumo elevado pode ser reduzido com a introdução de melhorias práticas. Por exemplo:

- Preaquecimento da carga com a corrente de produto;
- Redução do refluxo com aumento do número de estágios;
- $\bullet$  Instalação de pratos mais eficientes;
- Instalação de recheios de alta eficiência;
- Uso de injetores (redução de pressão, destilação a vácuo);
- Melhorias no sistema de controle:
- Isolantes térmicos de melhor qualidade;
- Integração térmica, etc.

As técnicas mencionadas já são bastante difundidas no meio industrial. São técnicas de aplicação relativamente simples, porém com redução de consumo energético relativamente baixo quando comparado com a técnica da recompressão de vapor (VRD) (CARVALHO, 1996).

A técnica recompressão de vapor ou bombas de calor (como também pode ser chamada) resulta de uma integração energética entre o condensador e o refervedor, que representa a principal fonte de energia, esse acoplamento permite recuperar a energia que normalmente se dissiparia no condensador através da utilização de um compressor.

Segundo MOSTAFA (1981), a forma mais apropriada para medir o rendimento do sistema da bomba de calor é dada pela Eq. 36. O cálculo do coeficiente de rendimento foi analisado para os sistemas binários água-ácido, isobutano-n-butano e propano-isobutano.

$$
CR = \frac{(h_2 - h_3)}{(h_2 - h_1)} \left[ 1 - \frac{T_0}{T_1} \right]
$$
\n(36)

Onde:

- CR é o coeficiente de rendimento:
- $\bullet$  h<sub>1</sub>, h<sub>2</sub> e h<sub>3</sub> são respectivamente as entalpias do destilado, vapor na saída do compressor e do condensado na saída do refervedor;
- $\bullet$  T<sub>0</sub> é a temperatura do meio ambiente;
- $\bullet$  T<sub>1</sub> é a temperatura do condensador na saída do refervedor.

Segundo EMERENCIANO (2014), o inconveniente dessa integração é a redução dos graus de liberdade disponíveis do sistema e, também em interações de *feedeback* que somam complexidades adicionais na dinâmica e controle do sistema.

Na literatura os processos de destilação com recompressão de vapor tem sido um tema pesquisa bastante abordado, centrando principalmente em aspectos de projeto e otimização (QUADRI, 1981; FERRE et. al., 1985; GUXENS et. al., 1987), modelagem (BROUSSE et. al., 1985; OLIVEIRA et. al., 2001), viabilidade econômica (NULL, 1976; DIEZ et. al., 2009) e análise de operacionalidade (ANNAKOU e MIZSEY, 1995). Alguns autores têm demonstrado que a integração do condensador com refervedor leva a significativa redução de consumo energético (DIEZ et. al., 2009).

O princípio de funcionamento dessas bombas de calor baseia-se no princípio que um líquido sofre um acréscimo na sua temperatura de ebulição quando submetidos a pressões mais elevadas. Desse modo, um líquido a baixa pressão passa através de um evaporador, onde é transferida certa quantidade de calor provocando a ebulição do líquido a uma temperatura inferior.

O vapor de baixa pressão gerado passa por um compressor sendo comprimido até uma pressão superior. O vapor de alta pressão resultante entra então num condensador, onde se dá sua condensação e consequentemente a transferência do seu calor latente a uma temperatura superior, antes de sofrer expansão, passando novamente a um líquido de baixa pressão (MENDONÇA, 2013).

Uma simplificação desse tipo de sistema é ilustrada na Figura 9. A opção bela bomba de calor resultaram num alívio da pressão dentro da coluna o que na prática favorece o acréscimo de volatilidade dos componentes da mistura facilitando o processo de destilação. Com uma volatilidade maior o número de estágios para separação pode ser reduzido e também uma menor vazão de refluxo será necessária. Com a redução da pressão requer-se uma torre de menor espessura o que na prática resulta em ganhos na redução de custos operacionais.

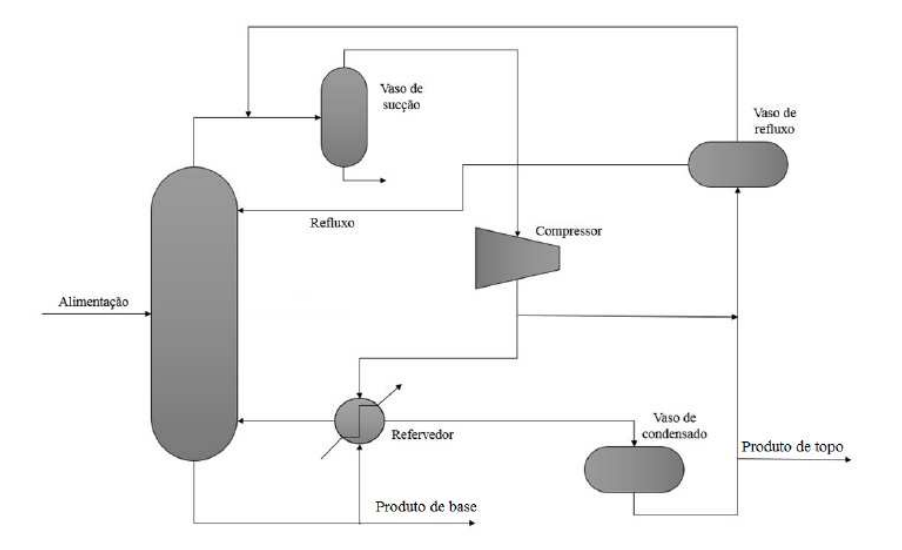

Figura 9 – Sistema de destilação com bomba de calor.

### **4.2 Descrição da Coluna Destilação em Estudo**

A coluna de destilação em estudo é composta de 158 estágios, cujo estágio 116 corresponde ao prato de alimentação da mistura composta em maior grau de propeno e propano, e alguns traços de outros hidrocarbonetos. Nas tabelas 1 e 2 seguintes, são apresentados os dados operacionais e de composição da alimentação da coluna, respectivamente.

| <b>DESCRIÇÃO</b>               | <b>VALOR</b> | <b>UNIDADE</b> |
|--------------------------------|--------------|----------------|
| Vazão de Alimentação           | 25,0         | Ton/h          |
| Temperatura de Alimentação     | 71,4         | $^{\circ}C$    |
| Pressão de Alimentação         | 30,9         | $Kg/cm^2g$     |
| Pressão no Topo da Coluna      | 9,5          | $Kg/cm^2g$     |
| Queda de Pressão da Coluna     | 1,0          | $Kg/cm^2g$     |
| Pressão de Saída do Compressor | 16,2         | $Kg/cm^2g$     |

Tabela 1 – Dados operacionais da planta.

Fonte: EMERENCIANO (2014).

| <b>Espécies</b> | <b>Percentual Molar</b> |
|-----------------|-------------------------|
| Etano           | 0,00011                 |
| Propeno         | 0,80575                 |
| Propano         | 0,19304                 |
| Isobutano       | 0,00055                 |
| Isobuteno       | 0,00042                 |
| 1-Buteno        | 0,00013                 |
|                 |                         |

Tabela 2 – Componentes da corrente de alimentação da coluna.

Na base da coluna é obtida uma corrente composta em maior proporção de propano além de outros hidrocarbonetos de maior peso molecular. Parte dessa corrente é desvia para o refervedor retornando posteriormente a coluna na formar de vapor após uma troca térmica. No topo é obtida uma corrente composta principalmente do produto de maior interesse o propeno que por sua vez, tem uma parte enviada para o vaso de sucção do compressor de propeno gerando um vapor a baixa pressão que passará pelo compressor sendo em seguida enviada para o refervedor onde é efetuada a troca térmica. A tabela 3 apresenta o percentual molar para os produtos de base e destilado.

Tabela 3 – Percentual molar de interesse dos componentes nos produtos de base e topo.

| <b>Produto de Base</b> | Propano | 95%   |
|------------------------|---------|-------|
| Produto de Topo        | Propeno | 99,6% |

O propeno produzido nas refinarias pode ter dois graus de especificação que vai depender da finalidade, o de grau químico (90-95%) e o de grau polimérico (99,5%) usado pela indústria de polipropileno. O grau polimérico possui especificações mais rigorosas podendo ter apenas contaminações da ordem de ppb. Isso devido à elevada sensibilidade do catalizador da reação de formação de polipropileno (LOPES, 2011).

O interesse da unidade em estudo é produzir através da destilação, propeno de grau polimérico, no mínimo, 99,6%, e um produto de base contendo mais de 95% de propano a partir da corrente de uma alimentação descrita na Tabela 2. O propeno é um petroquímico de maior valor agregado quando comparado ao GLP (Gás Liquefeito de Petróleo) o que resulta

em maior rentabilidade da unidade e sua demanda tem sido intensificada nos últimos anos no mundo.

# **Capítulo 5**

*Metodologia* 

#### **5.1 A Implementação no Ambiente Aspen Plus**

O estudo de caso deste trabalho é a separação de propeno/propano numa coluna de destilação de alta pureza que utiliza recompressão de vapor. A técnica de separação de sinais (ICA) de ordem superior é utilizada com intuito de induzir o desacoplamento das variáveis do processo. O processo tem como meta separar uma corrente composta de uma mistura de hidrocarbonetos em: produto de topo que possua no mínimo um percentual molar de 99,6% de propeno (grau polimérico) e uma corrente de fundo que contenha mais de 95% de propano. O fluxograma do processo bem como a implementação em estado estacionário foi feita através do uso do simulador Aspen Plus, versão 8.4.

O Aspen Plus é ferramenta bastante versátil que permite o desenvolvimento do projeto conceitual do processo, modelagem e simulação dos mais variados processos, otimização e monitoramento na indústria química e suas derivadas. É composto por uma biblioteca de equipamentos composta por colunas de destilação, bombas e compressores, válvulas, trocadores de calor, separadores e reatores, dentre outros, mostrando-se assim uma ótima ferramenta para simulação de processos químicos. A figura 10 ilustra diagrama implementado no Aspen Plus.

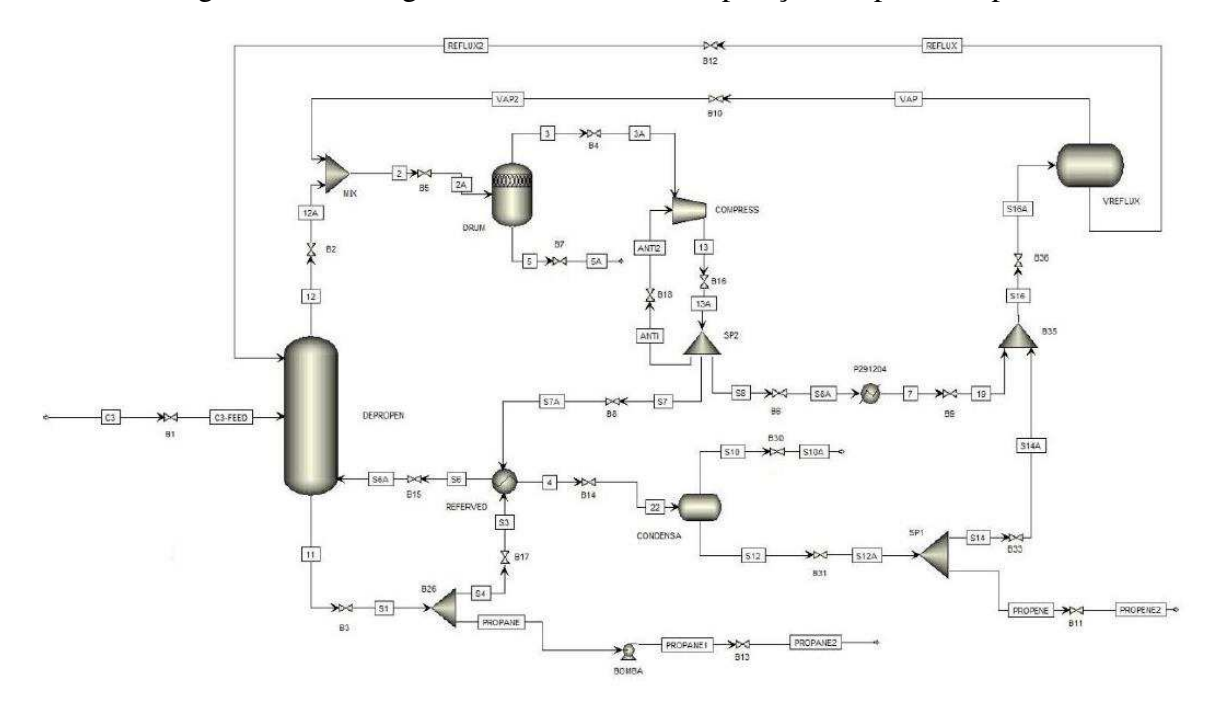

Figura 10 – Fluxograma do Processo de Separação Propano-Propeno.

A ferramenta utiliza princípios básicos da engenharia química para realizar a simulação dos processos como: balanço de massa e energia, equilíbrio de fases, equilíbrio químico, cinética, modelos rigorosos dimensionamento de equipamentos e modelos termodinâmicos bastantes consistentes.

O modelo termodinâmico escolhido para as propriedades termodinâmicas foi o da equação cúbica de estado de *Soave-Redlich-Kwong* (SRK). Este método é compatível a outros métodos de propriedade com base em equações cúbicas de estado. Recomendado para uso em processamento de gás, refinarias e aplicações petroquímicas.

O método de propriedade SRK foi inicialmente construído com parâmetros dos componentes e binários puros para uso na modelagem do processo de etileno. Para outros sistemas é necessário fornecer os dados dos componentes puros e os parâmetros binários.

Para simulação do processo de destilação foram utilizados os blocos da biblioteca de componentes do Aspen Plus, onde na Tabela 4 encontram-se os principais blocos utilizados.

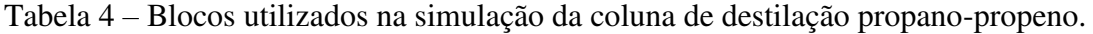

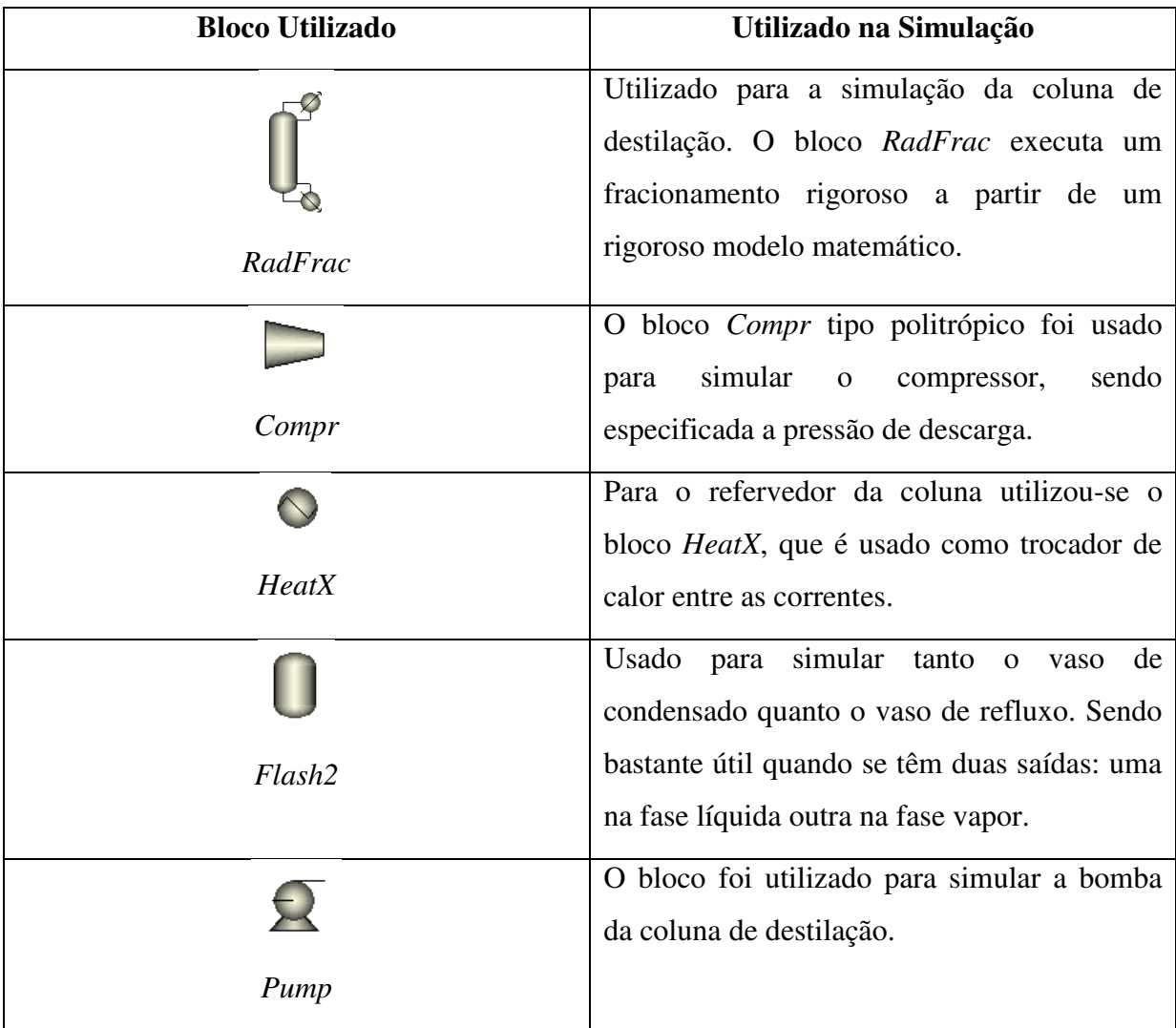

### **5.2 A Implementação no Ambiente Aspen Plus DynamicsTM**

O Aspen Plus Dynamics<sup>TM</sup> é uma ferramenta de modelagem dinâmica de uso simplificado para operações de plantas e desenho de processos. Ele permite aos usuários estudar e compreender a dinâmica das operações de uma planta real, conseguindo assim uma maior operacionalidade, segurança e produtividade.

O ambiente Aspen Plus Dynamics<sup>TM</sup> é perfeitamente integrado com outros produtos da AspenTech. Com Aspen Plus Dynamics<sup>TM</sup> é possível transformar um modelo estacionário proveniente do Aspen Plus em uma simulação dinâmica rigorosa em alguns minutos. Mas, para tanto alguns requisitos, os quais antes não eram necessárias no ambiente Aspen Plus, fazem-se necessários para que a simulação em estado transiente possa ser feita.

Alguns dos requisitos necessários são a especificação e o dimensionamento de alguns equipamentos, como espaçamento entre os estágios da coluna, dimensionamento vasos de pressão, especificações de comprimento e o diâmetro do vaso de sump, bem como o diâmetro da coluna. Todas essas especificações são necessárias para que a simulação transcorra sem problemas.

O Aspen Plus Dynamics<sup>TM</sup> possui métodos de integração numéricos bastantes consistentes utilizados para solução de equações diferenciais ordinárias que são: Método de Euler Implícito, Euler Explícito, Runge-Kutta e Gear (*BDF-Backward Differentiation Formula*). O método de integração escolhido foi do Euler Implícito ou método das diferenças finitas que é baseado na expansão da série de Taylor de uma função. Sua escolha se deu por ser mais rápido e atender as necessidades da maioria dos problemas.

O controle básico proposto para a simulação dinâmica, necessário para manter as condições de estabilidade do processo, pode ser resumido em malhas de controle PI que permite controlar os níveis do processo, bem como as respectivas vazões constituintes do processo.

O controlador com as duas ações, proporcional e integral, é utilizado em cerca de 70% das malhas de controle de processo possuindo as duas ações independentes e com objetivos diferentes e complementares (RIBEIRO, 2005):

- i. A ação proporcional estática e serve para estabilizar o processo. Porém, a ação isolada é insuficiente para manter a medição igual ao ponto de ajuste (setpoint) e deixa um desvio permanente.
- ii. A ação integral é dinâmica e serve para eliminar o desvio permanente deixado pela ação proporcional. A ação integral é uma correção adicional e atua depois da ação proporcional.

A tabela 5 mostra os controladores implementados para o controle regulatório no Aspen Plus Dynamics<sup>TM</sup>.

| <b>Malha</b> | <b>Tipo</b>               | Função                                      |
|--------------|---------------------------|---------------------------------------------|
| FC           | Controlador de vazão      | Controla a vazão da corrente de alimentação |
| FC_REF       | Controlador de vazão      | Controla a vazão da corrente de refluxo     |
| FC_TOPO      | Controlador de vazão      | Controla a vazão da corrente de destilado   |
| FC BASE      | Controlador de vazão      | Controla a vazão da corrente de base        |
| FC COND      | Controlador de vazão      | Controla a vazão da corrente de saída do    |
|              |                           | vaso de condensado                          |
| PC           | Controlador de pressão    | Controla a pressão de topo da coluna        |
| SumpLC       | Controlador de Nível      | Controla o nível do vaso de sump da coluna  |
| VasoLC       | Controlador de Nível      | Controla o nível do vaso de condensado      |
| VrefluxLC    | Controlador de Nível      | Controla o nível do vaso de refluxo         |
| <b>XBase</b> | Controlador de Composição | Controla a composição de propeno na base    |
| XTopo        | Controlador de Composição | Controla a composição de propano no topo    |
|              |                           |                                             |

Tabela 5 – Tipos de controladores implementados para o controle regulatório.

## **5.3 Comunicação Aspen Plus DynamicsTM x Simulink/Matlab®**

Nesta etapa do desenvolvimento do trabalho é feita a comunicação entre os dois softwares de interesse que são o Aspen Plus Dynamics<sup>™</sup> e o Simulink/Matlab<sup>®</sup>. O bloco que permite a comunicação entre os dois simuladores é bloco *AMSimulation* contido na subbiblioteca do Aspen. Esse bloco é disponibilizado, para uso no Simulink, com a instalação do Aspen Modeler que fornece uma biblioteca contendo um bloco de modelo único (*Level-2 Matlab S-Functions*). O bloco fornece a interface entre o Simulink e a simulação baseada em Aspen Modeler, como ilustrado na Figura 11.

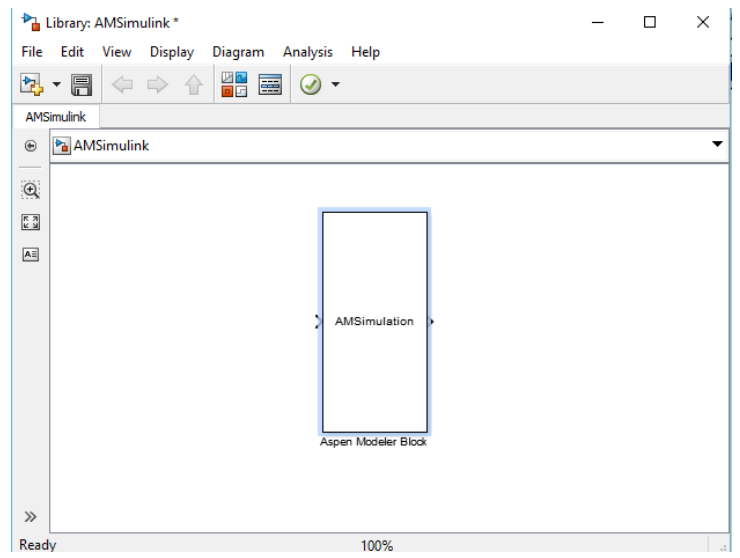

Figura 11 – Aspen Modeler Block.

O bloco de simulação Aspen Modeler Block (*AMSimulation*) antes de ser implementado no diagrama de blocos deve ser previamente configurado. Um duplo clique no bloco abre a caixa de diálogo, onde de início deve ser especificado o arquivo da simulação em Aspen Plus Dynamics<sup>TM</sup> que será utilizado para a comunicação. A Figura 12 ilustra a caixa de diálogo entre os softwares que surgi após o duplo clique.

Figura 12 – Caixa de diálogo entre os softwares Aspen Plus Dynamics<sup>TM</sup> e o Simulink.

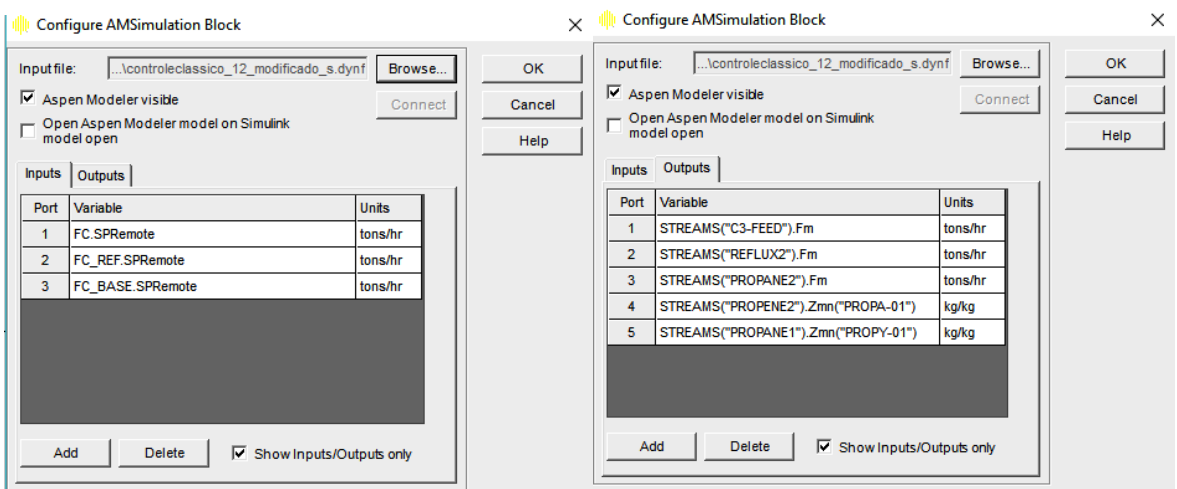

O arquivo utilizado na comunicação oriundo do Aspen Modeler deve ser aberto sempre que o diagrama de bloco mostrado na Fig. 13 for aberto, para que a simulação possa prosseguir sem que aconteçam erros eventuais. Nas abas input (portas de entrada) e output (portas de saída) são adicionadas as variáveis de interesse.

As portas que representam as entradas enviam informação do Simulink para o arquivo de simulação do Aspen Plus Dynamics<sup>TM</sup> e as portas de saída fazem o caminho inverso trazem informação da planta simulada para o Simulink o que propicia o uso do potencial de ambos softwares. Após a adição das variáveis a ambas as portas, o *Aspen Modeler Block* está pronto para ser parte integrante do digrama de blocos construído no Simulink.

O procedimento adotado para escolher as variáveis da porta de entrada e da porta saída diferiu do proposto por EMERENCIANO em sua tese de doutorado, 2014. Onde ela propõe uma abordagem diferente do que é normalmente é encontrado na literatura. A proposta visa estimular o processo a partir de perturbações nos *setpoints* das variáveis manipuladas, em malha fechada, com o intuito de se obter uma melhor avaliação das variáveis controladas e manipuladas. As variáveis de entrada e as variáveis de saída estão organizadas na Tab. 6 a seguir.

| Variáveis de entrada               | Variáveis de Saída                         |
|------------------------------------|--------------------------------------------|
| $U_1$ Vazão de alimentação         | $y_1$ Nível de sump                        |
| $U_2$ Vazão da corrente de base    | y <sub>2</sub> Nível do vaso de condensado |
| U <sub>3</sub> Vazão de destilado  | y <sub>3</sub> Nível do vaso de refluxo    |
| U <sub>4</sub> Vazão de refluxo    | y <sub>4</sub> Xtopo                       |
| U <sub>5</sub> Vazão de condensado | $y_5$ Xbase                                |
| $U_6$ Potência do compressor       |                                            |

Tabela 6 – Variáveis de entrada e saída do processo.

A aplicação das perturbações nas portas de entrada foi feita através do uso do bloco *Uniform Random* disponível na biblioteca do simulink, foi possível obter então, os dados referentes às componentes de saída misturados. Vale salientar que para o controle das demais variáveis controlados do processo foram usados controladores PI diretamente na planta, sendo apenas estimuladas as variáveis manipuladas que correspondiam ao par MV/CV da composição do topo e da base, ou seja, o sinal atuou sobre a vazão de alimentação, a vazão da base e a vazão de refluxo. Figura 13 – Diagrama de blocos construído no Simulink/Matlab®.

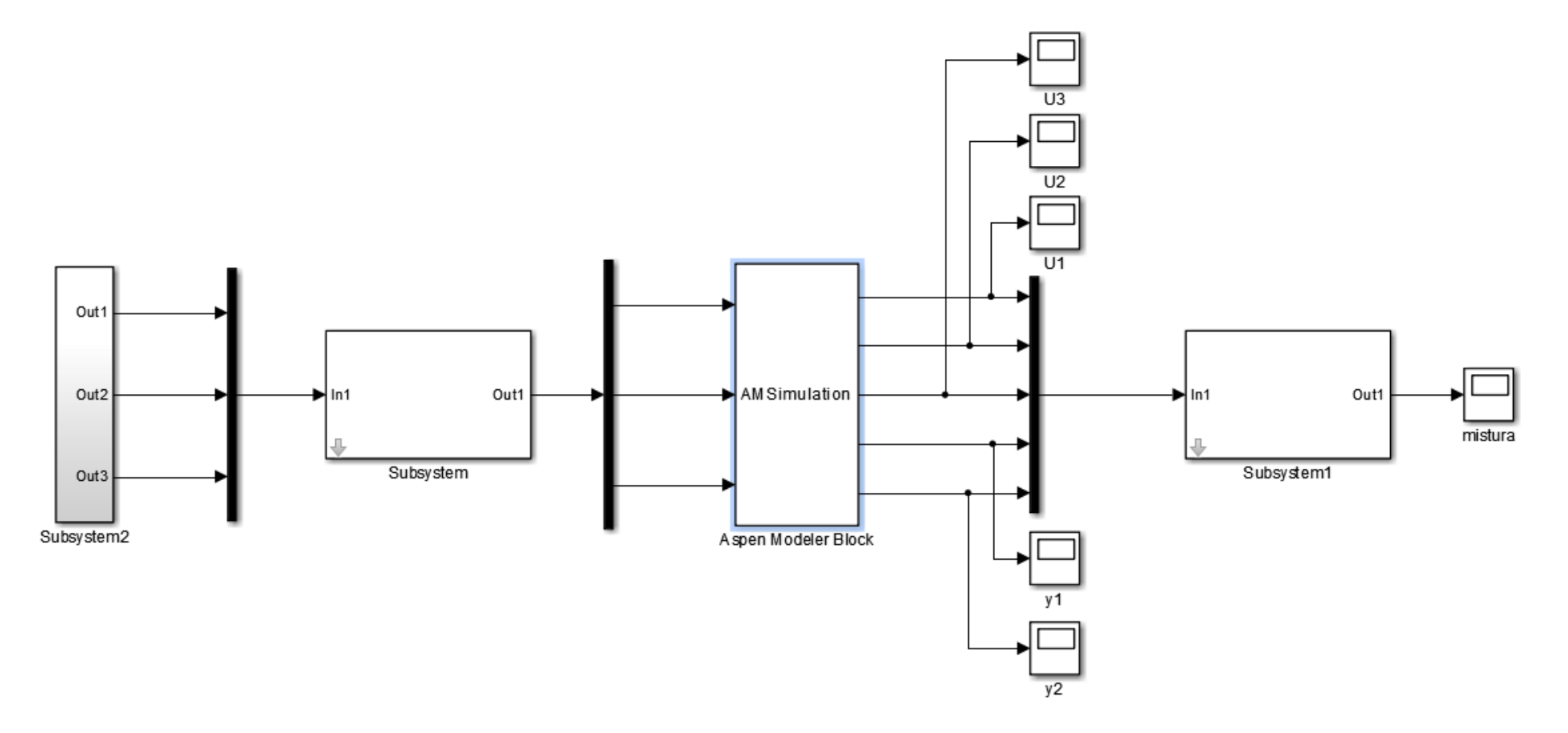

O sinal aplicado as variáveis controladas e a variável vazão de alimentação são mostrados na Fig. 14. Os parâmetros de configuração proposto para cada bloco estão organizados na tabela 7

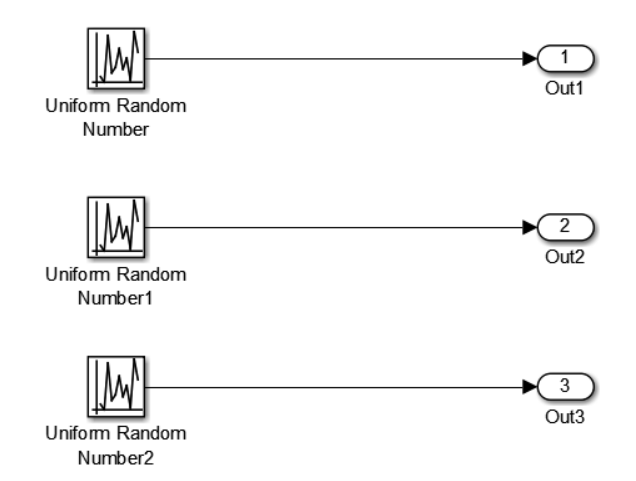

Figura 14 – Sinal aplicado as variáveis controladas.

Tabela 7 – Parâmetros de configurações de cada bloco Uniform Random.

| <b>Bloco</b>     | Amplitude | Período | Aplicado         |
|------------------|-----------|---------|------------------|
| Uniform Random   | $10\%$    | 2,00    | FC.SPRemote      |
| Uniform Random 1 | 11%       | 4,00    | FC REF.SPRemote  |
| Uniform Random 2 | 19 $\%$   | 5,00    | FC BASE.SPRemote |

O bloco *Uniform Random* gera um sinal uniforme de números distribuído aletoriamente num intervalo especificado. No bloco é possível especificar um intervalo de mínimo, por padrão é -1, e um intervalo de máximo, por padrão é 1. Também é possível especificar a origem da partida para o gerador de números aleatórios. E por último, pode ser especificado o intervalo de tempo entre as amostras que por padrão é 0.1. A Figura 15 lustra o sinal padrão do bloco.

A aplicação do sinal *Uniform Random* sobre as variáveis manipuladas proporcionou a geração dos dados de saída do diagrama de blocos (componentes de saída). Os mesmos serão usados para modelar o processo diretamente pela ferramenta *Ident* desenvolvida em código Matlab® *.* E também para serem submetidos à ferramenta FastICA, e terem as características do cada sinal original estimado. Para em seguida serem modelados pela ferramenta *Ident* do Matlab<sup>®</sup>.

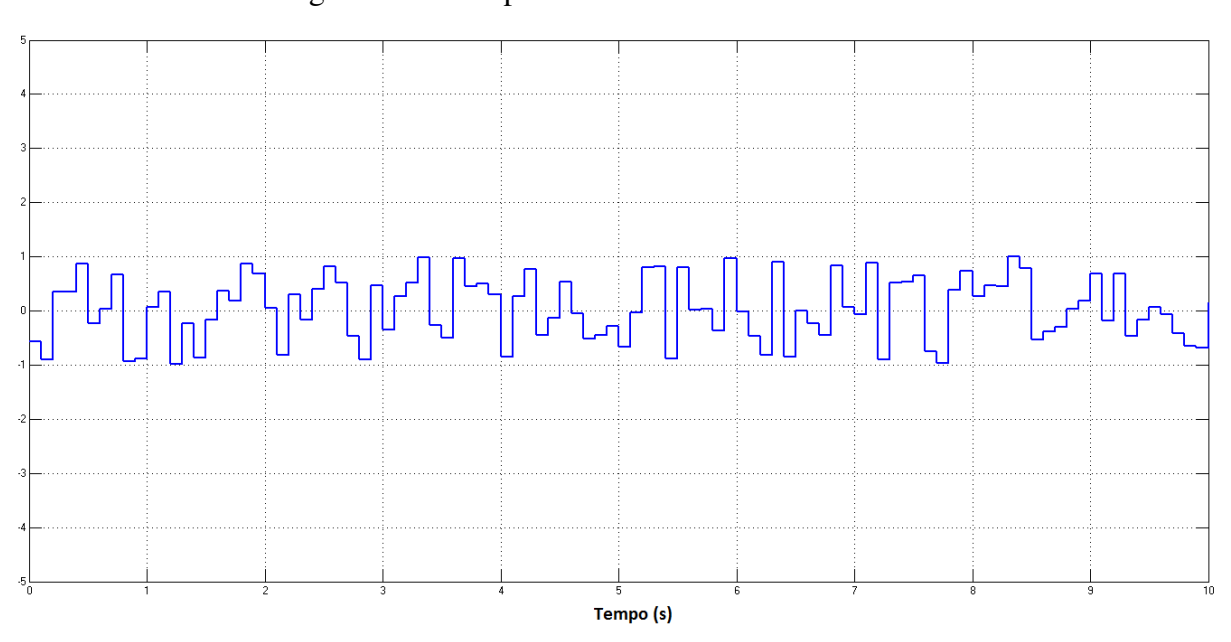

Em cada comunicação entre os dois softwares foram considerados 100 horas de simulação com passos de integração de 0,1 horas, o que corresponde a 1000 pontos no gráfico das variáveis. O tempo foi proposto após alguns testes com períodos de tempos diferentes (30, 60 e 90 horas). O tempo escolhido mostrou-se suficiente para obter o comportamento transiente apresentado por cada variável controlada, em resposta ao sinal *Uniform Random* aplicado.

#### **5.4 Aplicação do Algoritmo ICA**

No diagrama de blocos construído no Simulink há dispositivos que são responsáveis por exibir os sinais oriundos do arquivo *Aspen Modeler* este dispositivo é denominado 'scope'. Com ele, é possível obter cada um dos sinais das variáveis controladas  $(y_1, ..., y_5)$  e importa-los para o aplicativo desenvolvido em código Matlab® FastICA disponibilizado por HYVARINEN (2005).

O aplicativo possui em sua estrutura o algoritmo ICA, que é o método responsável em tornar as componentes misturadas em componentes independentes o máximo que for possível, facilitando assim e tornando mais robusto o controle das variáveis do processo. Antes é necessário tratar os dados a fim de reduzir a complexidade do algoritmo durante a simulação, para isto é necessário realizar a centralização é o branqueamento dos mesmos, e logo em seguida é aplicado o algoritmo FastICA, obtendo a extração dos componentes de interesse.

Figura 15– Sinal padrão do bloco Uniform Random.

Para a estimação da não-gaussianidade é utilizado a *negentropia*, que é baseada na teoria da informação, como formar de medir a entropia presente nas variáveis analisadas. Entre as variáveis aleatórias de mesma variância aquela que possuir maior entropia será a variável gaussiana.

Para fins de estimação de todas as variáveis independentes através do FastICA, foram testados os dois métodos: deflação e simetria. As funções não-lineares usadas, para solucionar a equação aproximada da negentropia, foram as cúbica, tangente hiperbólica e gaussiana mostradas na Eqs. (27), (28) e (29). A Figura 16 mostra a interface do algoritmo FastICA.

O procedimento de uso do algoritmo FastICA é relativamente simples, após ser feita a matriz com os dados das variáveis controladas  $(y_1, ..., y_n)$  no Matlab<sup>®</sup> o algoritmo é iniciado por meio do botão "*Load data*" o qual aparecerá a janela ilustrada na Fig. 17.

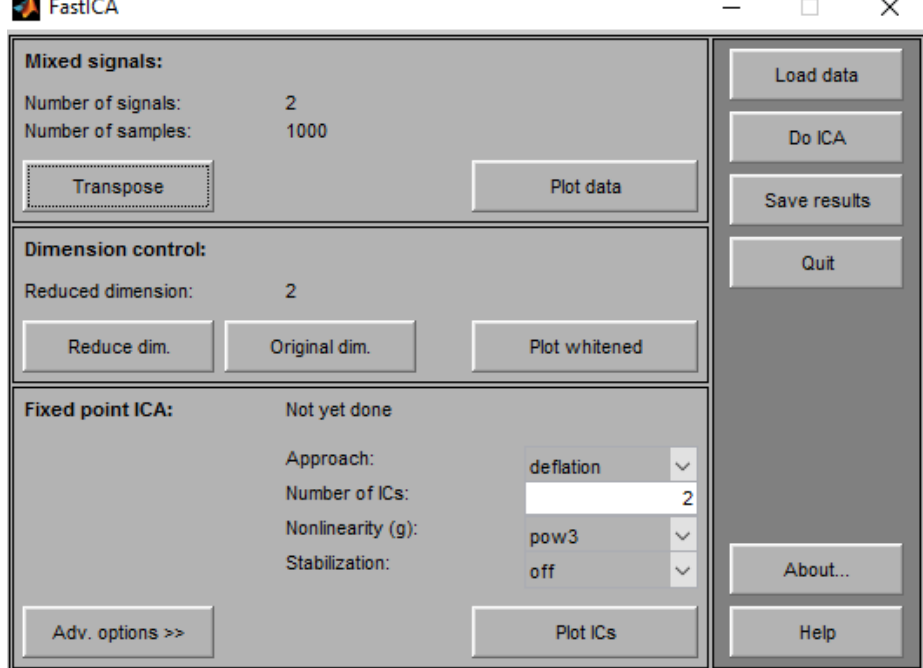

Figura 16 – Interface gráfica do algoritmo FastICA.

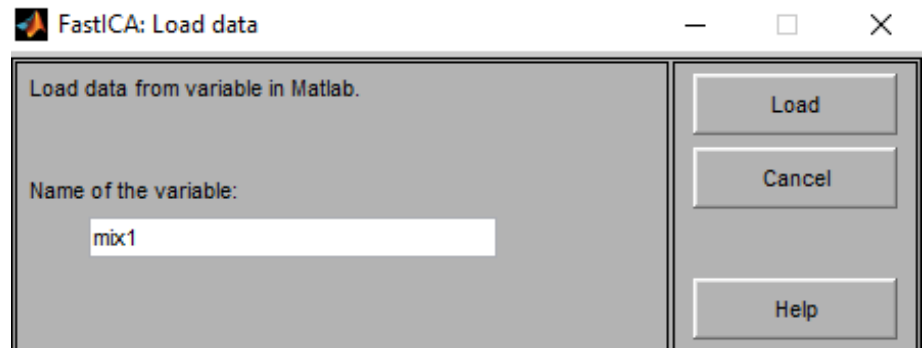

Figura 17 – Interface de importação de dados para o FastICA.

Na janela "*Load data*" é digitado o nome da matriz de entrada a qual estão incluídos os dados das componentes de saída misturadas e por intermédio de "Load" a matriz com o conjunto de dados é importada para o algoritmo FastICA. Em alguns casos a matriz de entrada contém os sinais como vetores colunas ao invés de vetores linhas nessas situações, é necessário transpor a matriz por meio do botão "*Transpose*". No ícone "*Plot data*" é possível gerar os gráficos com o comportamento transiente das componentes de saídas misturadas, Figura 18.

Figura 18 – Comportamento transiente das componentes de saídas misturadas

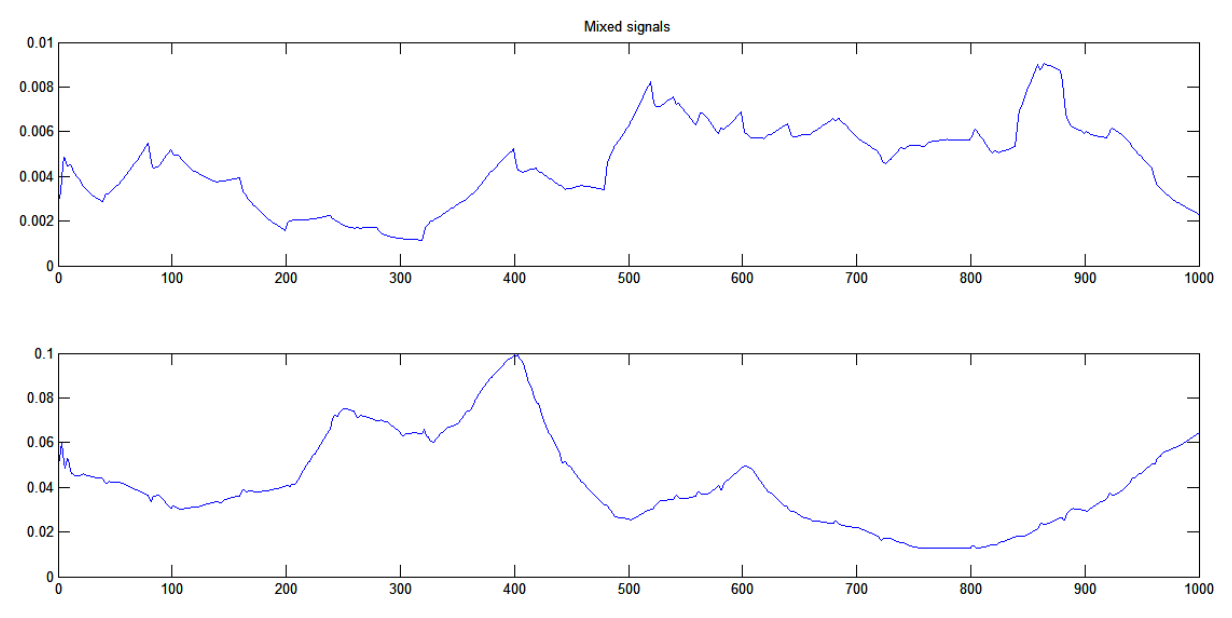

Em seguida, é dada a separação das componentes misturadas por intermédio do ícone 'do ICA' que realiza a separação, estima as fontes originais e gera a matriz de separação W para usos posteriores. No menu "Plot ICs' são gerados os gráficos da estimativa das fontes originais. Ainda é possível por intermédio do ícone "*Plot whitened*" plotar o gráfico dos dados branqueados. Por ultimo, para transferir a matriz de separação W para o 'Workspace' do Matlab® é só clicar em "*Save results*" e dá o nome desejado.

#### **5.5 Identificação dos Modelos do Processo**

 A ferramenta *Ident* (*System Identification Tool)* fornece um ambiente interativo para a análise de dados, permitindo a estimação do modelo e a visualização da resposta. Usando a interface gráfica, uma variedade de modelos (não-paramétricos, e paramétricos linear/nãolinear) podem ser estimados e suas respostas visualizadas e comparadas umas com as outras.

O *Ident* pode ser aberto usando o Matlab® , a partir do menu iniciar através de *Start › Toolboxes › System Identification › System Identification Tool Option*, ou ainda através da linha de comando "*ident*" na janela de comando (*Command Window*) do Matlab® . A Figura 19 mostra a interface da ferramenta "*ident'*

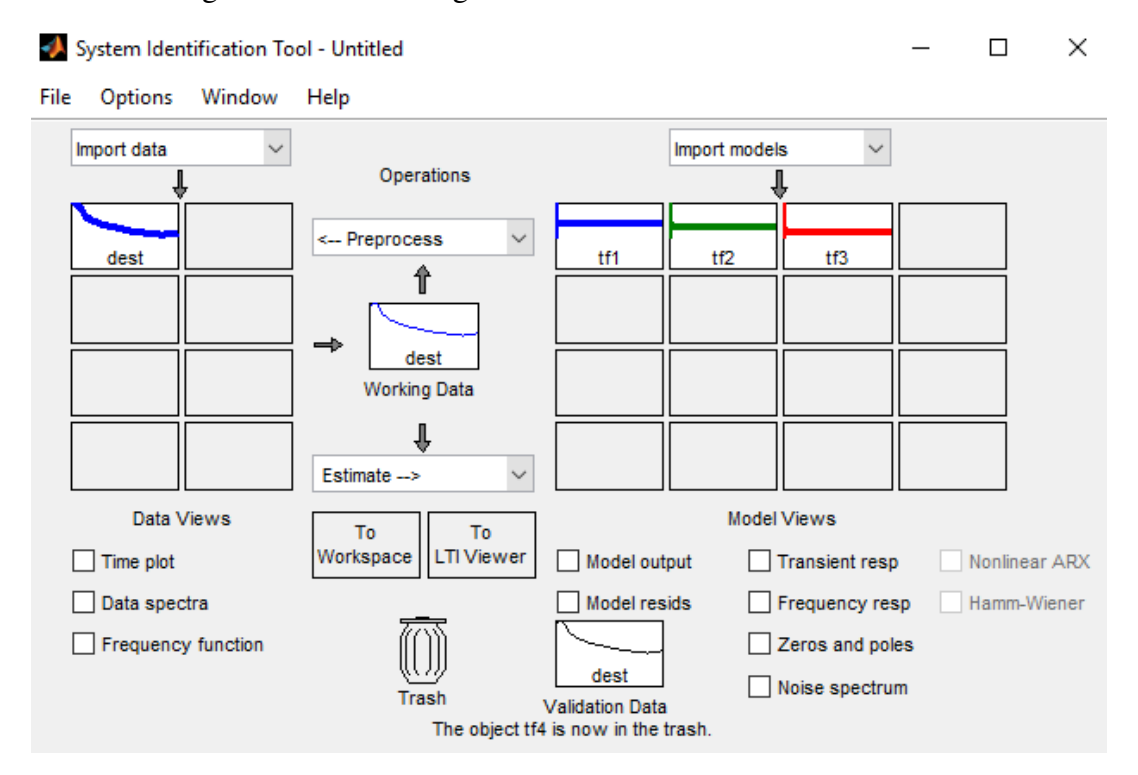

Figura 19 – Interface gráfica da ferramenta Ident do Matlab®.

Após aberto layout da ferramenta "*ident*" a importação dos dados pode ser feita através do menu "*Time-Domain Signals'* o qual a ser selecionado é aberto a seguinte janela representada na Figura 20.

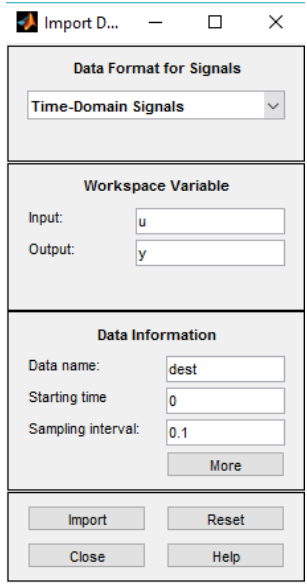

Figura 20 – Janela de importação de dados no ident

Nesta janela é necessário especificar as matrizes de entrada (*input*) e saída (*output)* que contêm respectivamente os dados das variáveis de entrada e saída. Também é possível especificar dados de informação como: nome dos dados, tempo de início e intervalo de amostragem. Clicando na opção *Import*, os dados são carregados para ferramenta.

Na opção *Estimate* escolhe-se o método de modelagem mais adequado para o seu sistema, no caso em estudo, usou-se o método *Transfer Function Models,* visto que tal estimativa era a que proporcionava uma melhor modelagem a partir do conjunto de dados proposto, tendo como método de inicialização o *Instrument Variable* (IV) que corresponde ao método padrão. As funções de transferência relacionam as saídas do processo com cada uma das entradas através da razão de dois polinômios (isto é, uma função racional) que pode ser representada na forma de modelo ganho-zero-pólo. A ordem do modelo é igual à ordem do polinômio denominador. As raízes do polinômio do denominador são chamadas de pólos do modelo. As raízes do numerador são chamadas de zero do modelo:

$$
G(s) = \frac{Q(s)}{P(s)} = \frac{k(s - z_1)(s - z_2) \dots (s - z_n)}{(s - p_1)(s - p_2) \dots (s - p_n)}
$$
(37)

Ao ser selecionada a opção *Transfer Function Models* uma nova janela é aberta, como mostra a Figura 21.

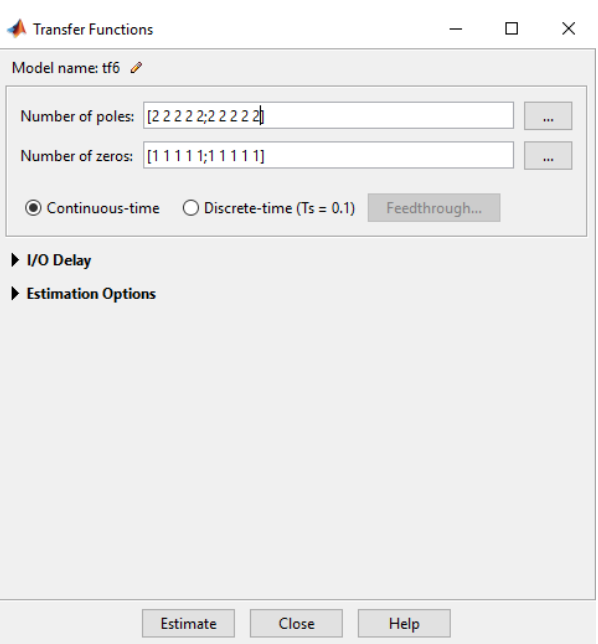

Figura 21 – Janela para escolha dos parâmetros das funções de transferência.

Nesta janela é possível determinar os valores dos pólos e dos zeros das funções de transferência. Ao clica em *Estimate* a ferramenta começar o processo de estimação do modelo de função de transferência especificado, como mostra a Figura 22.

Figura 22 – Janela de progresso da estimação do modelo

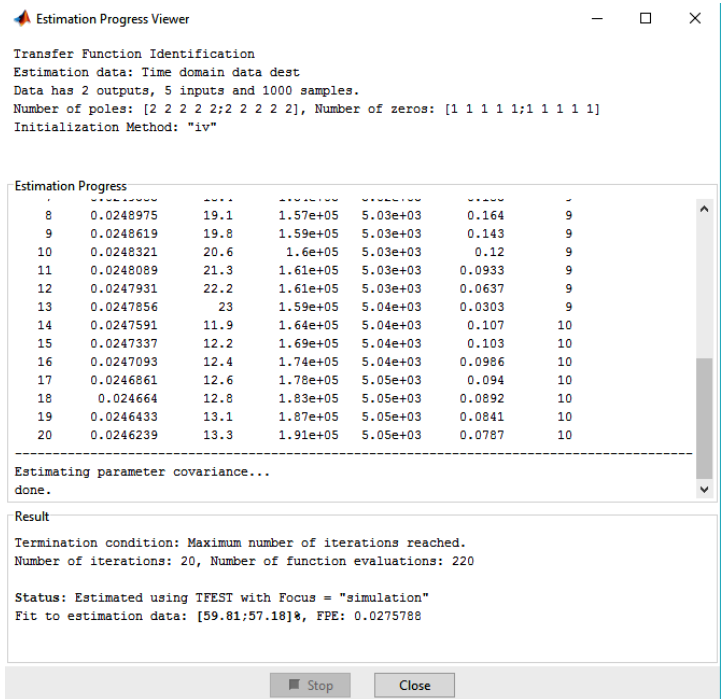

A visualização do modelo estimado por ser feita utilizando a opção *Model Views*. Ao marcar a opção *Model output*, é possível ver o gráfico do modelo gerado, como mostra a Figura 23.

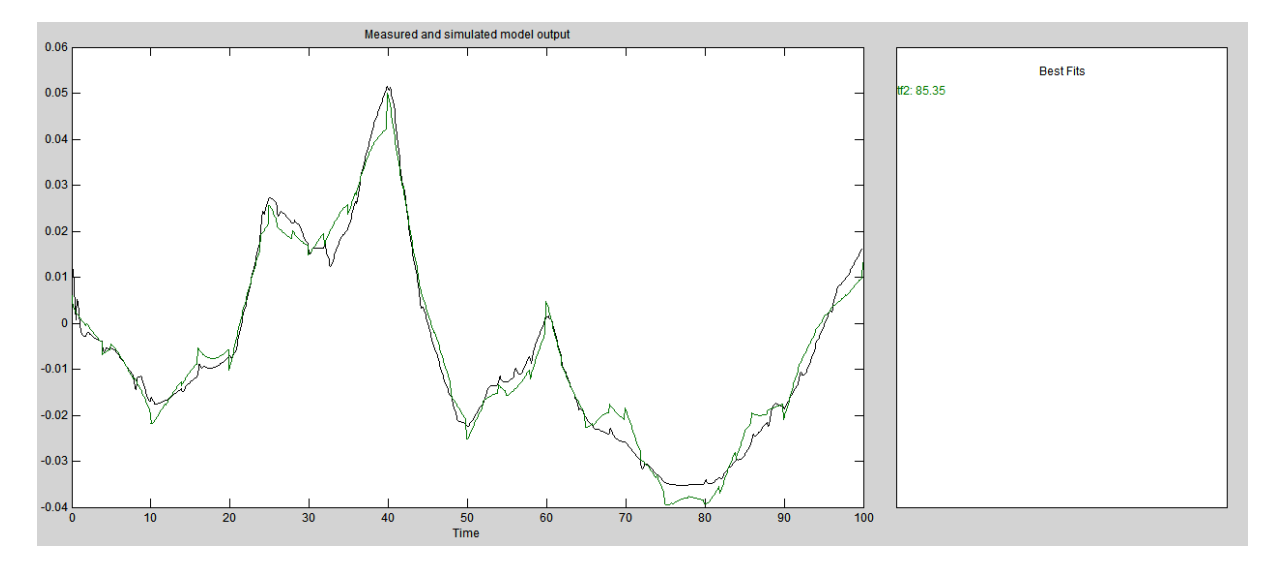

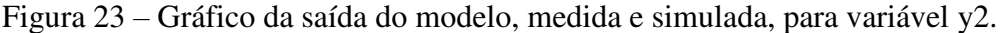

No gráfico a curva preta representa os dados medidos e a curva verde o modelo simulado, caso o sistema seja composto de múltiplas saídas, as demais saídas do modelo podem ser observadas no menu *Channel*, escolhendo-se a saída desejada. No lado direito do gráfico (*Best Fits*) é possível observar o percentual de ajuste do modelo que é um dos critérios para avaliar a qualidade de um modelo, em tese quanto maior percentual melhor o modelo.

Por ultimo, após encontrar o melhor modelo, o mesmo pode ser exportado para o "*Workspace*" do Matlab® através do arraste do modelo até a opção "*To Workspace*"*.* O modelo passa a estar disponível para uso, por exemplo, em controladores MPC.

O modelo de função de transferência exportado para área de trabalho do Matlab<sup>®</sup> foi transformado para um modelo espaço estado com auxílio da função *ss* do Matlab® , que tem a forma SYS = ss(SYS) e que converte qualquer sistema dinâmico SYS para a representação em espaço estado. A função *ss* cria modelos do espaço estados com matrizes de valores reais ou complexos ou converte qualquer modelo para a representação do espaço estados de tempo contínuo.

$$
\dot{x} = Ax + Bu \tag{38}
$$
\n
$$
\dot{y} = Cx + Du
$$

 A identificação de um modelo matemático representativo é uma etapa importante para análise do sistema de controle, plantas destilatórias são relativamente complexas e fortemente não-lineares, onde as leis da física, por vezes, não são suficientes para representar a dinâmica do processo e, portanto, a obtenção de um modelo matemático se tornar uma parte importante para entendimento da dinâmica do processo.

Alguns critérios podem ser usados para avaliar o modelo dentre os mais usados estão o ajuste do modelo, a resposta transiente e os zeros polos do modelo ajustado. Com a resposta transiente, por exemplo, é possível observar se para aquele modelo escolhido, o sistema atingirá estabilidade a fins de controle caso haja determinadas perturbações no processo.

A ferramenta "*Ident'* do software Matlab® foi usada para modelar o processo com o uso do ICA, por último, foi feito uma comparação entre os modelos obtidos através de critérios como o valor do erro de previsão final (FPE), onde tal critério fornece uma medida qualidade do modelo. Segundo a teoria de Acaike, o modelo mais preciso tem o menor FPE.

### **5.6 Desenvolvimento do Controle MPC**

O controle preditivo baseado em modelo é uma estratégia bastante versátil e que para inúmeras situações oferece soluções atrativas implementadas com êxito nos mais diversos campos da indústria para o controle de sistemas multivariáveis lineares e não-lineares com restrições.

No Matlab® é possível desenvolver um controlador MPC usando a ferramenta *Model Predictive Control ToolboxTM* (*mpctool*). A ferramenta *mpctool* fornece um ambiente interativo capaz de projetar, analisar e sintonizar esses tipos de controladores, onde é possível modificar parâmetros como: modelo de previsão, horizontes de controle e predição, restrições de entradas e saídas, e seus respectivos pesos. A ferramenta ainda permite diagnosticar problemas que poderiam levar a falhas de execução, fornecendo ajuda sobre ajuste de pesos para melhorar o desempenho e a robustez. Para iniciar a ferramenta é apenas necessário digitar na área de trabalho do Matlab® o comando "*mpctool'* que em seguida surgirá à janela das ferramentas de estimação e controle como mostra a Figura 24.

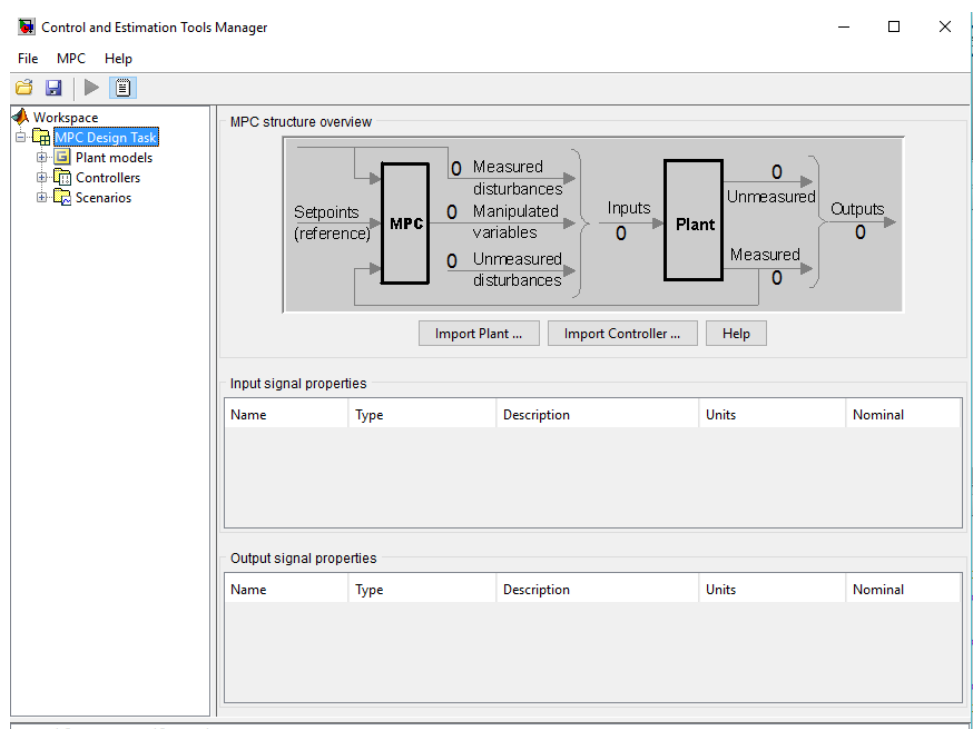

Figura 24 – Ambiente principal da ferramenta mpctool.

Para iniciar o projeto do controlador é preciso importar o modelo da planta em estudo, através da opção "*Import Plant'* ou através da importação de controlador já previamente concebido através da opção "*Import Controller'*. É necessário que o modelo da planta ou controlador que se deseja importar esteja ativo no *Workspace* do Matlab® . Com importação do modelo da planta é fornecido à ferramenta as dimensões e características do sinal que definiram etapas posteriores. A Figura 25 ilustra os processos mencionados.

Figura 25 – Janela para importar o modelo da planta ou o controlador

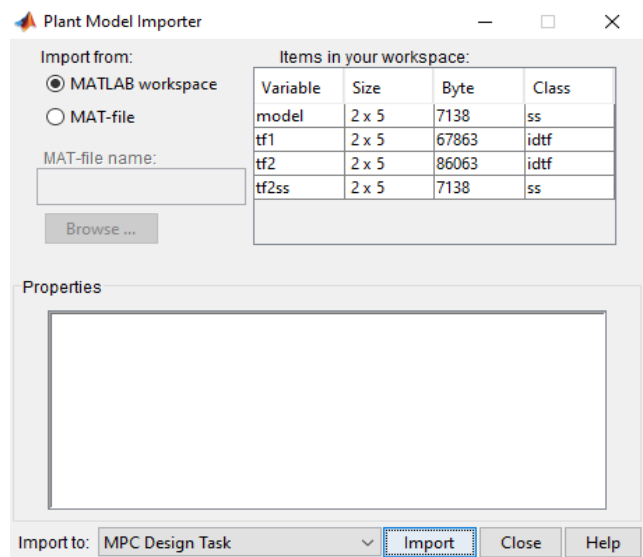

Na Figura 24 após escolher o modelo da planta é só clica na opção "*Import'* e modelo passará a estar disponível para projeto do controlador. A janela da Figura 24 passará a estar como representado na Figura 26.

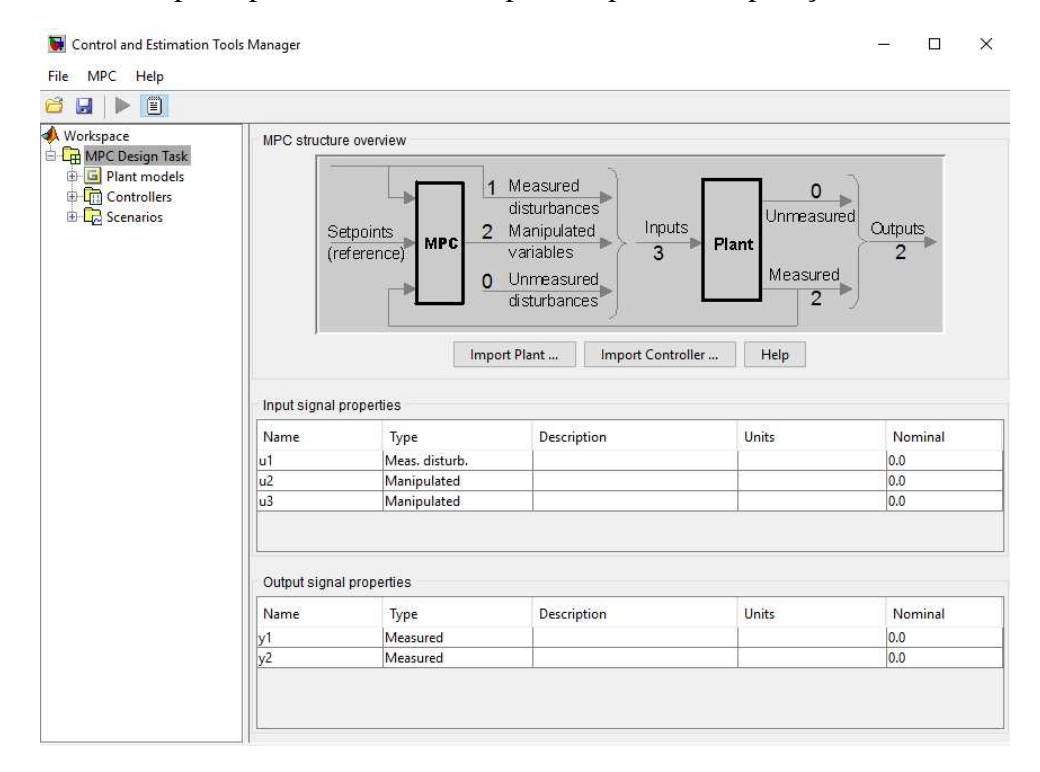

Figura 26 – Janela principal da ferramenta mpctool após a incorporação do modelo da planta

Na janela da Figura 26 passam a estarem disponíveis as variáveis de entrada e saída que foram usadas para construir o modelo. Agora é possível na tabela "*Input signal properties'* selecionar o tipo variável (distúrbio medido, manipulada, distúrbio não medido e variável negligenciada), fazer uma breve descrição da variável, escolhe as unidades e determinar os valores nominais das variáveis de entrada. O mesmo procedimento pode ser feito para variáveis controladas que estão presentes na tabela "*Output signal properties'*.

O passo seguinte remete a configuração do controlador. Clica-se no sinal + do nó *Controllers* onde passará a estar disponível o sub-nó MPC1, nome definido por padrão pela ferramenta. O controlador agora pode ser configurado através de quatro opções que são editáveis: "*Model Horizonts', 'Constraints', 'Weight Tuning' e 'Estimation'.* Como mostra a Figura 27.

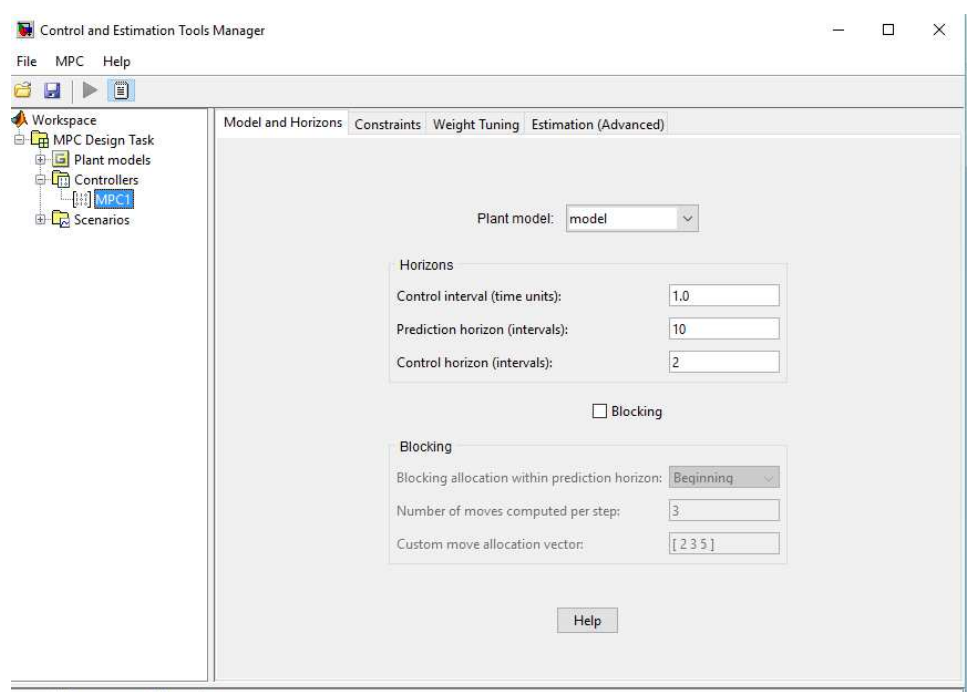

Figura 27 – Parâmetros de configuração do controlador MPC.

Na Figura 27 é possível ver o modelo selecionado da planta e configura na caixa *Horizons* três parâmetros importantes na construção do controlador que são: *'Control interval'*, *Prediction horizon' e 'Control horizon'*. Um ajuste adequado desses três parâmetros proporcionará um melhor desempenho do controlador.

- *Control Interval* (intervalo de controle) define-se o tempo que se transcorre entre os ajustes sucessivos das variáveis manipuladas do controlador;
- *Pediction Horizon* (horizonte de predição) é número de intervalo de controle no qual as saídas devem ser otimizadas;
- *Control horizon* (horizonte de controle) define-se o número de intervalos de controle nos quais variáveis devem ser manipuladas.

Na aba *'Constraints'* (restrições) é possível editar as restrições para variáveis manipuladas e controladas que pode ser tanto um escalar ou um vetor. Caso seja adicionado um escalar o valor será uma constante para todo o horizonte de predição e caso seja escolhido um vetor serão valores variáveis. A Figura 28 ilustra o processo.

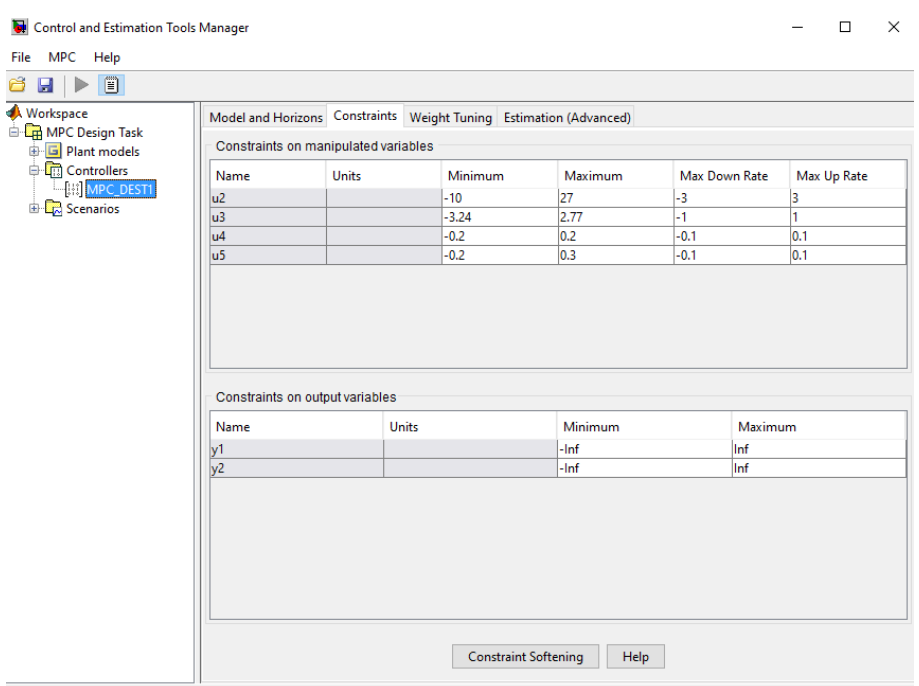

Figura 28 – Definição das restrições para variáveis manipuladas e controladas

Na tabela "*Constraints on manipulated variables*" é possível especificar a restrições de mínimo e máximo para as variáveis manipuladas. A restrição de mínimo e máximo serão respectivamente menor valor e o maior valor que a variável poderá atingir durante a simulação da planta. Geralmente opta-se por não especificar restrições nas variáveis controladas, uma vez que tornar mais complexo e mais rigoroso o problema de otimização que o controlador vai resolver, dificultando a sintonia dos parâmetros.

A aba "*Weight Tuning*" (sintonia dos pesos) é responsável pela sintonização do peso das variáveis manipuladas e controladas. O peso dado a cada variável influencia diretamente no desempenho do controlador, pois o peso penaliza diretamente os desvios dos valores nominais das variáveis manipuladas e controladas. Quanto maior peso dado a uma variável maior será o esforço do controlador MPC para manter a variável no seu valor nominal. Essa sintonia é mais bem feita com auxilio da opção "*Tuning Advisor'* que sugere valores de pesos para cada variável facilitando a otimização do controlador.

Por ultimo, a aba "*Estimation (Advanced)*, influência a resposta do controlador para perturbações não-medidas, erros de previsão e ruídos de medição. Ao passar para o ultimo nó "*Scenarios*" e clicando no sinal de + do nó é aberto o sub-nó "Scenario1". Neste sub-nó é possível simular o desempenho do controlador MPC projetado. A Figura 29 mostra janela aberta.

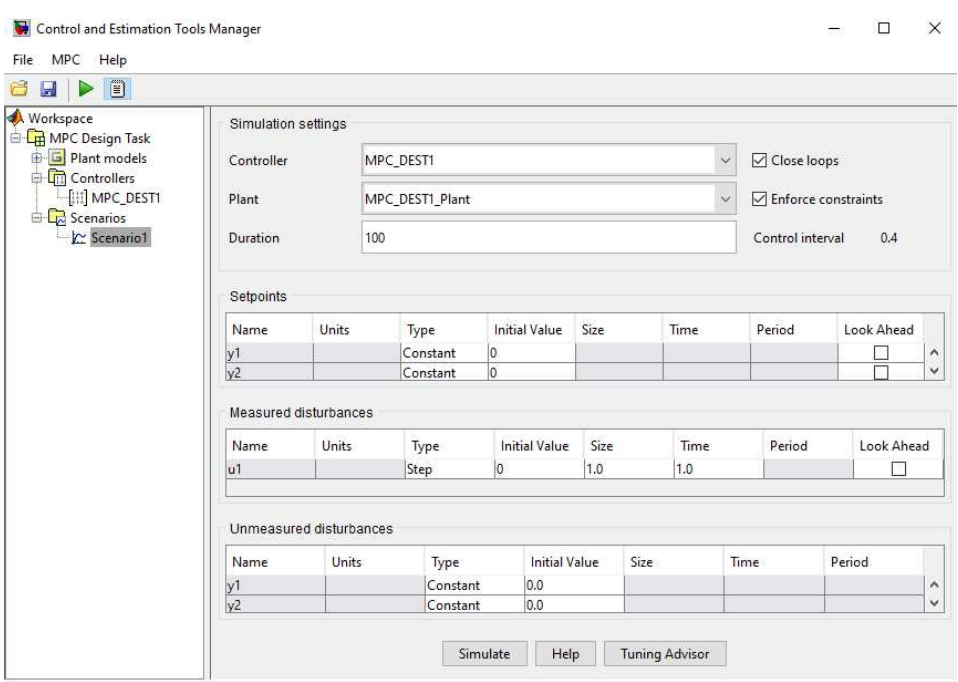

Figura 29 – Janela para simulação do controlador projetado

Na janela da Figura 29 é observador na seção "*Simulation settings*" o nome do controle, da planta e ainda possível especificar a duração da simulação. Há ainda as opções "*Close loops*" e "*Esforce constraints*", caso a primeira seja desmarcada a simulação poderá entrar em open-loop (o controlador não mudar as variáveis manipuladas), caso a segunda seja desmarcada todas as restrições proposta no projeto do controlador serão ignoradas.

Nas tabelas "Setpoints", "*Measured disturbances*" e "*Unameasured disturbances*" é possível especificar o tipo do sinal aplicado durante a simulação sobre cada variável, o valor inicial, o tamanho e o tempo a qual o sinal é aplicado. No sistema em estudo foi usado o sinal do tipo degrau "step" sobre a variável distúrbio *u1*. Clicando em "*Simulate'* a ferramenta simula o desempenho do controlador.

Após todas essas etapas o controlador está pronto para ser exportado para o *Workspace* do Matlab® . A exportação do controlador pode ser feita através do nó "*Controller'* clicando na opção "*Export'*, como mostrado na Fig. 30.

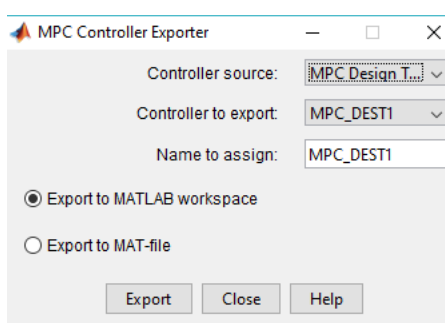

Figura 30 – Janela para exportar o controlador para o *Workspace* do Matlab® .

Depois de exportado o controlado fica disponível no *workspace* do Matlab® , onde pode ser implementado no diagrama de blocos construído no simulink. Para implementar o controlador no simulink é necessário usar o bloco *mpc controller*. A Figura 31 apresenta o fluxograma desenvolvido no Matlab $^{\circledR}$ .

Figura 31 – Diagrama de blocos desenvolvido no Matlab<sup>®</sup> com controle MPC.

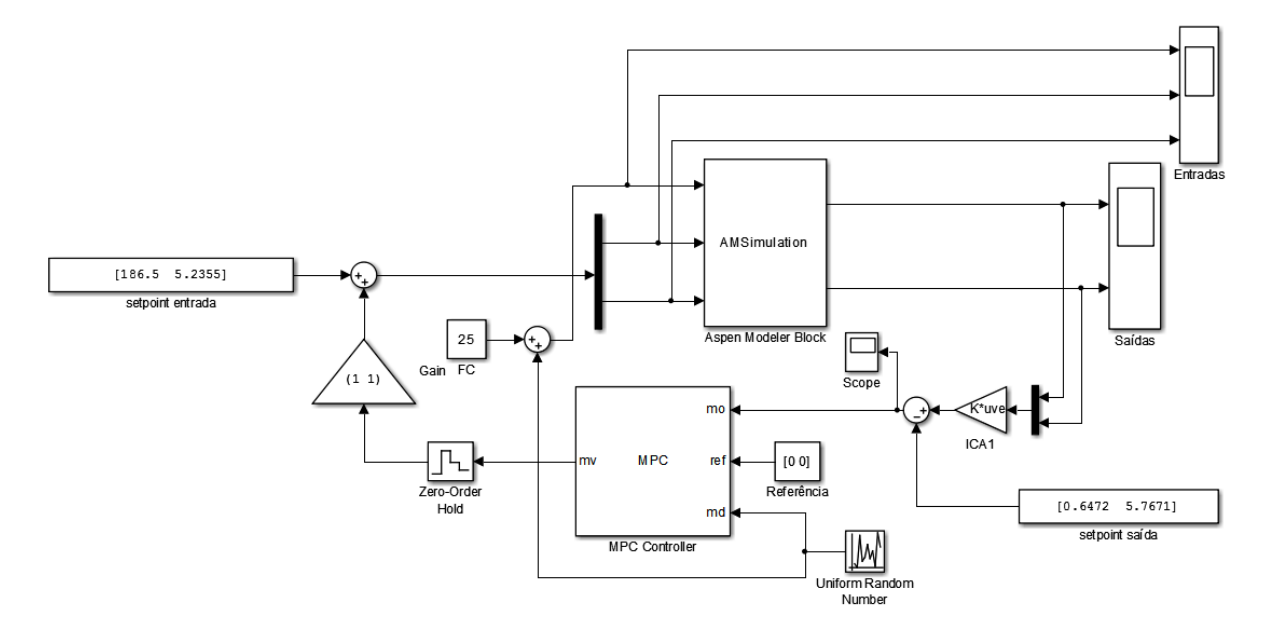

Ao da um duplo clique no bloco uma janela abrirá onde pode ser especificado o controlador projetado com a ferramenta *mpctool*, o controlador sintonizado dever está ativo no *workspace* do Matlab® durante a simulação, como mostra a Figura 32. O bloco *mpc controller* funciona recebendo três sinais (mo, ref e md) e gerando um sinal (mv) a partir da resolução de uma programação quadrática (QP). A tabela 8 especifica cada um dos sinais.

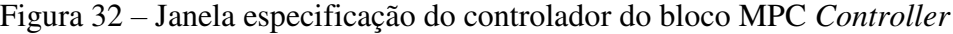

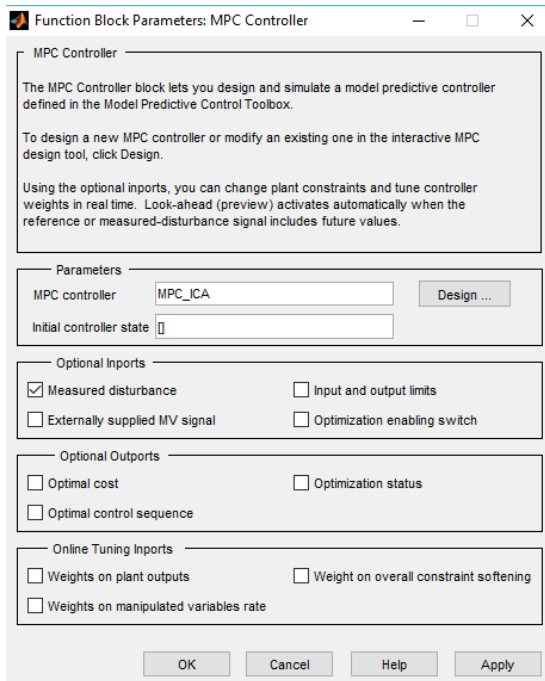

Tabela 8 – Especificação dos sinais do MPC.

| <b>Sinal</b>                   | Especificação                                    |  |
|--------------------------------|--------------------------------------------------|--|
| $\boldsymbol{m}\boldsymbol{o}$ | Sinal da corrente de saída medido                |  |
| ref                            | Sinal de referência para o MPC                   |  |
| md                             | Sinal medido da variável distúrbio               |  |
| $m\nu$                         | Sinal calculado das variáveis manipuladas ótimas |  |
## **Capítulo 6**

*Resultados e Discussões* 

#### **6.1 O Comportamento Transiente das Variáveis**

Com intuito de identificar a planta através de um modelo matemático foram realizadas simulações na coluna destilação propano-propeno. O sinal fonte utilizado para gerar a perturbação foi *Uniform Random* sendo aplicado no *setpoints* das variáveis manipuladas provocando um comportamento transiente nas variáveis e capturando dessa maneira o comportamento dinâmico do processo a Fig. 33 ilustra a malha sobre a qual foram aplicadas as perturbações, os controladores de topo e da base foram retirados da planta.

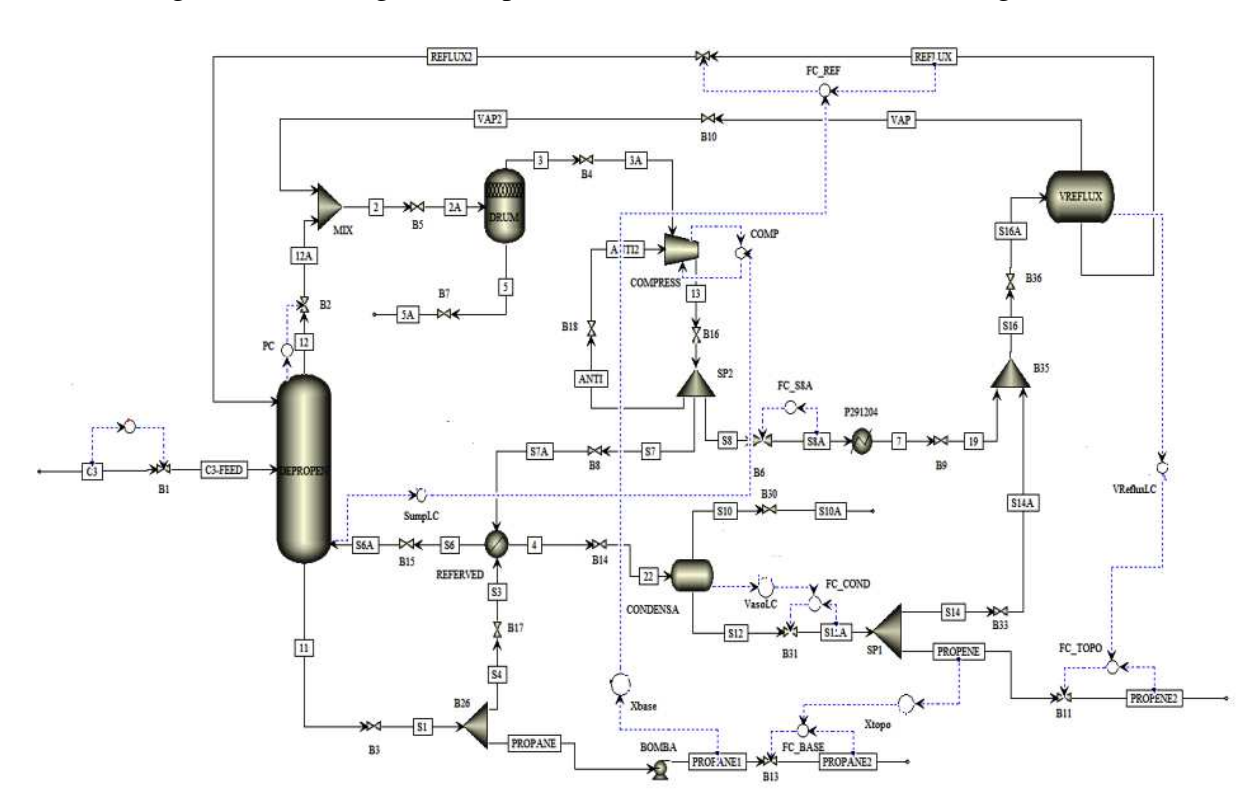

Figura 33 – Fluxograma do processo com as malhas do controle regulatório.

Tal comportamento gerou conjuntos de dados que foram valiosos para uso em ferramentas desenvolvidas em códigos Matlab® como o FastICA e o *ident*. As perturbações foram aplicadas em malha fechada e sobre as variáveis manipuladas com intuito de obter uma melhor avaliação dos efeitos das variáveis controladas e manipuladas.

#### **6.1.1 O Comportamento Transiente das Entradas**

O distúrbio aplicado na vazão da alimentação e nas variáveis manipuladas, vazão da base e vazão de refluxo, nos seus respectivos *setpoint* a partir do sinal gerado pelo bloco *Uniform Random*. Tal comportamento é apresentado na Figura 34 a seguir.

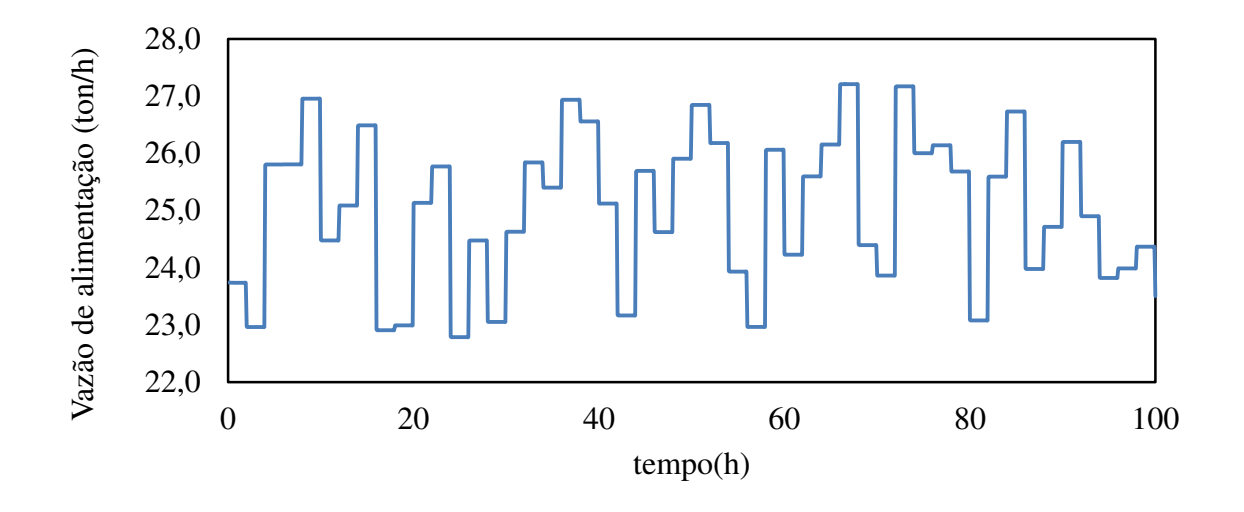

Figura 34 – Comportamento apresentado pelas variáveis de entrada frente à perturbação.

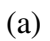

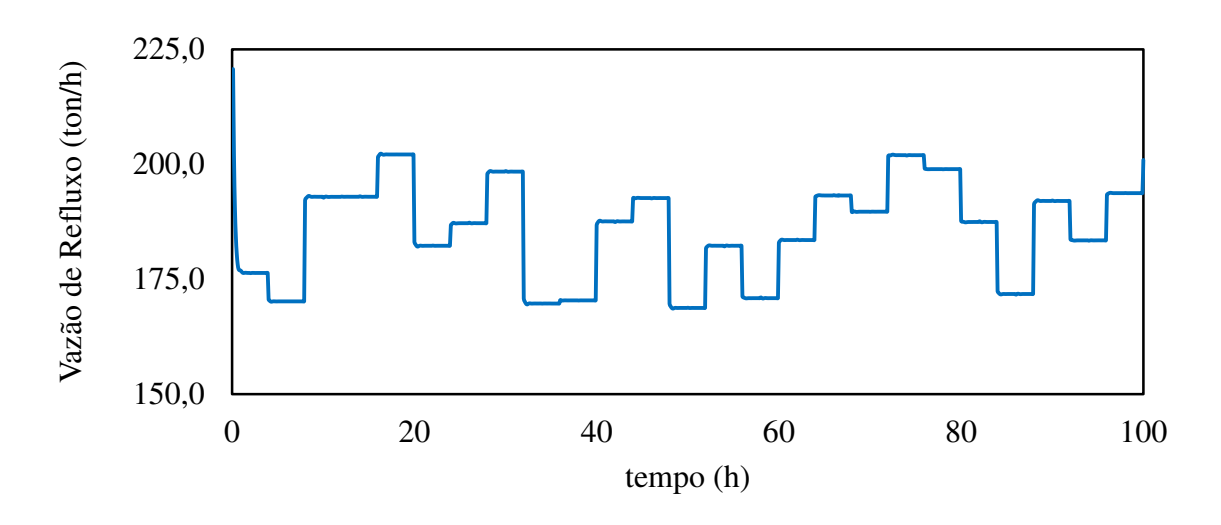

(b)

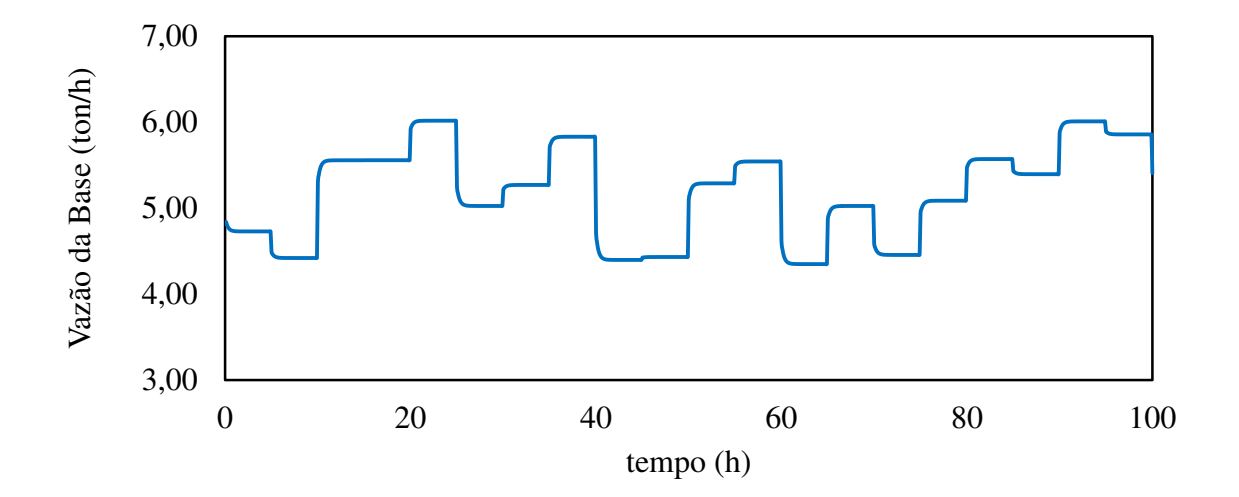

As variáveis de entradas apresentaram o comportamento desejado, cada variável tem um determinado grau de influência ou interferência sobre cada variável controlada. A variável, vazão de alimentação, representada na Figura 34 (a) apresentou o comportamento proposto pela perturbação que propunha uma amplitude, 10%, periodicamente a cada duas horas de simulação. Oscilações na variável distúrbio causam efeito sobre todas as demais variáveis de processo.

As variáveis manipuladas representadas pela Figura 34 (b) e (c), apresentaram por vez o comportamento proposto, perturbações nessas variáveis causam efeito sobre seu respectivo par de variável controlada é uma possível interação com as outras CVs. Vale salientar que foram usados períodos e amplitudes diferentes para causar efeitos diferentes em cada CV. Os dados posteriormente foram usados para fins de modelagem matemática da planta.

#### **6.1.2 Comportamento Transiente das Saídas**

As variáveis controladas sofrem a ação do comportamento transiente advindo das variáveis manipuladas, causando o efeito apresentado na Figura 35 (a) e (b). O efeito causa um desvio no valor do setpoint, porém esse efeito é importante, pois geram dados que representam o comportamento da planta frente às perturbações imposta.

Esses dados da planta são usados posteriormente para fins de modelagem, produzindo um modelo matemático, que tese não têm significado físico, mas que representa um comportamento matemático da planta.

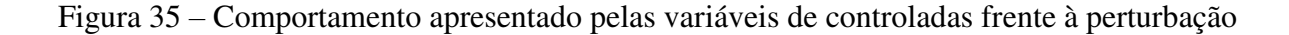

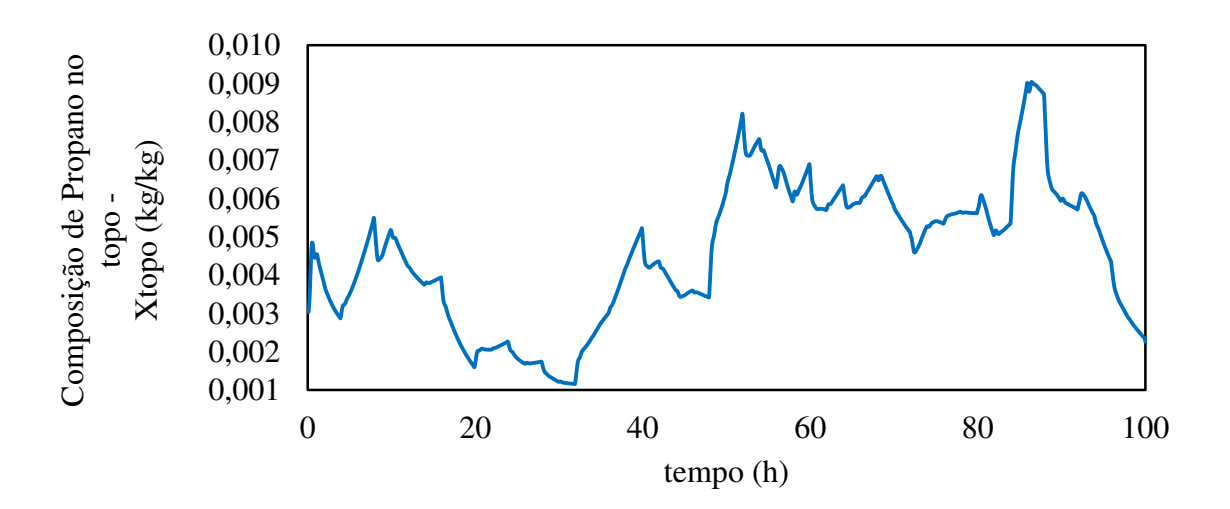

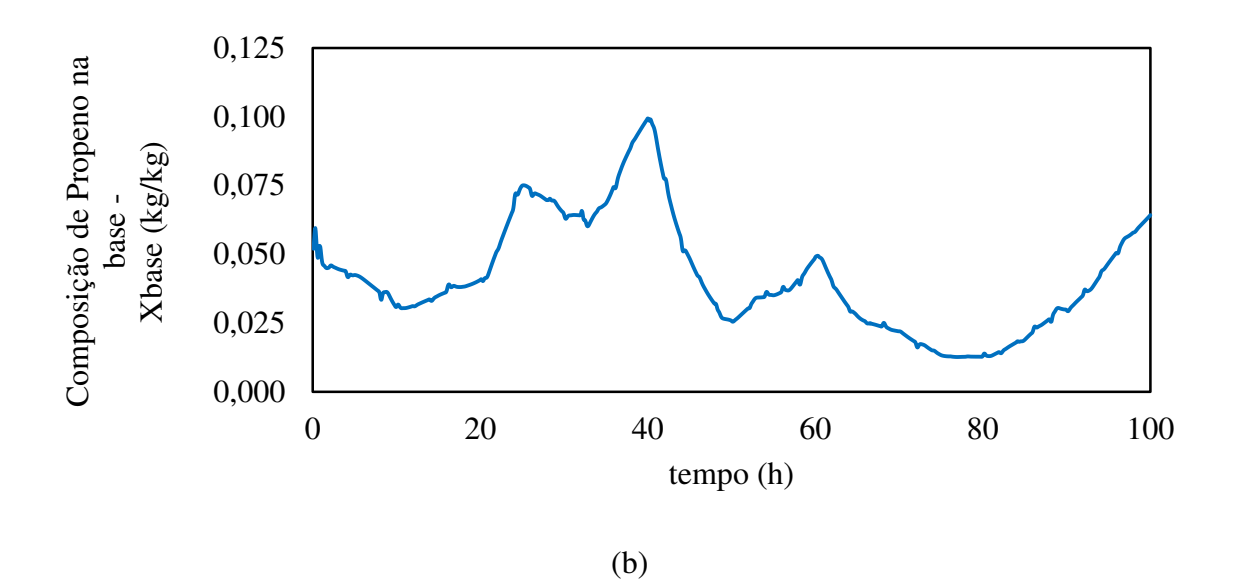

Os respectivos *setpoint* das variáveis controladas representadas na Figura 35 (a) e (b) são, 0,003094 kg/kg e 0,047876 kg/kg. É possível ver que em ambos os casos as variáveis apresentem comportamento que ora ultrapassam no sentido superior e por vezes no sentido inferior os seus respectivos *setpoints* o que depende do comportamento das variáveis manipuladas interligadas no par CV/MV e das interações causadas pelas demais.

#### **6.2 A Separação dos Componentes pelo FastICA**

O processo em estudo é multivariável onde as variáveis sofrem influência uma das outras ocasionando o acoplamento entre si. Esse acoplamento pode ser minimizado ou até mesmo eliminado com uso de ferramentas baseadas em ICA como o algoritmo FastICA. Outro ponto em questão é a grande sensibilidade a perturbações o que ocasiona a formação de produtos fora da conformidade.

Como mencionado, os vetores misturados  $x_M$  inseridos na entrada do aplicativo antes de serem submetidos ao algoritmo FastICA foram centralizados e em seguida transformados em novo vetor  $z_M$  através do branqueamento. A centralização, em linhas gerais, tornar a média zero extraindo o seu vetor médio  $m = E(x)$ . Por sua vez, o branqueamento faz com que os componentes se tornem descorrelacionados e sua variância seja igual a 1, diminuindo a complexidade e facilitando o trabalho do algoritmo FastICA.

A Figura 36 apresenta o comportamento das variáveis após o branqueamento. Vale ressaltar que o intuito do uso do ICA nesse trabalho não se reduz apenas em recuperar as fontes originais, mas sim tornar o controle da planta mais robusto com o seu uso.

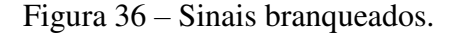

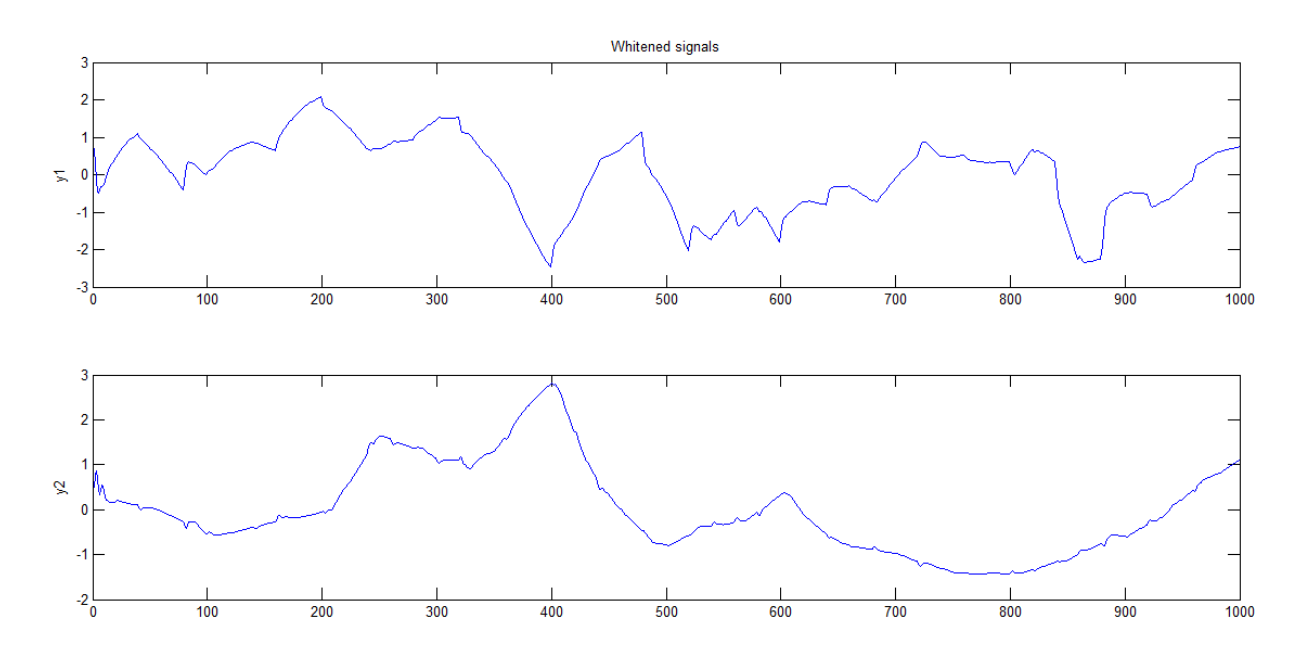

É possível observar na Figura 36 que a variável  $y_1$  apresenta uma inversão de fase o que às vezes ocorre, mas que por hora não trará problemas posteriores. A variável  $y_2$ apresentou comportamento normal tendo apenas a transformação do vetor.

A escolha da função foi feita através da modelagem do conjunto de dados gerados por cada função, aquele conjunto de dados que apresentou melhor ajuste e menor FPE foi o escolhido tendo apresentando melhor desempenho à função gaussiana. A Figura 37 mostra o comportamento das variáveis separadas.

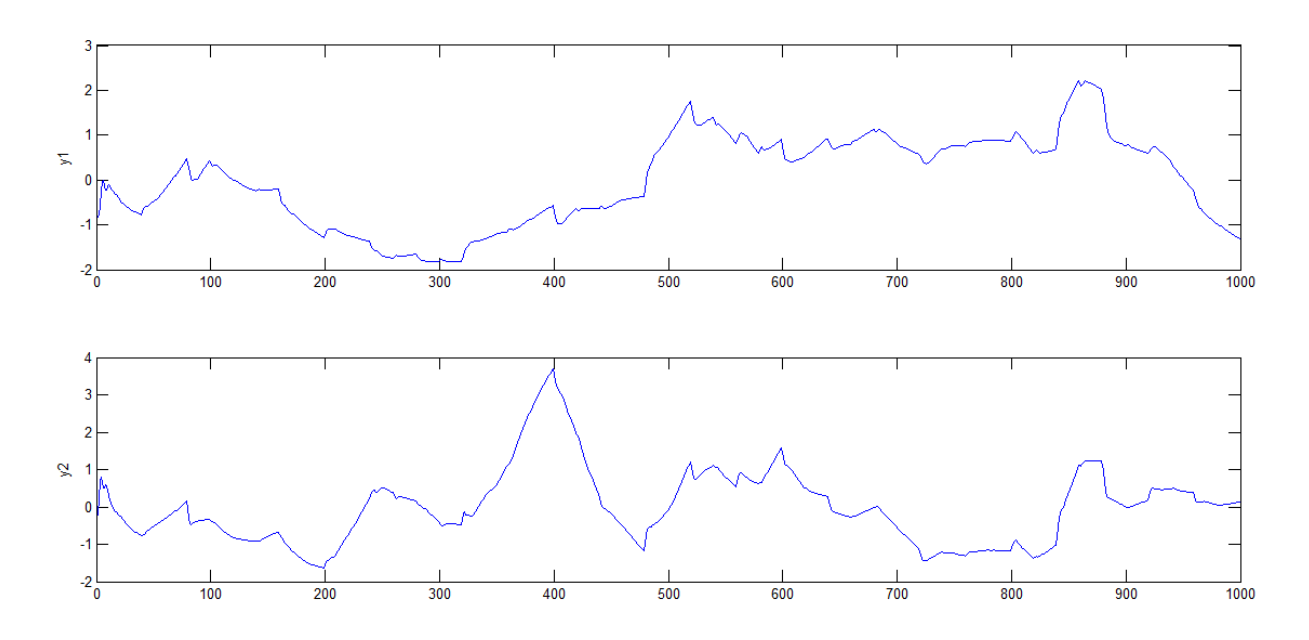

Figura 37 – Comportamento dos sinais separados.

Para o cálculo da ortogonalização, os dois métodos foram testados: deflação e a simetria, o método que apresentou melhor desempenho na obtenção das componentes independentes foi o da simetria junto com a função gaussiana. Os resultados para as demais funções podem ser visto no apêndice B.

#### **6.3 A Estimação do Modelo**

A ferramenta *ident* disponibiliza vários métodos de modelagem que podem proporcionar um melhor ajuste para os dados disponíveis, dentre os quais podem ser citados: Funções de transferência, Espaços de estados, Modelos não lineares, Modelos polinomiais, dentre outros. O método com melhor resultado foi o de função de transferência como exemplificado na Fig. 37 para variável controlada  $y_1$  com ICA, resultados similares estimação são vistos para a variável y<sub>2</sub>.

Figura 37 – Tipos modelos identificados  $y_1$ .

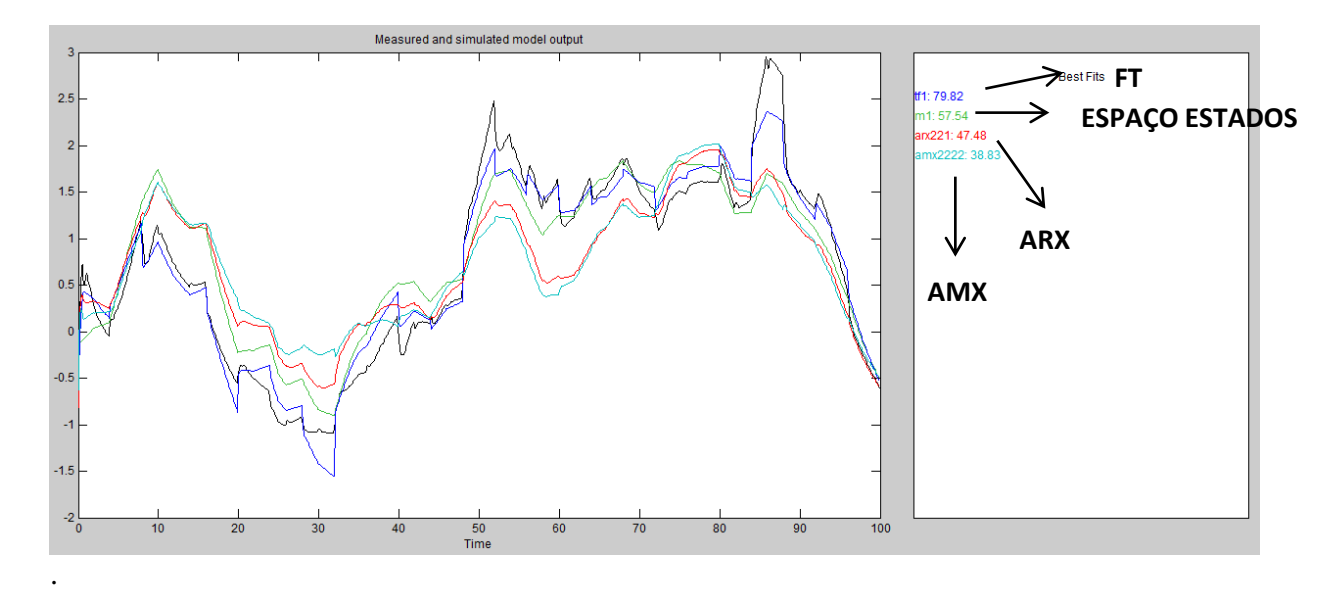

As funções de transferência relacionam todas as variáveis de entrada com todas as variáveis de saída do processo. Antes de modelar os dados os valores dos seus respectivos *setpoint* ou valores nominais foram extraídos, a fim de facilitar o processo de modelagem. Na estimação dos tipos de função de transferência foi possível alterar o número de pólos e zeros para encontrar os modelos com melhores ajustes aos dados.

#### **6.3.1 A estimação do Modelo sem ICA**

O modelo de função de transferência obtido com a modelagem sem ICA foi um modelo de segunda ordem, com dois polos e dois zeros. O modelo matemático se ajustou bem aos dados obtidos. Como pode ser visto nas Figuras 38 e 39 os ajustes obtidos são considerados bons ficando acima de 70% mesmo com interferência das outras variáveis e apresentando um FPE de  $1,475.10^{-12}$ . As demais funções apresentadas no gráfico da Fig. 38 e 39 são compostas dois polos e um zero (tf1), e três polos e um zero (tf2) apresentaram respectivamente FPE de 5,300.  $10^{-11}$  e 4,070.  $10^{-11}$ .

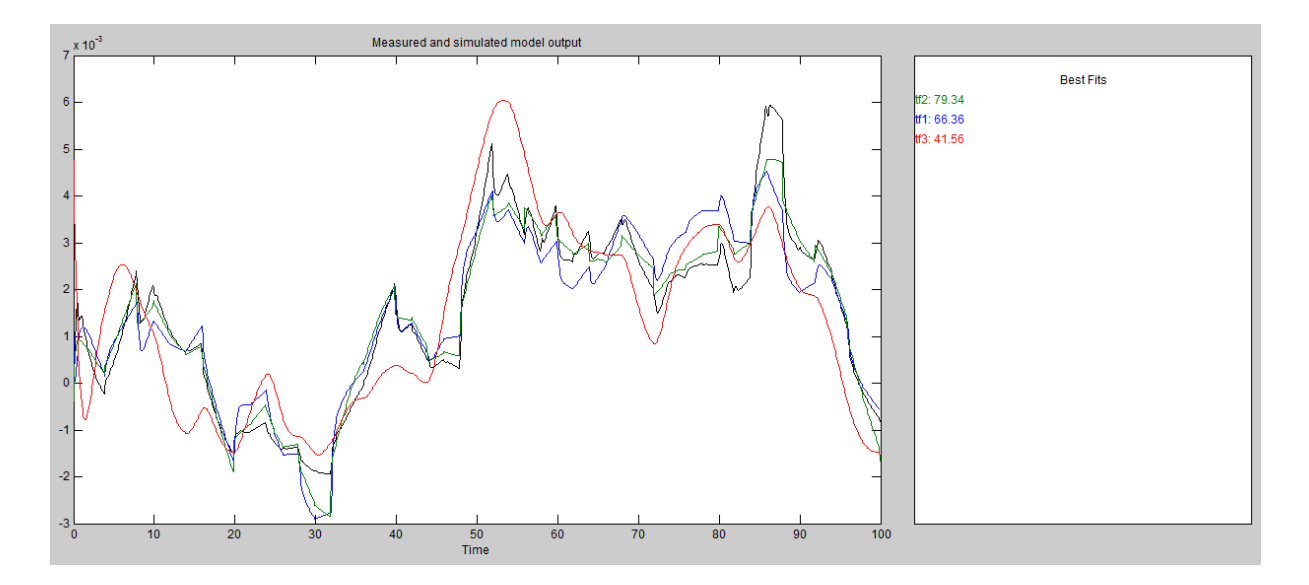

Figura 38 – Gráfico da saída medida e simulada y1.

Figura 39 – Gráfico da saída medida e simulada y2.

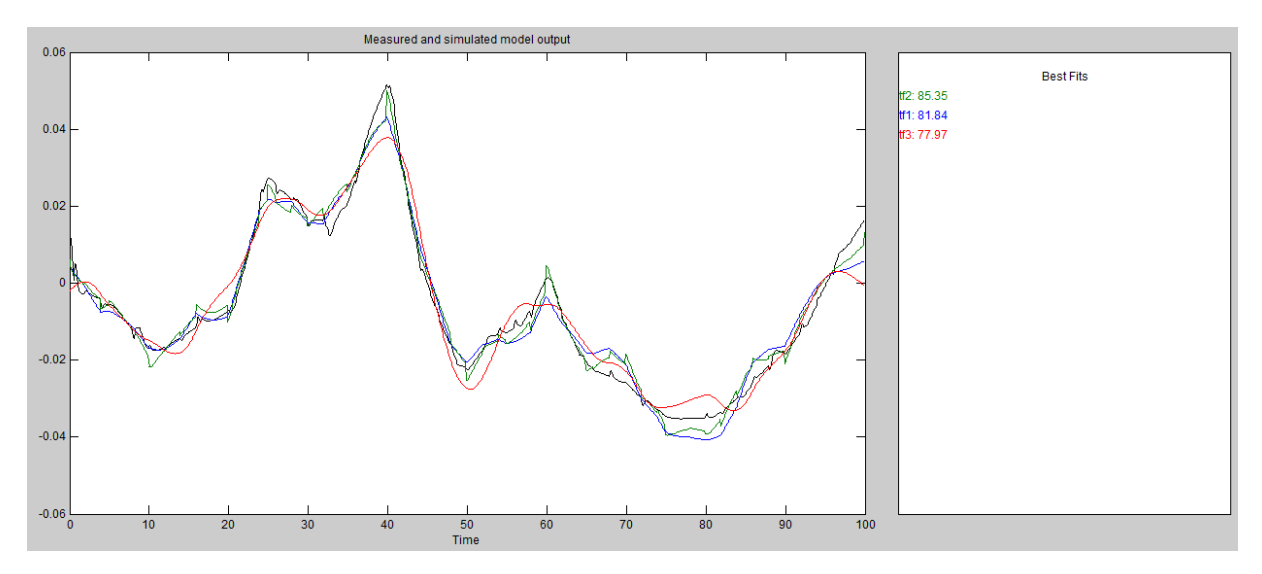

É possível observar que para a variável controlada  $y_2$  o ajuste foi melhor, 85,35%, representando um bom ajuste ao conjunto de dados. O teste com outros métodos de modelagem não apresentaram bons resultados como mostrado na Fig. 37. A função de transferência obtida com a estimação do modelo referente a cada interação encontra-se representada na Tabela A1, no apêndice A.

#### **6.3.2 A estimação do Modelo com ICA**

A identificação de um modelo matemático representativo é uma etapa importante para análise do sistema de controle, assim como nos dados sem ICA o método de Função de Transferência ajustou-se melhor aos dados, o modelo obtido foi de segunda ordem com dois pólos e um zero. Avaliando para as mesmas variáveis controladas  $y_1$  e  $y_2$  o modelo matemático obtido com ICA apresentou um ajuste inferior para variável  $y_2$ , como mostrado nas Fig. 40 e 41.

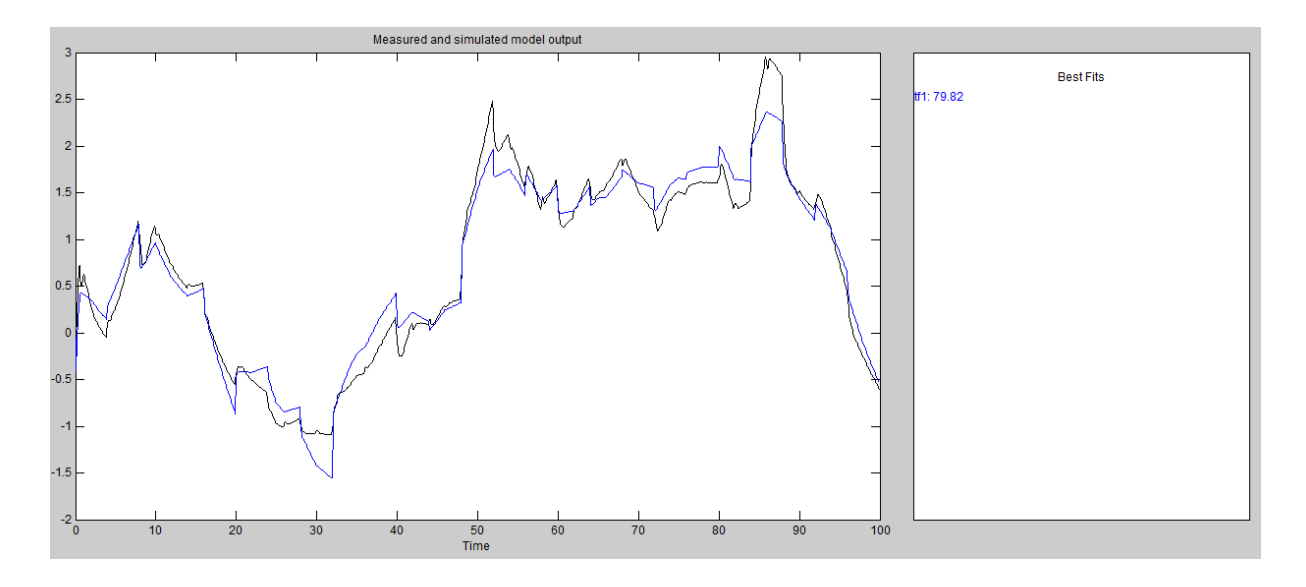

Figura 40 – Gráfico da saída medida e simulada y1 com ICA.

Figura 41 – Gráfico da saída medida e simulada y2 com ICA.

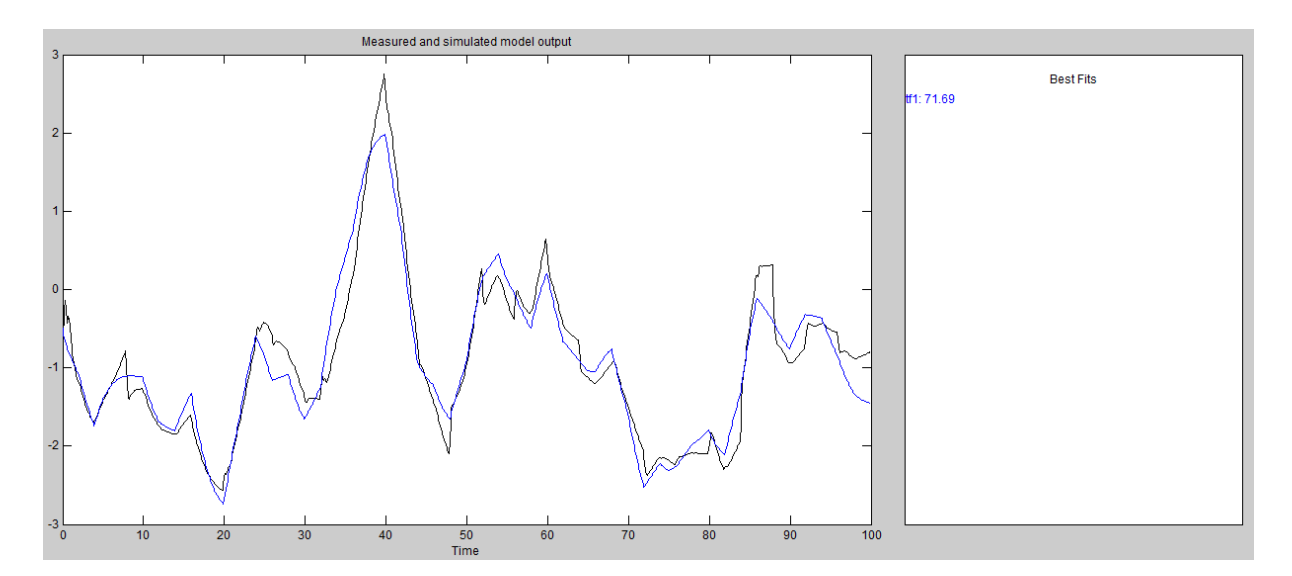

Segundo a teoria de Akaike, o modelo mais preciso tem o menor FPE. O fator de previsão de erro, FPE, de  $3,566.10^{-3}$  apresentou um valor superior quando comparado aos valores sem ICA que corresponde a FPE  $1,475.10^{-12}$ . O valor de ajuste do modelo (*best fits*) para variável controlada  $y_2$ também apresentou um valor inferior que em teoria significar um menor ajuste aos dados.

Nos resultados seguintes será comprovado que mesmo apresentando ajuste sendo inferior e o FPE superior, o modelo gerado representou o comportamento da planta de maneira mais fiel. A função de transferência obtida com a estimação do modelo referente a cada interação encontra-se representada na Tabela A2, no apêndice A.

#### **6.4 Sintonia do Controlador MPC**

O desenvolvimento de um modelo matemático para ambos os casos permitiu projetar e sintonizar o controlador MPC utilizando a *toolbox* do Matlab® , *mpctool*. O controle faz uso explicito do modelo para obter o sinal de controle, minimizando dessa forma uma função objetivo.

Os controladores desenvolvidos nesse trabalho são compostos de uma variável distúrbio (vazão de alimentação), duas variáveis manipuladas (vazão da base e vazão de refluxo) e duas variáveis controladas (composição de propano no topo e composição de propeno na base). Em ambos os casos optou-se por não especificar restrições nas variáveis de entrada e nem nas variáveis de saída, deixando que as mesmas flutuassem livremente, para que dessa forma as variáveis controladas chegassem ao seu valor de referência, porém tomouse o cuidado para que as variáveis não ultrapassassem valores dos seus limites físicos.

A não adoção de restrições torna o problema menos complexa e menos rigorosa é a otimização internamente resolvida pelo controlador, facilitando a sintonia dos parâmetros do controlador. A Tabela 9 apresenta a classificação das variáveis do processo em termos da utilização, ou seja, as variáveis de entrada (MV"s) e as variáveis de saída (CV"s).

Tabela 9 – Classificação das variáveis de processo

| Variáveis Manipuladas     | Variáveis Controladas                 |
|---------------------------|---------------------------------------|
| Vazão da Base (FC_BASE)   | Composição de Propano no Topo (Xtopo) |
| Vazão de Refluxo (FC REF) | Composição de Propeno na base (Xbase) |

Para realizar a sintonia dos controladores, foi especificado o tempo de simulação de 100 horas para um intervalo de controle de 0,4h e foi definido um distúrbio do tipo degrau, com amplitude 1 ton atuando na vazão de alimentação no intervalo de tempo de 1 hora. Com importação do modelo da planta foram ajustados os parâmetros de sintonia, é sabido que um ajuste adequado desses parâmetros proporciona um melhor desempenho do controlador MPC. A Tabela 10 mostra os valores de sintonia.

| <b>Horizontes</b>                        | Valor |  |
|------------------------------------------|-------|--|
| Intervalo de controle (unidade de tempo) | 0,4   |  |
| Horizonte de predição                    | 51    |  |
| Horizonte de controle                    | 40    |  |

Tabela 10 – Parâmetros de sintonia do controlador MPC

Um horizonte de predição elevado traduz-se em uma maior suavidade do controlador. Em relação ao horizonte de controle um valor mais elevado influência na resposta do controlador em relação às variáveis controladas, também será mais suave à manipulação das variáveis de entrada. Os valores foram sintonizados de maneira que o controlador tivesse uma boa resposta a perturbação do tipo degrau unitário e de maneira que fosse reduzida a demanda computacional.

#### **6.4.1 Sintonia do controlador MPC sem ICA**

A sintonia do peso das variáveis foi feita com auxilio do orientador de otimização, *Tuning Advisor.* O peso de cada variável influência diretamente no desempenho do controlador, pois o peso penaliza diretamente os desvios dos valores nominais das variáveis controladas e manipuladas, portanto, a sintonia foi feita seguindo as orientações do *Tuning Advisor*, a cada simulação o otimizador orienta para que seja reduzido ou elevado o peso de cada variável. A Tabela 11 mostra os valores para sintonia dos pesos das variáveis.

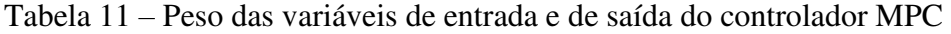

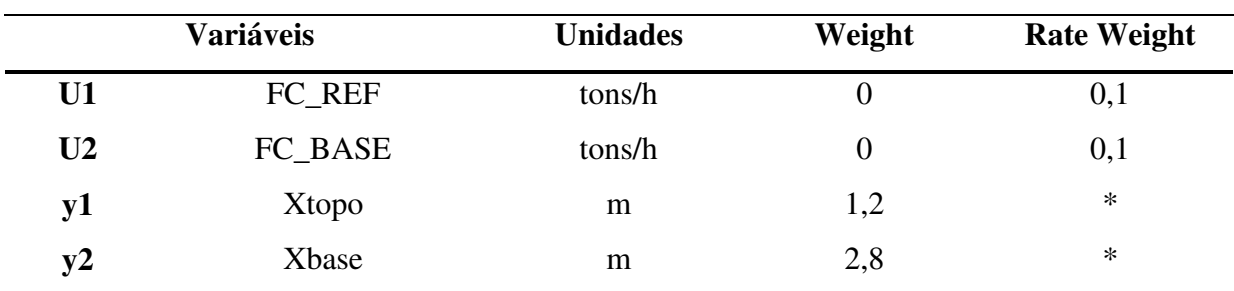

\*Não mensurável

Com transcorrer da simulação do controlador é gerado o comportamento das variáveis de entrada e saída frente ao distúrbio degrau aplicado à vazão de alimentação. O critério de desempenho selecionado foi o cálculo da função da Integral do Erro Absoluto (IAE), que ao final do ajuste correspondeu a um valor de 0,9763. As Figuras 42 e 43 demonstram o comportamento das variáveis simuladas.

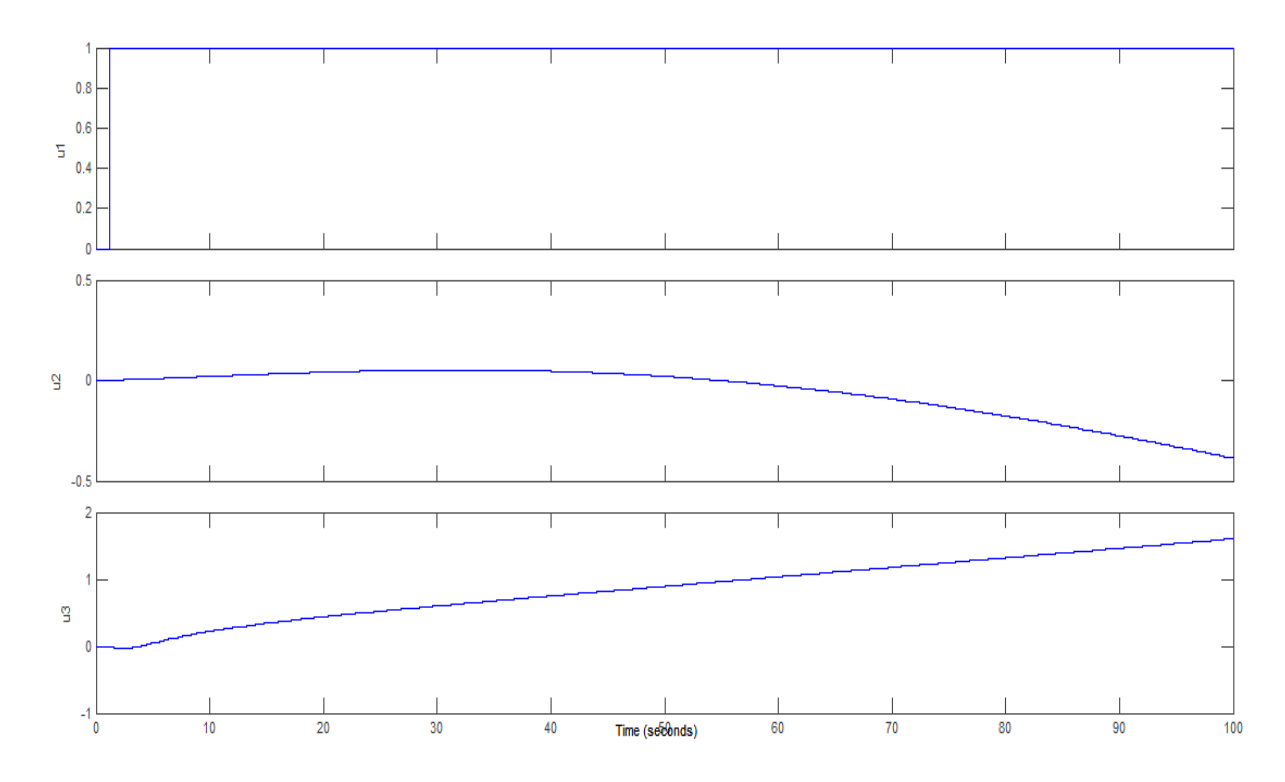

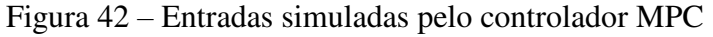

A análise sobre as entradas simuladas ilustradas na Figura 42 mostra que a tendência das variáveis manipuladas, U2 e U3, é de deslocamento dos seus valores nominais para baixo no primeiro caso e para cima no segundo caso. Esse deslocamento se da no sentido de ajustar esses valores frente à perturbação e com isso trazer as variáveis controladas para o seu valor de *setpoint* ou nominal.

Porém com a análise da Figura 43 é possível observar que esse esforço de ajuste não consegue trazer as variáveis controladas até o seu valor de *setpoint*, principalmente no que se dizer respeito a variável  $y_1$ .

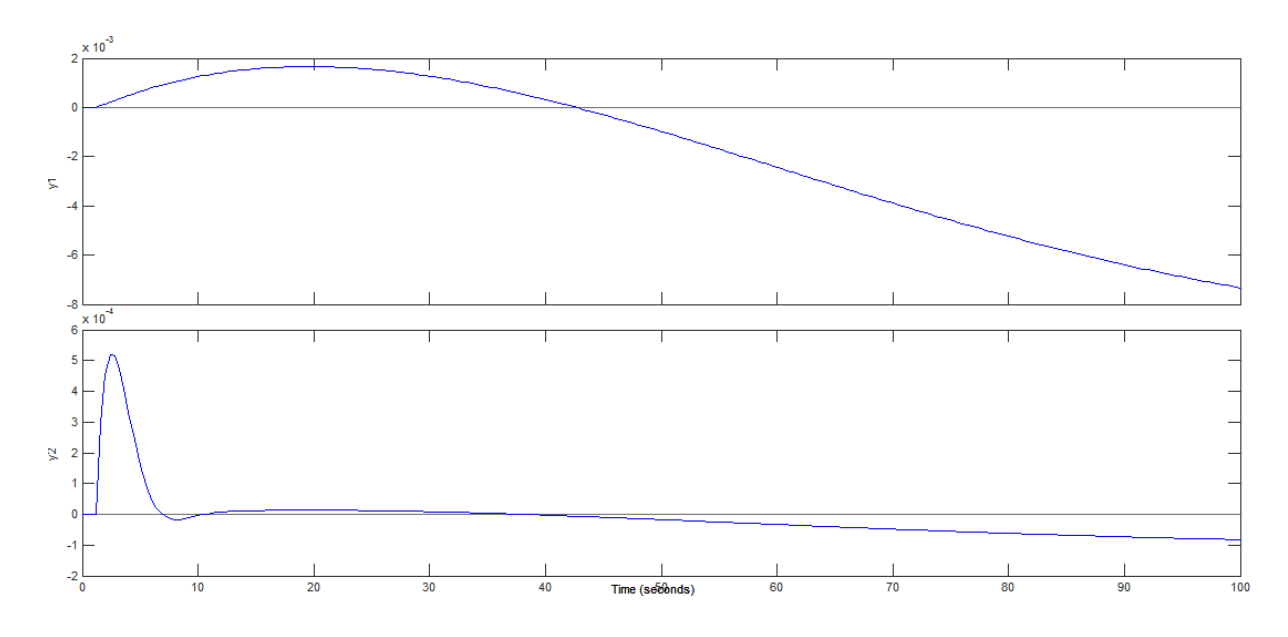

Figura 43 – Saídas simuladas pelo controlador MPC

#### **6.4.2 Sintonia do controlador MPC com ICA**

A sintonia dos pesos para o controlador MPC que usa o modelo gerado com os dados do FastICA é apresentada na Tabela 12. Na comparação da sintonia com o controlador anterior os pesos alocados para as variáveis são os únicos valores que diferem no processo de sintonia.

|                | Variáveis | <b>Unidades</b> | Weight | <b>Rate Weight</b> |
|----------------|-----------|-----------------|--------|--------------------|
| U <sub>2</sub> | FC_REF    | tons/h          | 0      | 0,1                |
| U3             | FC_BASE   | tons/h          | 0      | 0,1                |
| y1             | Xtopo     | m               | 2,4    | $\ast$             |
| y2             | Xbase     | m               | 1,8    | $\ast$             |

Tabela 12 – Peso das variáveis de entrada e de saída do controlador MPC com ICA

\*Não mensurável

Na sintonia dos pesos junto ao "*Tuning Advisor*" foi dada a preferência aos ajustes na sintonia dos pesos das variáveis controladas, como pode ser visto analisando a Tabela 12. Um peso maior foi dado a variável controlada composição de propano no topo,  $y_1$ , isso significa que os desvios ao valor nominal são mais penalizados. As Figuras 44 e 45 demonstram o comportamento das variáveis simuladas.

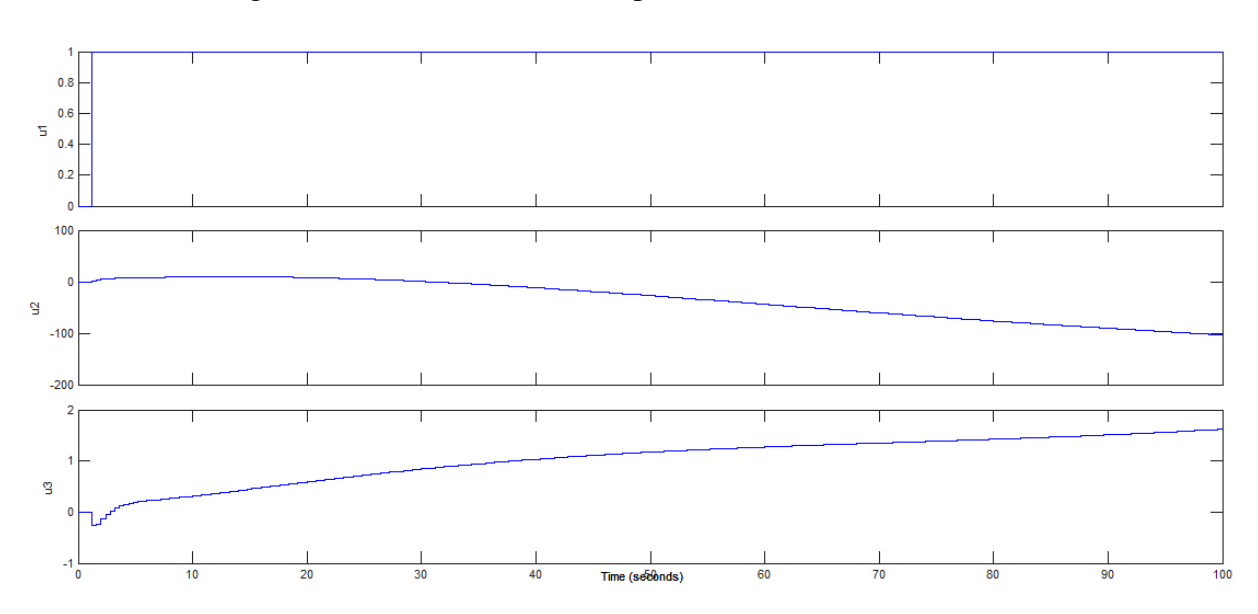

Figura 44 – Entradas simuladas pelo controlador MPC com ICA

Na Figura 44 o degrau unitário aplicado na variável distúrbio,  $U_1$ , faz com que as variáveis manipuladas,  $U_2$  e  $U_3$  se ajustem para fazer com que as variáveis controladas atinjam seus valores nominais o mais rápido possível. É possível ver na Figura 45 que as variáveis controladas demoram cerca de 10 horas para atingir o seu valor nominal o que em parte demonstra que o controlador usado o modelo com ICA é mais eficiente que o anterior.

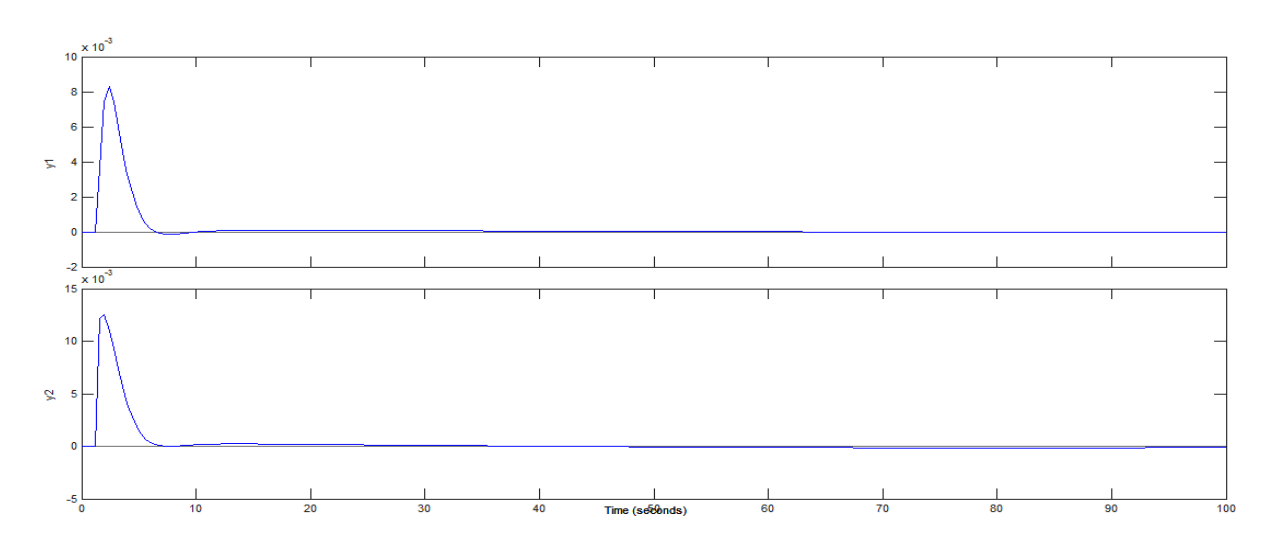

Figura 45 – Saídas simuladas pelo controlador MPC com ICA

O critério de desempenho selecionado foi o cálculo da função de IAE, que ao final do ajuste correspondeu a um valor de 12,46. Mesmo o valor IAE sendo mais alto do que controlador sintonizado com o modelo sem ICA, controlador se mostrará mais eficiente quando aplicado à planta.

#### **6.5 A Estratégia de Controle**

A comunicação Aspen-Simulink através do bloco *AMSimulation* possibilitou implementar o controlador MPC no diagrama de bloco construído no Simulink proporcionando um controle online da destilação propeno/propano. O bloco *MPCcontroller* é o bloco utilizado embarcar o controlador MPC sintonizado com a ferramenta *mpctool*. A Figura 46 mostra o diagrama de blocos construindo no Simulink.

Figura 46 – Diagrama de blocos construído no Simulink para o controle online do processo através do bloco *AMSimulation*.

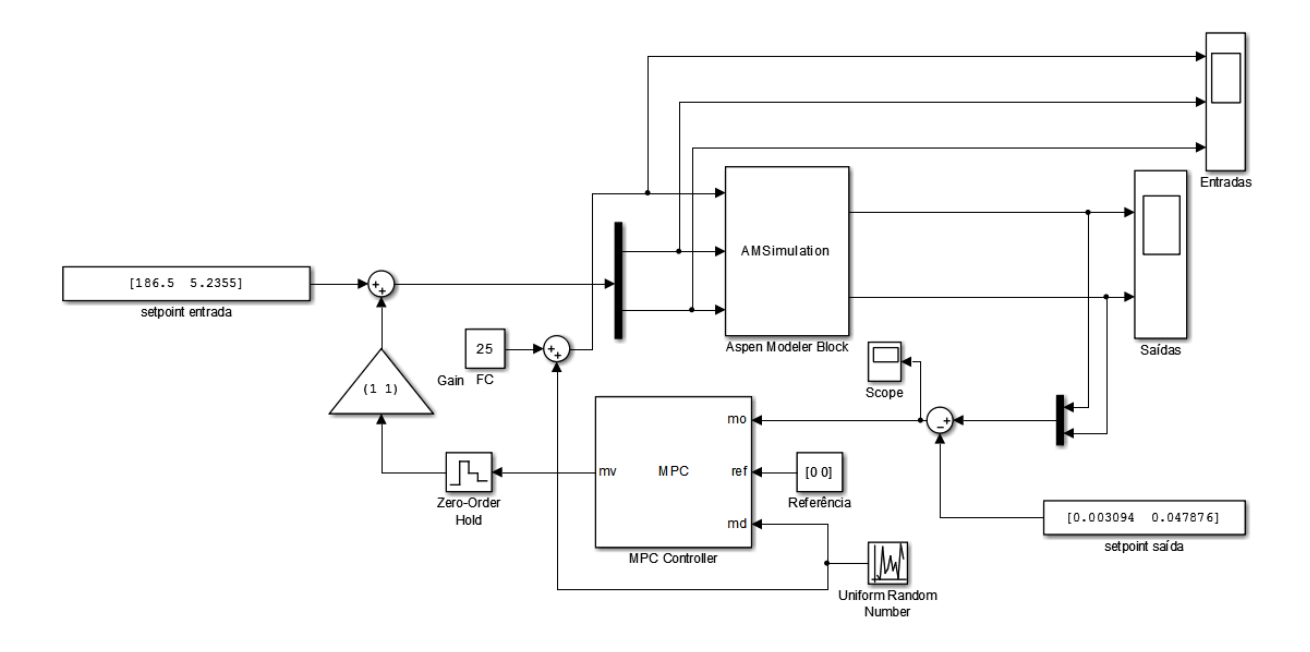

A diferença na estrutura montada para o ICA está na adição da matriz de separação no diagrama de blocos e nos valores de *setpoint* da saída, sendo a malha com ICA chamada de Malha de Controle I e a malha sem ICA de Malha de Controle II. Para avaliar a estrutura de controle dois tipos de perturbações foram usadas *Uniform Random* e degrau (step).

#### **6.5.1 Avaliação da Estratégia de Controle a Partir da Perturbação do Tipo Degrau**

A perturbação aplicada ao distúrbio, vazão de alimentação, corresponde a um degrau de 1,5 no tempo correspondente à 1 hora, vale lembrar que a mesma perturbação foi aplicada para ambas malhas de controle I e II. A planta foi simulada durante um período de 200 horas, tempo suficiente para avaliar as estratégias de controle, com períodos de amostragem de 0,1 horas. As Figuras 47 e 48 apresentam a comparação entre os resultados do controle da malha de controle I e II

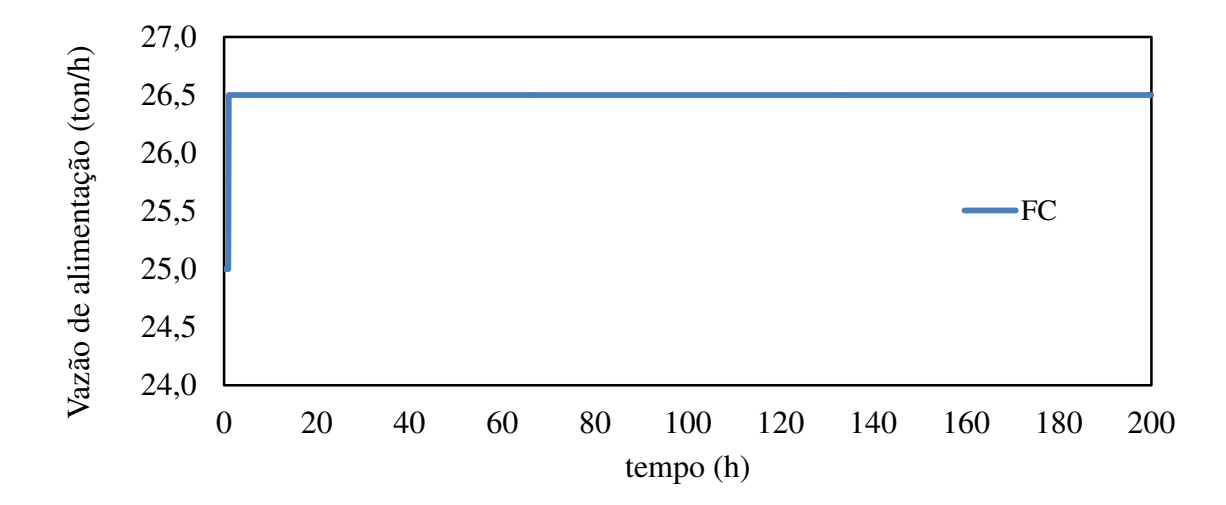

Figura 47 – Comportamento da variável distúrbio, vazão de alimentação, para duas malhas.

Ao analisar a Figura 47 vemos que a vazão de alimentação sofre um acréscimo de 1,5 ton/h o que gera efeitos diversos sobre todo o processo alterando suas características. O controle atua para minimizar esse efeito ajustando as variáveis manipuladas da Figura 48, para que as variáveis controladas possam atingir seus valores nominais. Uma melhor visualização do comportamento da vazão de refluxo para malha de controle II pode ser visto na Fig. 1C, do apêndice C.

Figura 48 – Comparação do comportamento das variáveis manipuladas da estrutura de controle MPC para malha de controle I e II.

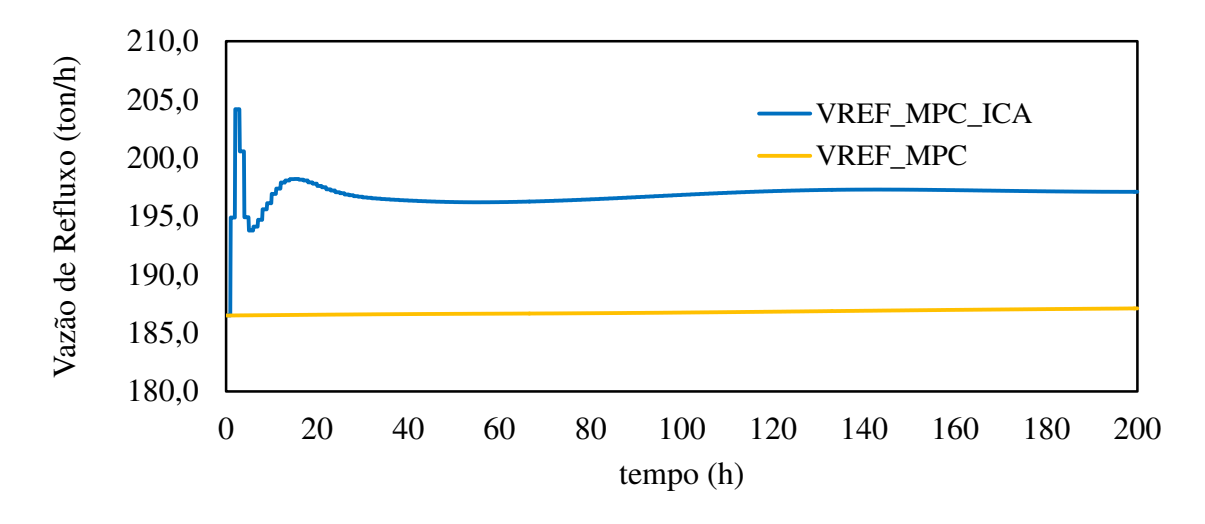

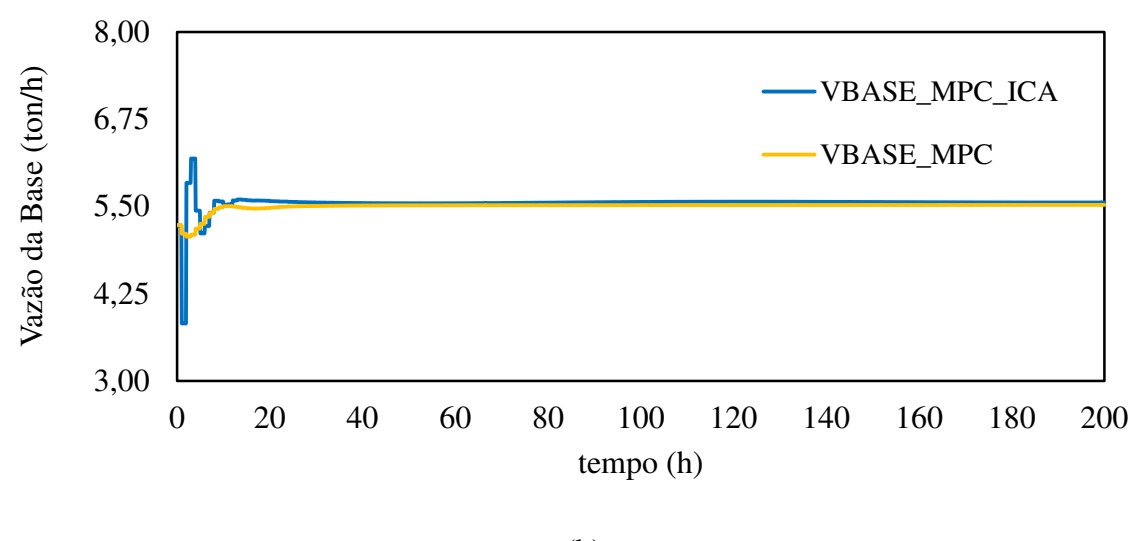

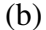

É observado na Figura 48 que o controle ajusta os valores das variáveis manipuladas para fazer frente à perturbação aplicada na vazão de alimentação. Para variáveis manipuladas da malha controle II o ajuste foi mais suave ao ponto de alguns casos como na vazão de refluxo, Figura 48 (a), não ocorrer praticamente ajuste. Para caso da malha de controle I é visto que de início o controle ajusta as variáveis manipuladas é observado que na Figura 48 (a) que o controle leva cerca de 20 horas ajustando a variável manipulada, já para o caso da variável manipulada representada na Figura 48 (b) o controle leva pouco menos de 20 horas e logo em seguida as mesmas passam a serem praticamente constantes com transcorrer do tempo. A Figura 49 representa o comportamento das variáveis controladas: composição de propano no topo (Xtopo) e composição de propeno na base (Xbase).

Figura 49 – Comparação do comportamento das variáveis manipuladas da estrutura de controle MPC malha de controle I e II.

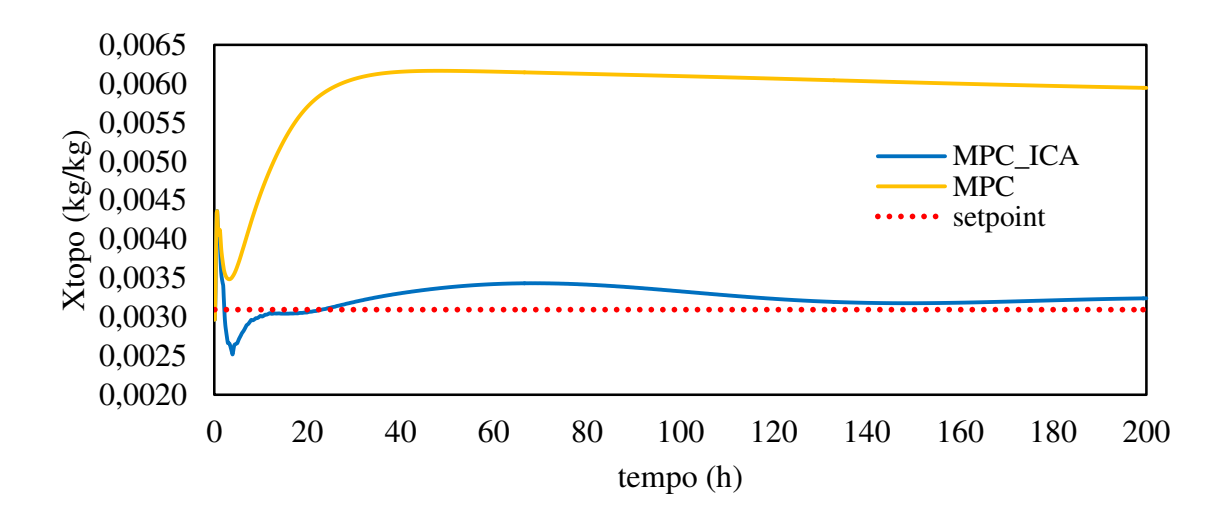

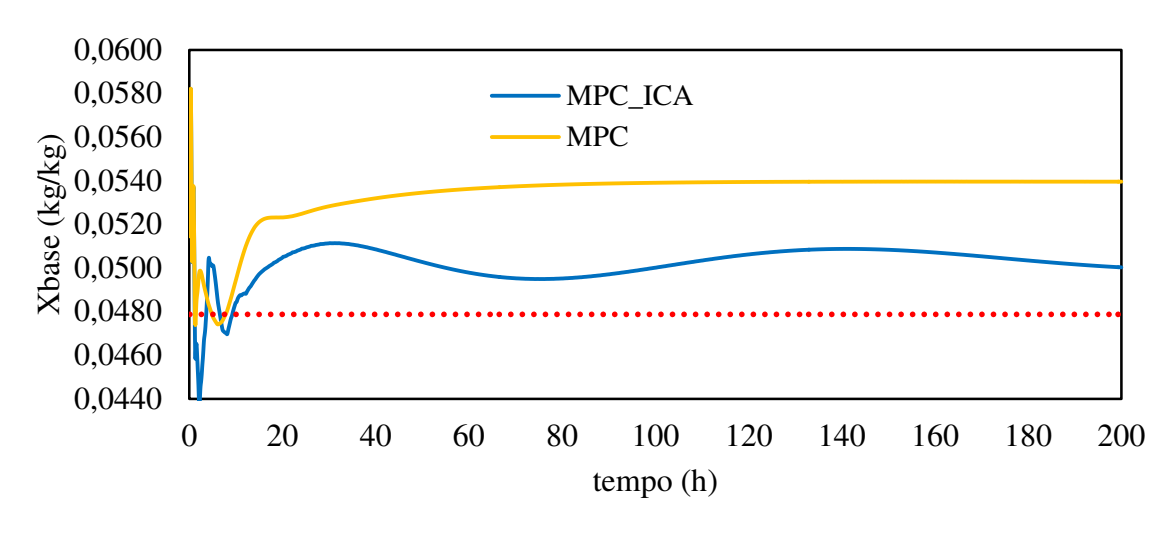

(b)

Com análise da Figura 49 (a) e (b) observa-se que a malha de controle I apresenta melhor resultado para as duas variáveis controladas, portanto, mostrando maior eficiência em levar as variáveis controladas para os valores próximos os respectivos *setpoint*. Na Figura 49 (a) percebe-se que a malha de controle II não consegue ajustar as variável manipulada de maneira que ela exerça influência sobre a variável controlada levando ao seu *setpoint*, isso representa também uma perda significativa de propano pela corrente do topo, visto que, uma composição ideal seria 0,003094  $kg/kg$ . Já para o caso da malha de controle I a variável controlada mantem-se perto do seu valor de *setpoint* durante todo tempo das 200 horas de simulação. Isto está associado ao fato de que as variáveis manipuladas se comportarem de maneira mais eficiente mantendo a estabilidade do processo e também ao ICA que atua como ferramenta de desacoplamento tornando controle mais robusto.

Na Figura 49 (b) a malha de controle II demostra mais uma vez inferioridade ao controle com ICA, a variável controlada é estabilizada muito acima do seu valor de *setpoint* o que representa perdas de propeno pela corrente da base ocasionando prejuízo a planta, por se tratar do produto de maior valor agregado. A malha de controle I também estabilizou a variável um pouco acima do valor de *setpoint*, 0,047876 kg/kg, porém é possível notar que o valor representa perdas menores de propeno pela vazão da base quando comparando a malha controle II demonstrando mais uma vez a viabilidade do uso do algoritmo ICA como ferramenta que ajuda no desacoplamento das variáveis diminuindo a interação e corroborando para eficiência e do controle.

#### **6.5.1 Avaliação da Estratégia de Controle a Partir da Perturbação Uniforme Random**

A perturbação aplicada dessa vez para a avaliação do controle é oriunda do bloco do *Simulink uniform random*. O bloco foi configurado com um período de 8 horas e uma amplitude de 1,5 e novamente a planta foi simulada por período de 200 horas com tempo de amostragem de 0,1 horas. As Figuras 50 e 51 mostram o comportamento da variável distúrbio frente à fonte da perturbação e o comportamento das variáveis manipuladas. O gráfico da vazão de refluxo sem o ICA pode ser mais bem visualizado na Fig. 3C, do apêndice C.

Figura 50 – Comportamento da variável distúrbio, vazão de alimentação frente à perturbação imposta.

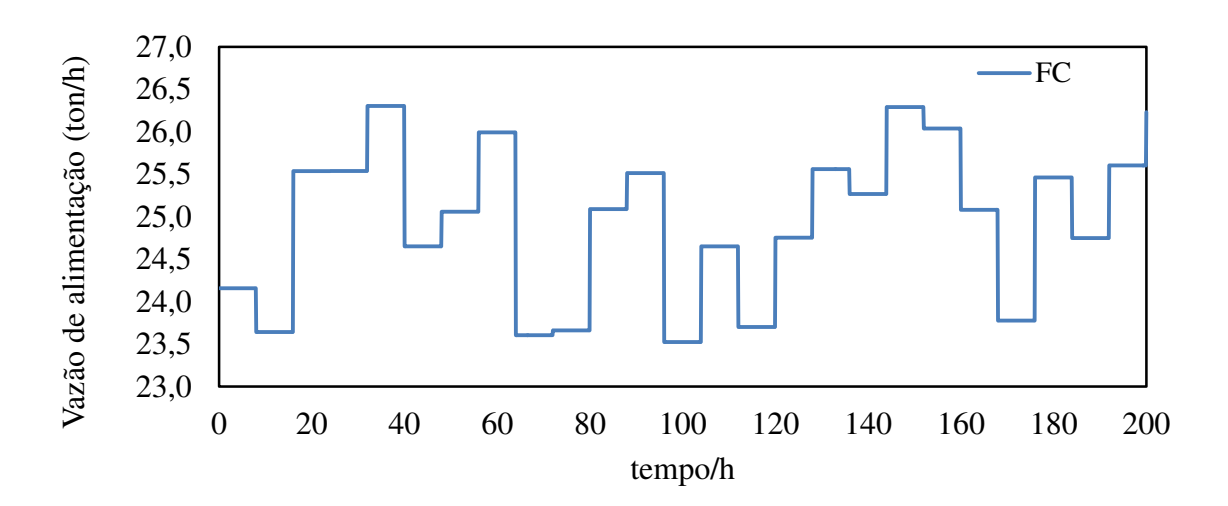

Figura 51 – Comparação do comportamento das variáveis manipuladas para as malhas de controle I e II

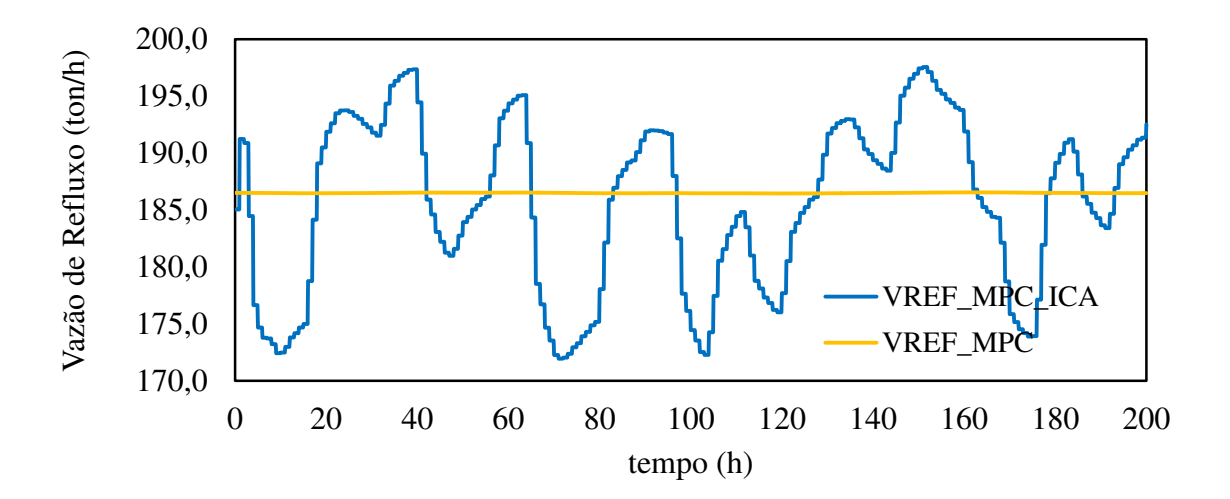

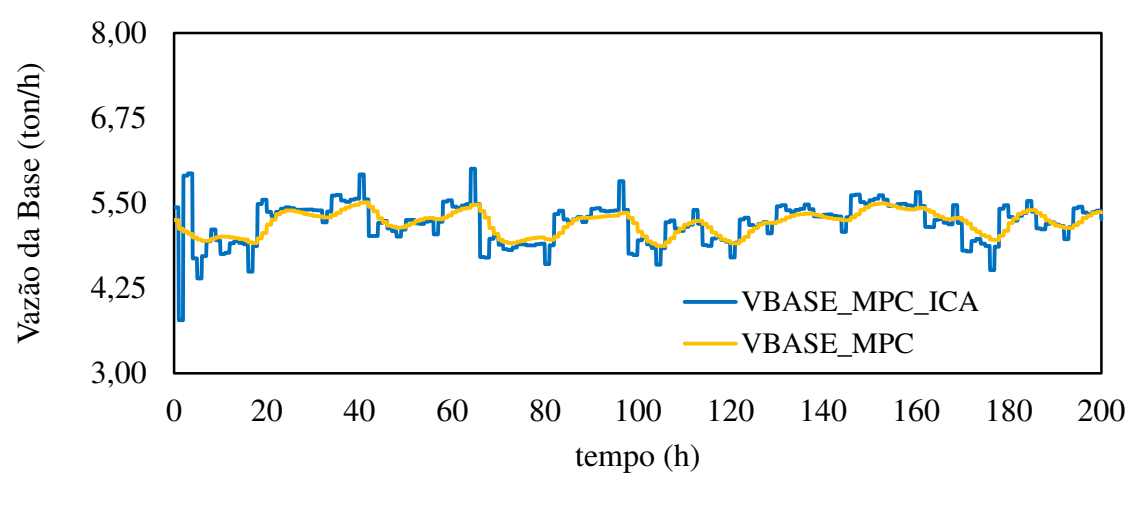

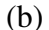

A Figura 50 mostra o comportamento proposto para variável distúrbio onde é possível ver a vazão de alimentação variando conforme a amplitude aplicada. Na Figura 51 (a) vemos o comportamento da variável manipulada vazão de refluxo, onde para a malha de controle II praticamente não há ajuste no transcorrer da simulação, enquanto para o caso da malha de controle I é possível ver ajustes sucessíveis na variável manipulada na tentativa de corrigir a perturbação aplicada à planta e com isso corrigir o valor da sua variável controlada. Na Figura 51 (b) correspondente a variável vazão da base é visto que para ambos os casos a variável passa por ajustes com desenrolar da simulação sendo ajustes mais suaves para o caso da malha de controle II. A Figura 52 mostra o comportamento das variáveis controladas.

Figura 52 – Comparação do comportamento das variáveis manipuladas da estrutura de controle MPC I e II

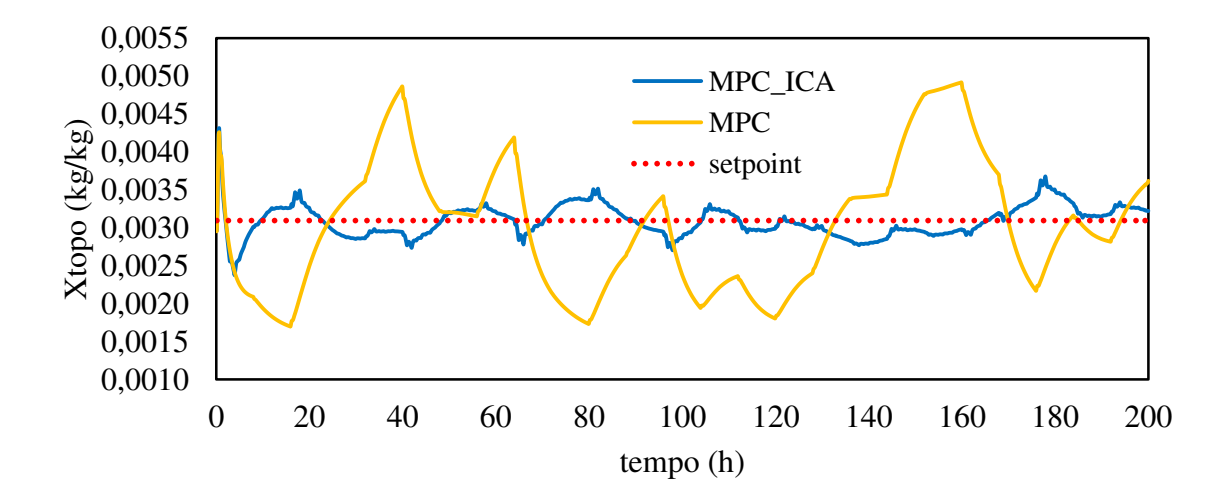

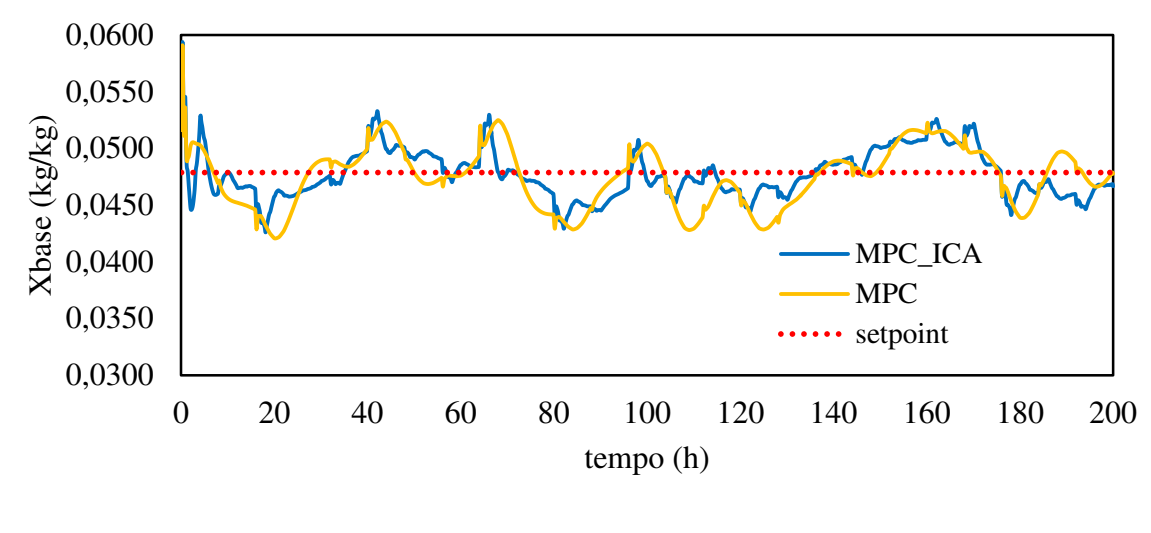

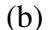

Na Figura 52 é visto que a malha de controle I apresenta novamente melhores resultados ou resultados similares em relação à malha de controle II. Na Figura 51 (a) que representa a composição de propano no topo é possível observar que a malha de controle II muitas vezes a variável ultrapassa em muito o valor do *setpoint* o que representa perdas de propano pela corrente do topo e uma não conformidade do produto principal do topo que é propeno. Já para a malha de controle I a composição de propano no topo oscila perto do valor de *setpoint*, dessa maneira, apresentando um controle mais robusto. A análise da Figura 51 (b) ambas as malhas apresentam comportamento similar, a variável controlada composição de propeno na base oscilar em torno do seu valor nominal o que reduz as perdas de propeno pela corrente da base enquanto a perturbação ocorre.

# **Capítulo 7**

*Conclusões* 

#### **7.1 Conclusões**

A planta tem missão de produzir propeno com grau polimérico na corrente de topo para isso necessita de um controle que faça jus as perturbações que possam surgir durante o transcorrer do processo. A comunicação proporcionada pelo bloco *AMSimulation* se mostrou um recurso valioso, pois proporcionou a utilização do potencial dos softwares Aspen x Matlab® /Simulink, facilitando a obtenção de modelos matemáticos e permitindo que controle pode-se atuar de formar online, ou seja, atuando diretamente na planta propano-propeno.

A comunicação também foi útil na obtenção dos dados sobre as variáveis, visto que, a porta de entrada (input) do bloco *AMSimulation* fornecia dados oriundos do Simulink sobre a perturbação aplicada sobre cada variável manipulada e a porta de saída (output) retornava com o comportamento das variáveis advindos do Aspen. Esses dados eram facilmente transferidos para o *workspace* do Matlab® e com isso ficavam disponíveis para uso em ferramentas como *ident,* FastICA e *mpctool*, economizando tempo e evitando o erro que por ventura pudesse surgir com transferência de dados entre outros softwares como, por exemplo, o Excel.

O processo em estudo é multivariável e o acoplamento entre as variáveis é um problema a ser contornado. O algoritmo ICA utilizada através da ferramenta FastICA cumpriu o seu propósito sendo bastante útil para reduzir o acoplamento entre as variáveis, ou seja, reduziu de maneira significativa as interações, promovendo a separação entre das variáveis e gerando a matriz de separação para uso no diagrama de blocos construído no simulink. Com isso o controle pode atuar de maneira individual sobre cada variável, reduzindo assim, a interferência que uma exercia sobre a outra. A implementação da matriz de separação ICA no diagrama de blocos proporcionou a atuação da separação das variáveis de forma online frente à perturbação aplicada na planta.

O ICA possibilitou a estimação de modelos matemáticos da planta com ordens inferiores em relação aos obtidos sem qualquer tratamento do FastICA, o que resulta na redução da complexidade da dinâmica apresentada pelos dados por meio da aplicação do ICA mesmo tendo FPE maiores quando comparados aos modelos gerando sem o tratamento ICA.

Os modelos matemáticos obtidos representam o comportamento da planta e foram uteis para uso na elaboração do controle MPC. É visto que já na sintonia do controle MPC que o modelo gerado a partir de dados tratados pelo ICA é mais facilmente ajustável e apresentam comportamento melhor quando perturbados com um sinal degrau unitário no tempo de 1 hora. As variáveis controladas demoram menos tempo para retornarem ao seu valor nominal.

Comparando as estratégias de controle é visível a inferioridade da malha de controle II em relação à malha I. A malha de controle II é muitas situações não consegue absorver o efeito das perturbações mantendo as variáveis controladas em valores não desejados o que representa perdas significativas para o processo, sobretudo quando o processo é perturbado pela ação de um degrau unitário na vazão de alimentação. Já malha de controle I apresentam resultados mais satisfatórios, o controle tem uma ação mais rápida frente às perturbações impostas conseguindo no transcorrer de poucas horas atuar sobre as variáveis manipuladas ajustando-as para que o efeito desse ajuste surta efeito sobre as variáveis controladas e que estas possam a estar o mais próximo o possível dos seus valores nominais garantindo que o processo possa transcorrer sem gerar produtos fora da conformidade. Mas uma vez é possível ver que tratar os dados com ICA traduz em controle em controle mais eficiente e ao mesmo tempo mais robusto.

#### **7.2 Sugestões para trabalhos futuros**

- Usar a técnica ICA junto com o controle MPC para controlar não só as composições de topo e base, mas também os níveis de sump e de demais vasos do processo;
- $\triangleright$  Aplicar a ferramenta ICA a outros processos;
- Aplicar a técnica ICA junto ao SVM.

#### **REFERÊNCIAS BIBLIOGRÁFICAS**

AMARI, S. "Natural Gradient Works Efficiently in Learning", Neural Computation, v. 10, n. 2, pp. 251–276, 1998.

ANNAKOU, O.; MIZSEY, P. Rigorous investigation of heat pump assisted Distillation. Heat Recov. Sys. & CHP 15, 241–247, 1995.

BARROSO, A. G., Desenvolvimento de MPC para uma coluna de separação na purificação do EDC - Trabalho de Conclusão do Curso, UFCG, Campina Grande, 2014.

BRAVO, C. O. A., Uma proposta de controle preditivo não linear baseado em modelos locais – Tese de Doutorado – Universidade Federal de Santa Catarina, Florianópolis – SC, 2010.

BROUSSE, E.; CLAUDEL, B.; JALLUT, C.. Modeling and optimization of the steady state operation of a vapor recompression distillation column. Chem. Eng. Sci. 40, 2073–2078, 1985.

BO, C., QIAO, X., ZHANG, G., BAI, Y.& Zhang, S., An integrated method of independent component analysis and support vector machines for industry distillation process monitoring, Journal of Process Control 20 (2010) 1133 – 1140.

CAMACHO, E. F. AND BORDONS, C. Model Predictive Control. London, UK: SpringerVerlag, 2004.

CARDOSO, J.F., 1998. Blind Separation: Statistical Principles. Proceedings of IEEE, 86(10), p. 2009-2025.

CARMO, S. K. S., Desenvolvimento de estratégia de desacoplamento no controle de coluna de destilação usando a técnica de separação de sinais – Tese de Doutorado – Universidade Federal de Campina Grande, Campina Grande – PB, 2015.

CHEN, B. & LEI, Z., Equilibrium-Based Separation Technologies: Part II. Separation and Purification Technologies in Biorefineries, First Edition, 2013.

CHERRY, E. C., Some experiments on the recognition of speech, with one and two ears. *Journal of the Acoustic Society of America*, 25:975-979, 1953.

CHEVALIER, P., ALBERA, L., COMOM, P., and FERREOL, A., Comprative performance analysis of eight blind source separation methods on radiocommunications signals, in: Proc. Intl. Joint Conf. On Neural Networks, Budapest, Hungary, Jul. 2004.

COMOM, P., "Independent component analysis, a new concept?" Signal Processing, 36:287:314, 1994.

COSTA, M. I., Projeto e implementação em ambiente *foundation fieldbus* de filtragem estocástica baseada em análise de componentes – Dissertação de Mestrado – UFRN, Natal – RN, 2006.

DIEZ, E.; LANGSTON, P.; OVOJERO, G.; RAMERO, M. D. Economic feasibility analysis Of heat pumps in distillation to reduce energy use. Appl. Therm. Eng. 29, 1216–1223, 2009.

EMERENCIANO, M. S. A., Controle multivariável aplicado a uma coluna de alta pureza com recompressão de vapor – Tese de Doutorado – UFCG, Campina Grande – PB, 2015.

FAIER, J. M., Análise de componentes independentes para a monitoração da qualidade de dados em séries temporais – Tese de Doutorado – UFRJ/COPPE, Rio de Janeiro – RJ, 2011.

FERRE, J. A.; CESTELLS, F.; FLORES, J. Optimization of a distillation column with a Direct vapor recompression heat pump. Ind. Eng. Chem. Proc. Des. Dev. 24, 128–132, 1985.

GUXENS, S.; SALVADO, J.; FERRE, J. A.; CASTELLS, F. Optimal design of a distillation Column with vapor recompression. Distill. Absorpt. 2, B291–B304, 1987.

HASTIEN, T.; TIBSHIRANIN, R.; FRIEDMAN, j; the elements of statistical learning: Data Mining, Inference and Prediction. 2001 Springer Ser. Statis. Springer. New York.

HAYKIN S., "Adaptive Filter Theory", 3ª Ed. Prentice Hall, New Jersey, 1996.

HYVÄRINEN, A. (1999, May). Fast and robust fixed-point algorithms for independent component analysis. IEEE Transactions on Neural Networks, 10 (3), 626-634.

HYVÄRINEN, A., OJA, E. (1997). A fast fixed-point algorithm for independent component analysis. Neural Computation, 9 (7), 1483-1492.

HYVÄRINEN, A., KARHUNEN, J., and OJA, E., Independent Component Analysis, Wiley Interscience Publication, 2001.

HYVÄRINEN, A. FastICA for Matlab. Disponível em: http://research.ics.aalto.fi/ica/fastica/code/dlcode.shtml, 2005. Acesso em 10/08/2015.

HUBER, P., Projection pursuit. The Annals of Statistic. 1985. 13(2):435-475.

HUMPHRREY, J. Separation Process Technology. McGraw-Hill, 1997.

KIENLING, R. R., Conectividade funcional em repouso em crianças com transtorno de déficit de atenção/hiperatividade – Tese de Doutorado – Pontifícia Universidade Católica do Rio Grande do Sul, Porto Alegre – RS, 2013.

LAPORTE, L. V. M., Algoritmo de separação cega de sinais de áudio no domínio da frequência em ambientes reverberantes: estudo e comparações – Dissertação de Mestrado – UFRJ/COOPE, 2010.

LEVADA, A. L. M., Extração de atributos em imagens de sensoriamento remoto utilizando *independent component analysis* e combinação de métodos lineares – Dissertação de Mestrado, Universidade Federal de São Carlos, São Carlos – SP, 2006.

LEITE, E. A. B. L., PERREIRA, W. C. A., Análise de componentes independentes aplicada à identificação de regiões lesionadas em mamografias, III CLAEB, IFMBE Proc. 2004; 5(1):1339-1342

LIMA, M. A. A., Análise de componentes independentes aplicada em distúrbios de qualidade de energia. Dissertação (Mestrado em Engenharia Elétrica). Universidade Federal de Juiz de For a – UFJF. Juiz de Fora, MG. 2009

LOPES, M. S., Estudo de caso de uma coluna depropenizadora. UFRGS, 2011.

MENDONÇA, M. J. V., Otimização de estruturas de destilação azeotrópica com recurso a planejamento experimental – Dissertação de Mestrado – ISEL, Lisboa 2013.

MORETTO, F. A. de L., Análise de componentes independentes aplicadas a separação de áudios, 2008. Dissertação de Mestrado (Departamento de Engenharia Elétrica). Escola Politécnica da Universidade de São Paulo. São Paulo.

MORRILA, F.; GARRIDO, J.; VÁZQUEZ, F. Control Multivariable por Desacoplo. Revista Iberoamericana de Automática e Informática industrial, vol. 10, p. 3–17, 2013.

MOSTAFA, H. A. C. J., Chem. Eng., 59, 487 (1981).

NULL, H. R... Heat pumps in distillation. Chem. Eng. Prog. 73, 58–64, 1976.

OLIVEIRA, S. B. M.; MARQUES, R. P.; PARISE, J. A. R.. Modeling of an ethanol–water distillation column with vapor recompression, Int. J. Energy Res. 25, 845–858, 2001.

PAPOULIS, A. 1993. Probability, Random Variables, and Stochastic Processes. 3 edn. McGraw Hill.

PAPOULIS, A., PILLAI, S. U. (2002). Probability, Random Variables and Stochastic Process (Fourth Edition Ed.). McGraw Hill.

PEI, S.C., ZENG, Y.C., A Novel Image Recovery Algorithm for Visible Watermarked Images. IEEE Transactions on Information Forensics and Security, 1 (4), 543-550, 2006.

PICINBONO , B., Random Signals and Systems. Prentice Hall International Editions. 1993

QUADRI, G. P... Use of Heat pump in P-P splitter, part 1: Process design, part 2: Process Optimization, Hydrocarbon Proc. 60, 119–126, 147–151, 1981.

RIBEIRO, M. A., Controle de Processos. 8ª ed. Tek Treinamento e Consultoria, Salvador (2005).

SANTOS, H. C., Classificação de Sinais Egg Combinando a Análise de Componentes Independentes, Redes Neurais e Modelo Oculto de Markov – Dissertação de Mestrado – Universidade Federal de Sergipe, Sergipe (2015).

SEBORG, D. E.; EDGAR, T. F.; MELLICHAMP, D. A., 2004. Process dynamics and control. 2nd. ed., John Wiley & Sons.

SILVA, A. P., Separação cega de misturas convolutivas no domínio do tempo utilizando clusterização – Monografia (Graduação em Engenharia Eletrônica e de Computação) – Universidade Federal do Rio de Janeiro, Rio de Janeiro, 2009.

STURZBECHER, M. J., Métodos clássicos e alternativos para análise de dados de FMRI e EEG-FMRI simultâneo em indivíduos assintomáticos, pacientes com epilepsia e com estenose carotídea – Tese de Doutorado – Faculdade de Filosofia, Ciências e Letras de Ribeirão Preto da USP, Ribeirão Preto – SP, 2011.

SUYAMA, R. Proposta de métodos de separação cega de fontes para misturas convolutivas e não-lineares. 2007.

TIZZO, L. M., LOPES, L. C. O., Otimização com multiobjetos aplicadas a sintonia de controladores preditivos. VIII COBEQ-IC, Urbelândia – MG, 2009.

WU, K. K, Introdução ao controle de processos químicos com Matlab. São Carlos – SP: EdUFScar, 2002.

ZARZOSO, V.; NANDI, A. K., Improving mimo channel equalization with independent component analysis. In: Proceedings of the 6th IMA international conference on mathematics in signal processing. 2004. p. 223-226.

ZUBEN, F. J. V.; ATTUX, R. R. F., Análise de Componentes Independentes (ICA). Unicamp, 2010.

### **APÊNDICE A**

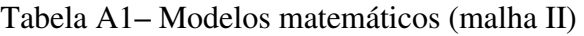

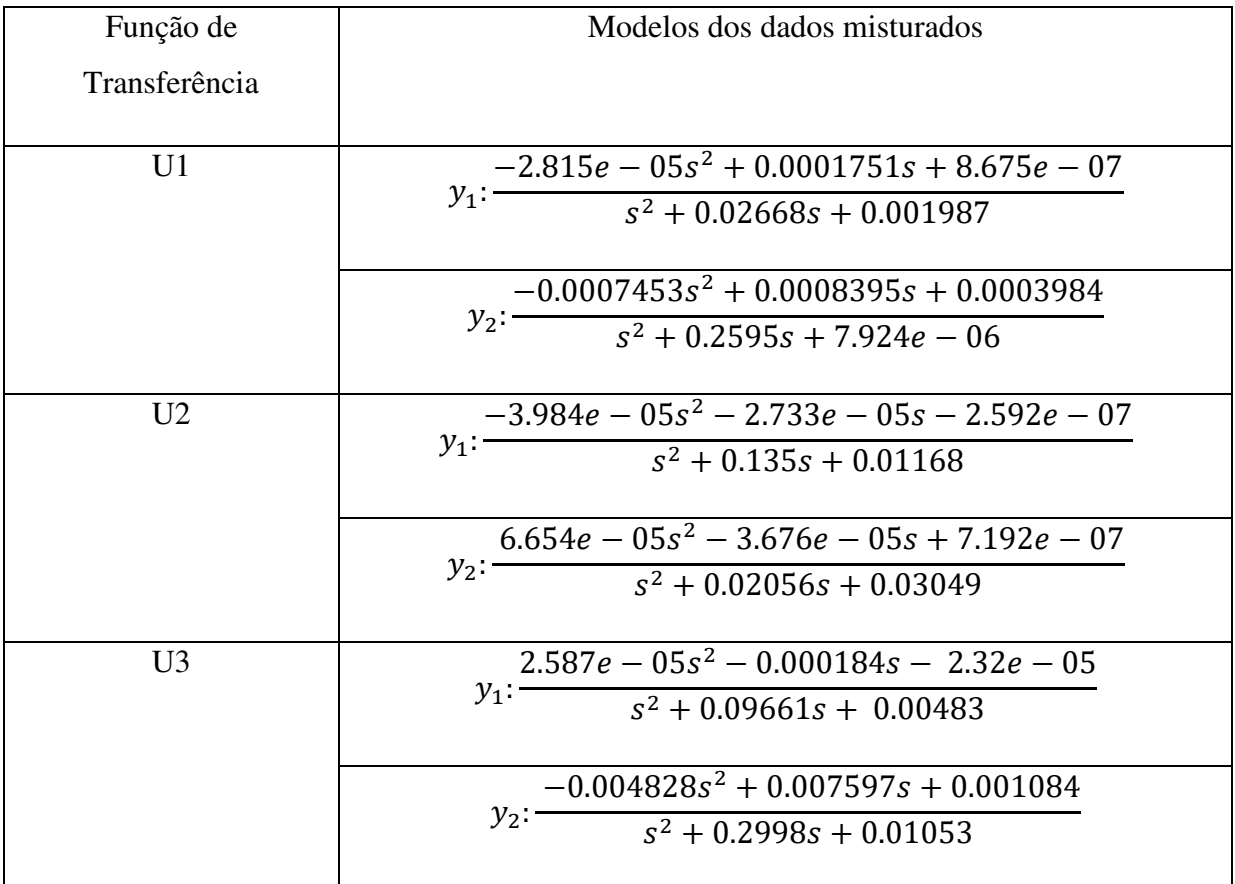

| Função de      | Modelos dos dados separados pelo ICA                                            |  |
|----------------|---------------------------------------------------------------------------------|--|
| Transferência  |                                                                                 |  |
| U <sub>1</sub> | $0.08049s + 0.004145$                                                           |  |
|                | $y_1$ : $\frac{1}{s^2 + 0.03745s + 0.003017}$                                   |  |
|                | $0.2121s - 0.01715$                                                             |  |
|                | $y_2: \frac{1}{s^2 + 0.1283s + 0.003005}$                                       |  |
| U <sub>2</sub> | $y_1: \frac{-0.5414s - 0.2977}{s^2 + 23.83s + 4.227}$                           |  |
|                | $\overline{-0.01011s} + 0.003303$<br>$y_2: \frac{1}{s^2 + 0.04106s + 0.005495}$ |  |
| U <sub>3</sub> | $-0.1635s - 0.01607$                                                            |  |
|                | $y_1$ : $\frac{1}{s^2 + 0.1511s + 0.002275}$                                    |  |
|                | $0.1708s - 0.02503$                                                             |  |
|                | $y_2$ : $\frac{x_2}{s^2 + 0.008575s + 0.01451}$                                 |  |

Tabela A2 **–** Modelos matemáticos (malha I)

## **APÊNDICE B**

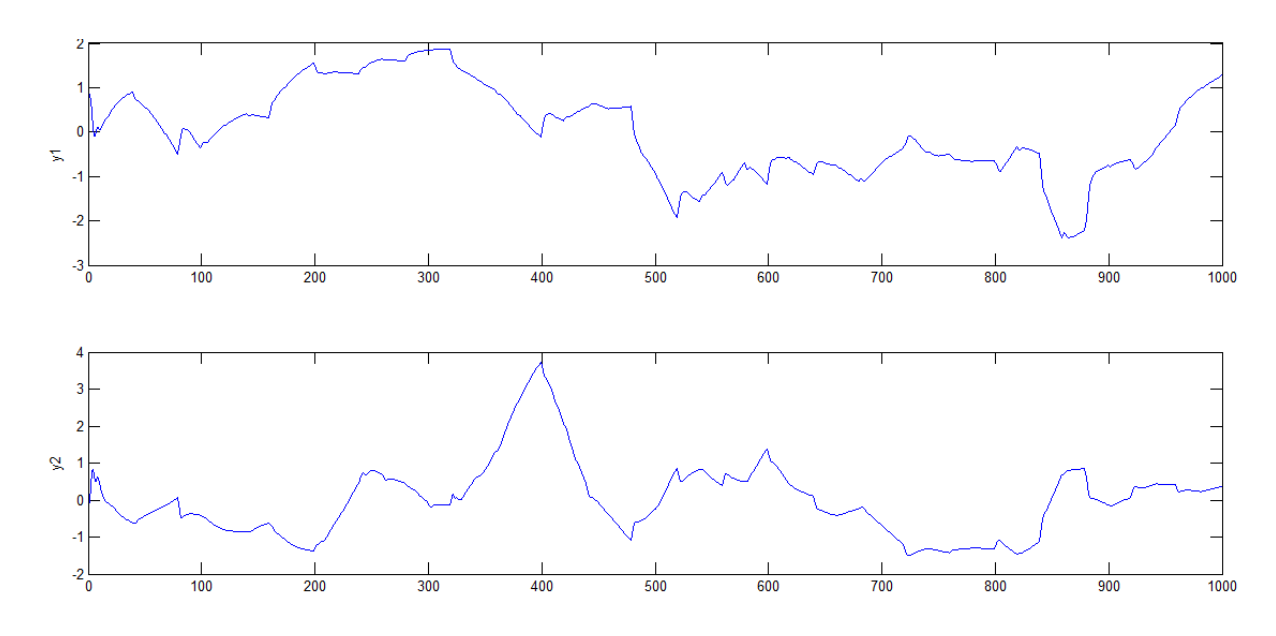

Figura B1**–** Sinais separados com o método de simetria e função cúbica.

Figura B2 – Sinais separados com o método de simetria e função tangente hiperbólica.

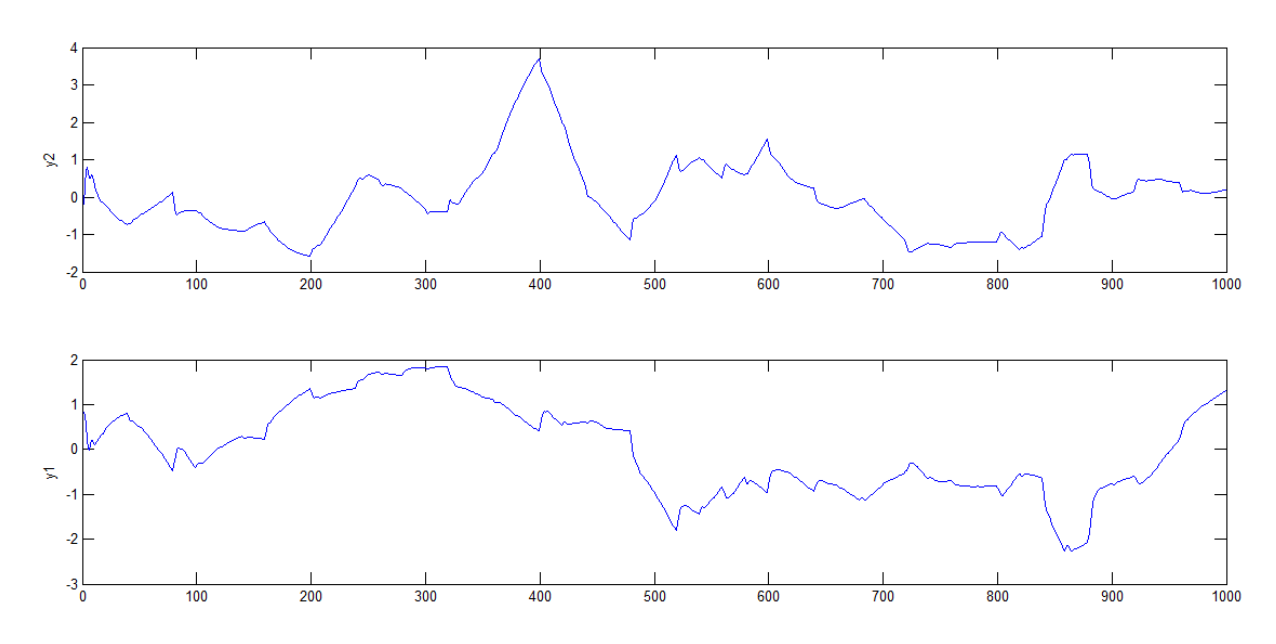

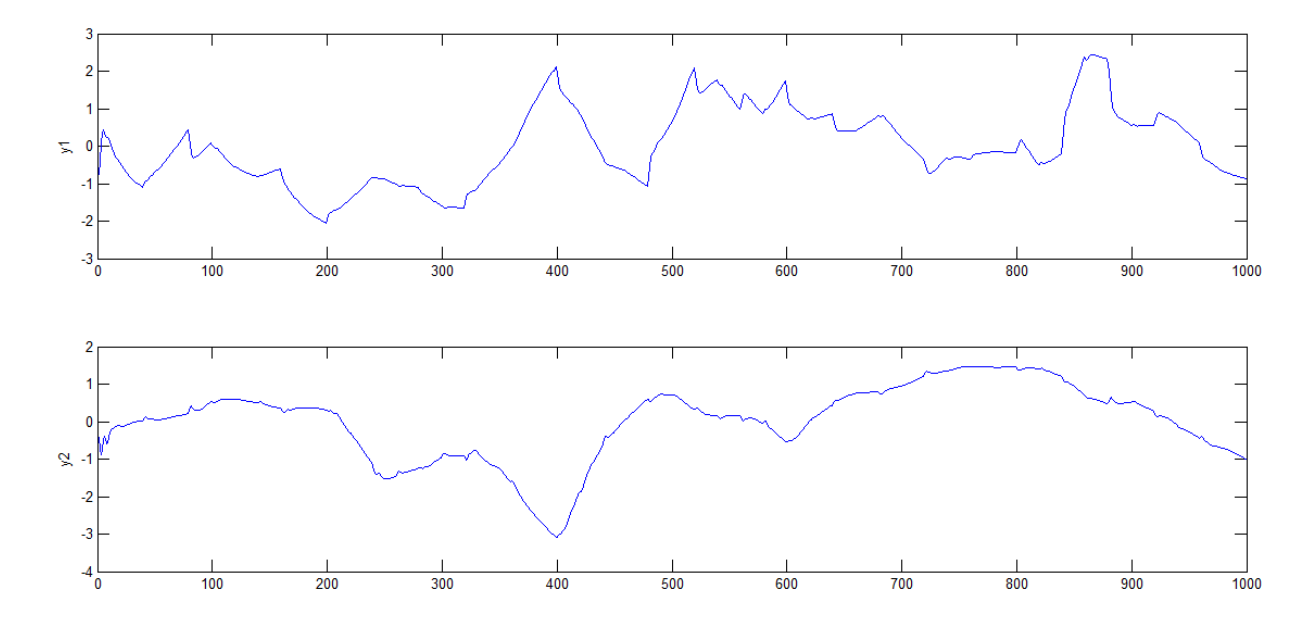

Figura B3 – Sinais separados com o método de deflação e função gaussiana.

Figura B4 **–** Sinais separados com o método de deflação e função cúbica.

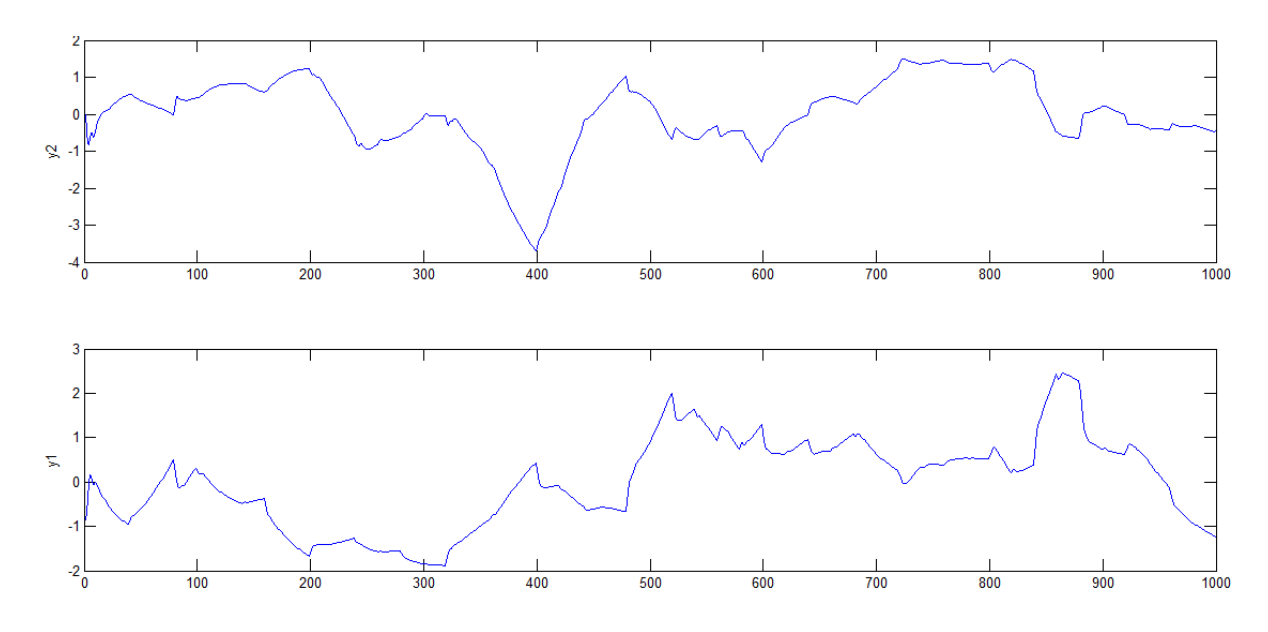

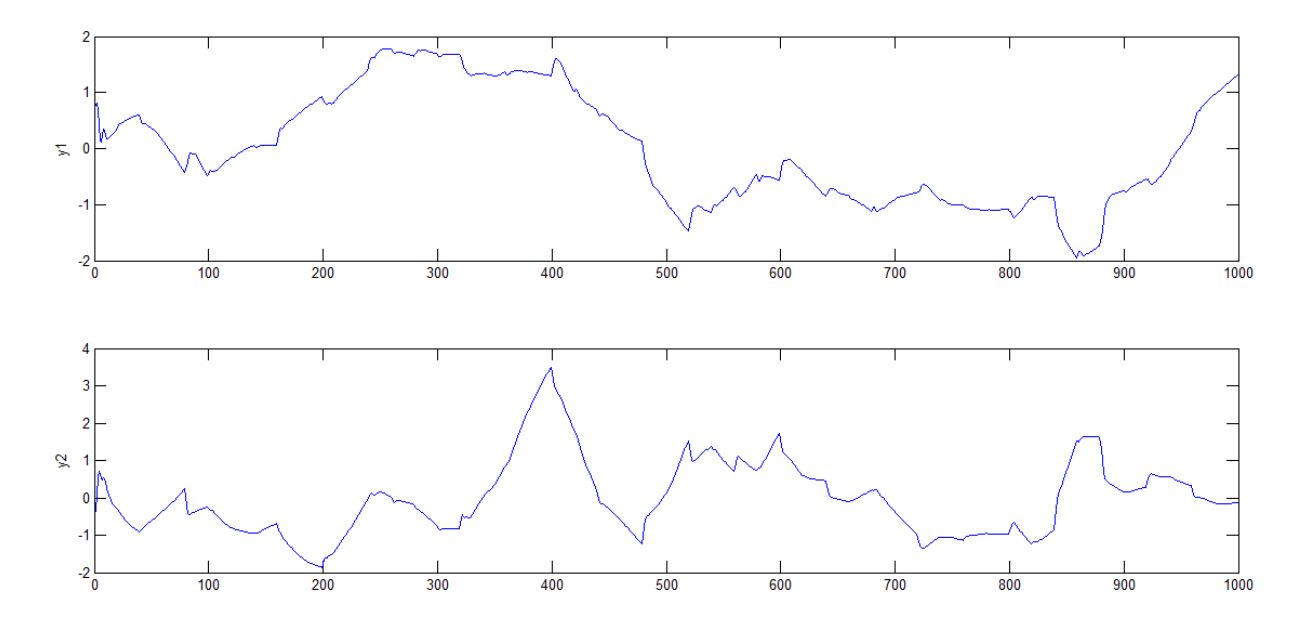

Figura B5 – Sinais separados com o método de deflação e função tangente hiperbólica.

### **APÊNDICE C**

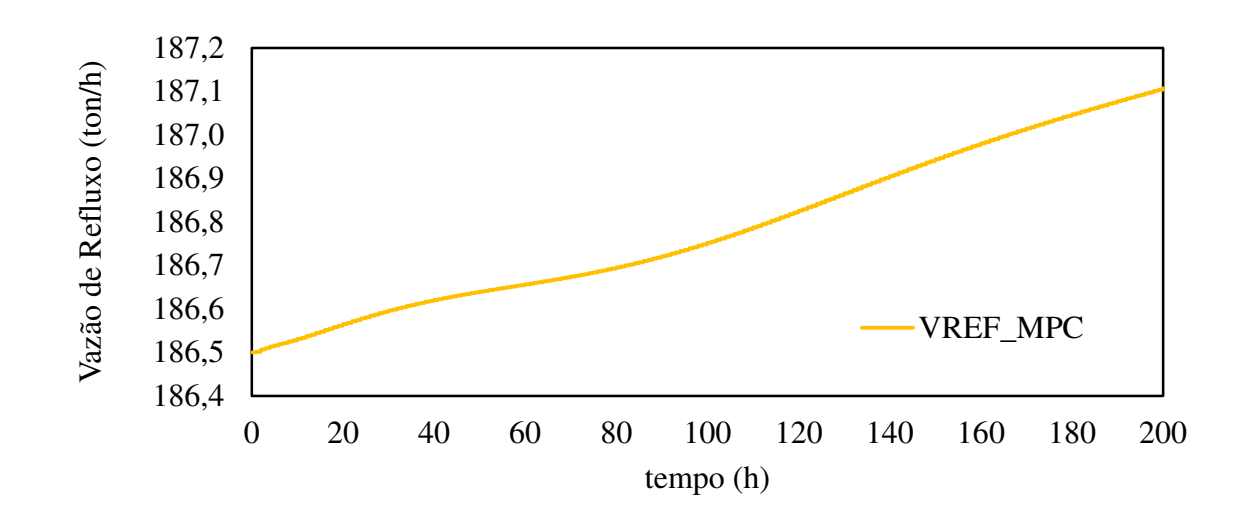

Figura 1C – Comportamento da vazão de refluxo para malha de controle I frente a perturbação degrau.

Figura 2C– Comportamento da vazão da base para malha de controle I frente a perturbação degrau.

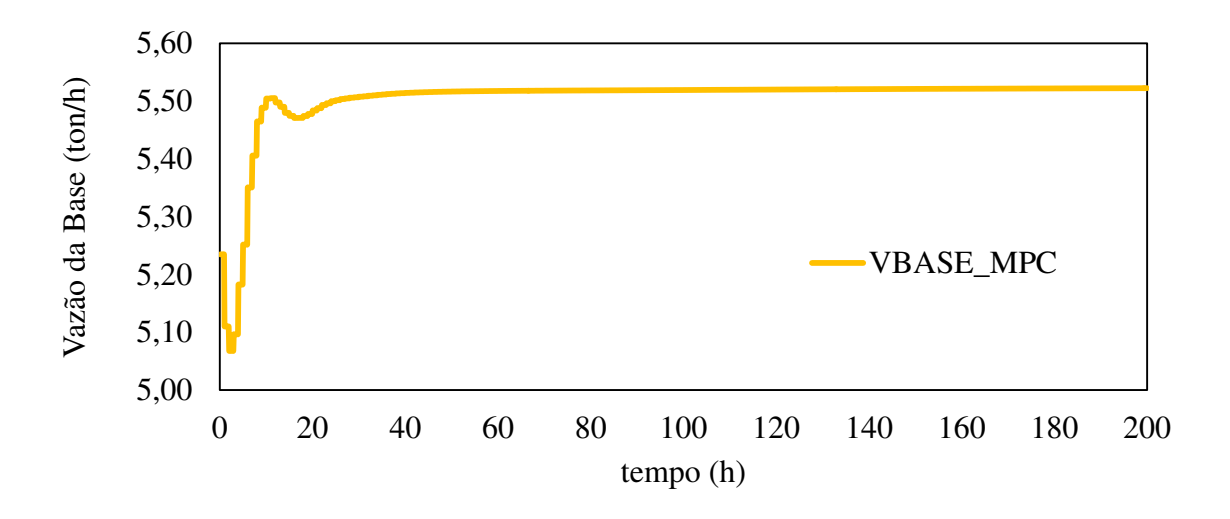

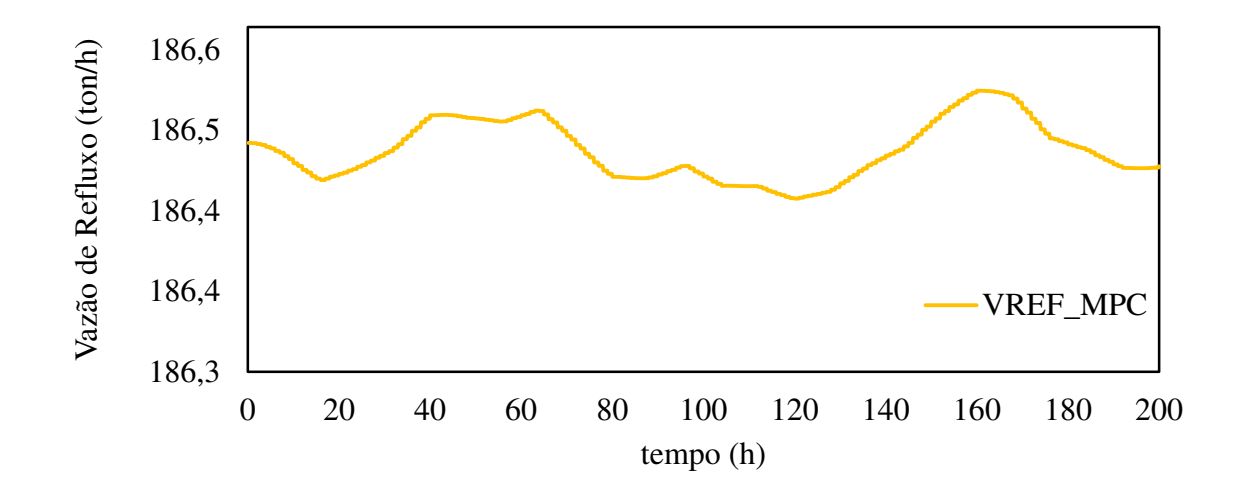

Figura 3C– Comportamento da vazão de refluxo para malha de controle I frente a perturbação uniform randon.